ESCUELA POLITECNICA DEL EJÉRCITO **ESCUELA POLITÉCNICA DEL EJÉRCITO** 

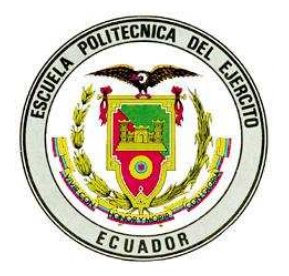

# **CARRERA DE INGENIERÍA CIVIL**

ANÁLISIS SÍSMICO DEL PUENTE NORTE DE ESMERALDAS**.** 

**PREVIA A LA OBTENCIÓN DEL TÍTULO DE:** 

**INGENIERO CIVIL** 

**ELABORADO POR:** 

**CAPT. DE E. JORGE L. JATIVA G.** 

**SANGOLQUÍ, AGOSTO DEL 2011.**

#### **Resumen**

Se realiza el análisis sísmico, del Puente Norte que tiene aisladores de base tipo péndulo de fricción FPS y que se halla ubicado en el estuario del río Esmeraldas en Ecuador, mediante dos modelos simplificados. En el primer modelo no se considera la presencia del suelo que está en la parte exterior de los estribos tipo cajón; en el segundo modelo si se considera este suelo y es modelado con elementos finitos rectangulares.

Por otra parte el FPS es modelado como un resorte cuya rigidez se obtiene en función del período objetivo y del radio de curvatura del aislador. En cambio en el segundo modelo a más del resorte se tomó en cuenta el amortiguamiento del aislador obtenido en forma experimental.

Se consideró un modelo elasto perfectamente plástico para definir las curvas carga deformación del suelo que rodea a los pilotes, el mismo que es modelado mediante resortes. Finalmente se debe indicar que se trabajó con elementos finitos lineales con masa uniforme distribuida en los pilotes y con elementos rectangulares en la pila central del puente.

Las respuestas encontradas fueron comparadas en término de desplazamientos y de fuerzas horizontales, generados con un acelerograma artificial compatible con el Espectro del Código Ecuatoriano de la Construcción, para el sitio en que se halla el puente Norte.

Palabras claves: (aisladores-FPS-espectro-desplazamientos-deformaciones-suelo-resorte )

#### **Abstract**

Seismic analysis is performed, of the North Bridge that has insulators of base type pendulum of friction FPS and that he/she is located in the estuary of the river Emeralds in Ecuador, by means of two simplified models. In the first model it is not considered the presence of the floor that is in the external part of the stirrups type drawer; in the second model if it is considered this floor and it is modeled with rectangular finite elements.

On the other hand the FPS is modeled as a spring whose rigidity is obtained in function of the objective period and of the radius of bend of the insulator. On the other hand in the second model to more than the spring he/she took into account the reduction of the insulator obtained in experimental form.

It was considered a model perfectly plastic elasto to define the curves it loads deformation of the floor that surrounds to the piles, the same one that is modeled by means of springs. Finally it should be indicated that one worked with lineal finite elements with uniform mass distributed in the piles and with rectangular elements in the central pile of the bridge.

 The opposing answers were compared in term of displacements and of horizontal forces, generated with a compatible artificial acelerograma with the Spectrum of the Ecuadorian Code of the Construction, for the place in that he/she is the North bridge.

Key words: (insulator-FPS-spectrum-displacement-deformation-floor-spring)

### **CERTIFICACIÓN**

Certifico que el Sr. Cap. De E. Jorge L. Játiva G. con cedula de identidad No. 1001977782, ha culminado la tesis de grado "ANÁLISIS SÍSMICO DEL PUENTE NORTE DE ESMERALDAS", cumpliendo con los objetivos propuestos.

Sangolqui, enero de 2011

**Dr. Ing. Roberto Aguiar Falconí Director de Tesis**

## **CERTIFICACIÓN**

Certifico que el Sr. Cap. De E. Jorge L. Játiva G. con cedula de identidad No. 1001977782, ha culminado la tesis de grado "ANÁLISIS SÍSMICO DEL PUENTE NORTE DE ESMERALDAS", cumpliendo con los objetivos propuestos.

Sangolqui, enero de 2011

**Ing. Estuardo Peñaherrera Codirector de Tesis** 

### **AGRADECIMIENTO**

Al finalizar un trabajo tan arduo y lleno de dificultades como el desarrollo de una tesis es inevitable que te asalte un muy humano egocentrismo que te lleva a concentrar la mayor parte del mérito en el aporte que has hecho. Sin embargo, el análisis objetivo te muestra inmediatamente que la magnitud de ese aporte hubiese sido imposible sin la participación de personas e instituciones que han facilitado las cosas para que este trabajo llegue a un feliz término. Por ello, es para mí un verdadero placer utilizar este espacio para ser justo y consecuente con ellas, expresándoles mis agradecimientos.

Debo agradecer de manera especial y sincera al Dr. Roberto Aguiar por aceptarme para realizar esta tesis de pre grado bajo su dirección. Su apoyo y confianza en mi trabajo y su capacidad para guiar mis ideas ha sido un aporte invaluable, no solamente en el desarrollo de esta tesis, sino también en mi formación como militar. Las ideas propias, siempre enmarcadas en su orientación y rigurosidad, han sido la clave del buen trabajo que hemos realizado juntos, el cual no se puede concebir sin su siempre oportuna participación. Le agradezco también el haberme facilitado siempre los medios suficientes para llevar a cabo todas las actividades propuestas durante el desarrollo de esta tesis.

A mis padres, Luis y Margarita, por su ejemplo de lucha y honestidad; a mi hermana Lorena por su tenacidad y superación; a mi hermana Karla por su paciencia, inteligencia y generosidad.

A Dios creador del universo y dueño de mi vida que me permite construir otros mundos mentales posibles.

A mis amigos, que por medio de las discusiones y preguntas, me hacen crecer en conocimiento.

Como no nombrar a mi esposa Jojanita y a mis hijos dome y Alejo quienes has sido la razón de superación personal y son el motivo de mi esfuerzo día a día que los amo con toda mi alma, y a todas aquellas personas que de una u otra forma, colaboraron o participaron en la realización de esta investigación, hago extensivo mi más sincero agradecimiento.

### **DEDICATORIA**

Dedico la presente tesis a los seres que más amo en este mundo: mi esposa, Jojanita y mis hijos, Doménica Shamell y Jorge Alejandro, por ser la fuente de mi inspiración y motivación para superarme cada día más y así poder luchar para que la vida nos depare un futuro mejor.

Jorge Luis Játiva Guerrero

#### **INDICE**

Pagina

### **CAPITULO I**

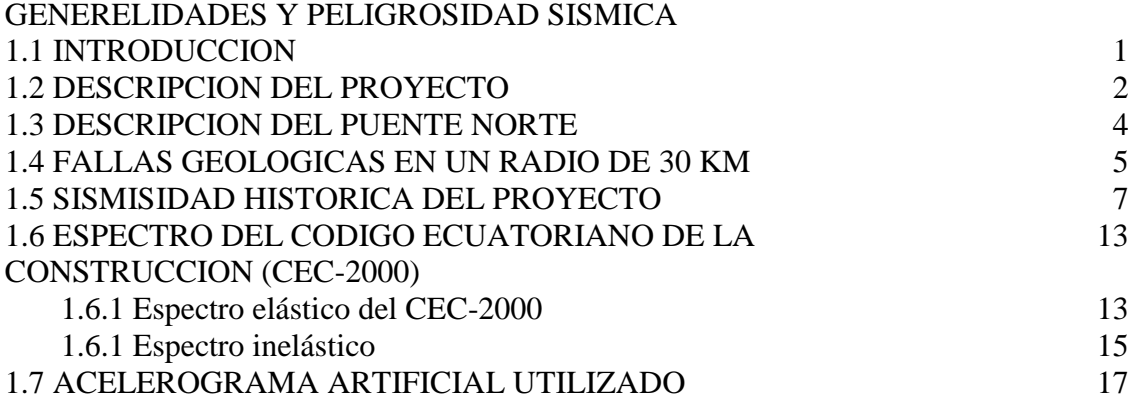

#### **CAPITULO II**

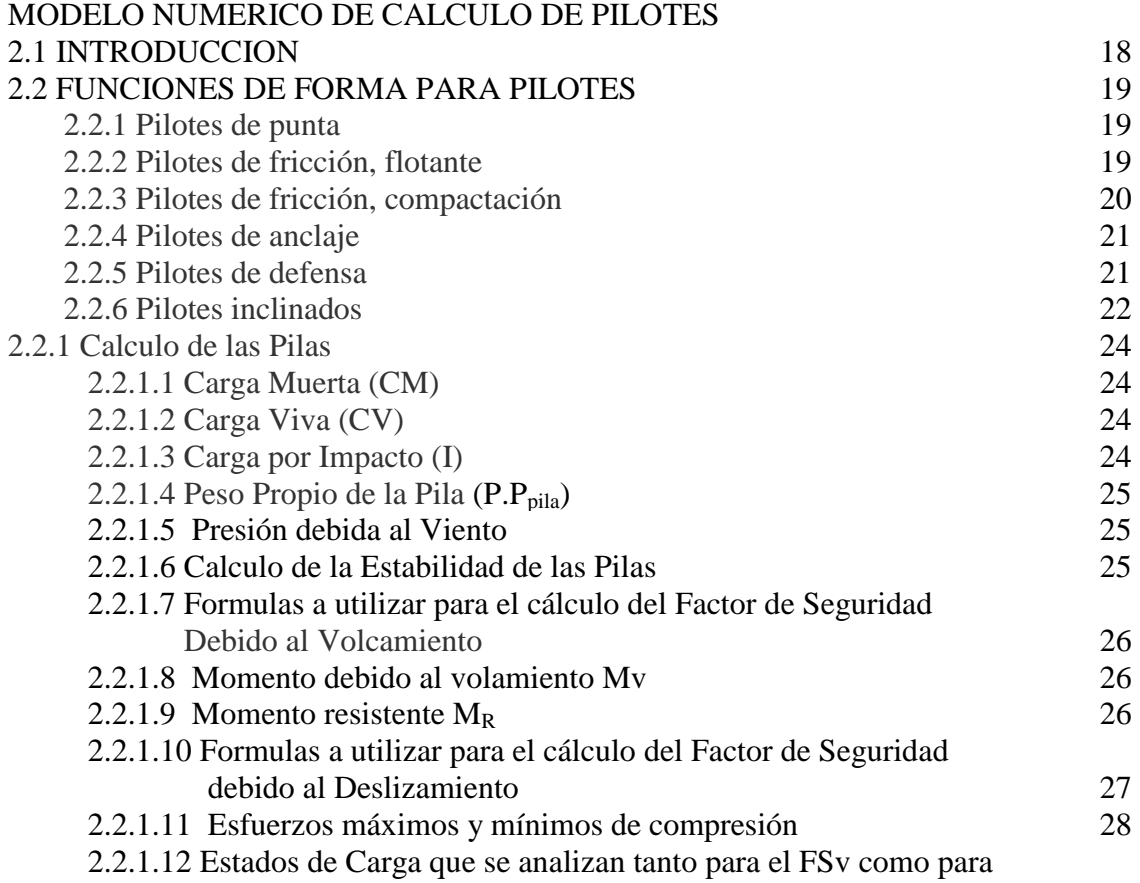

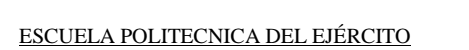

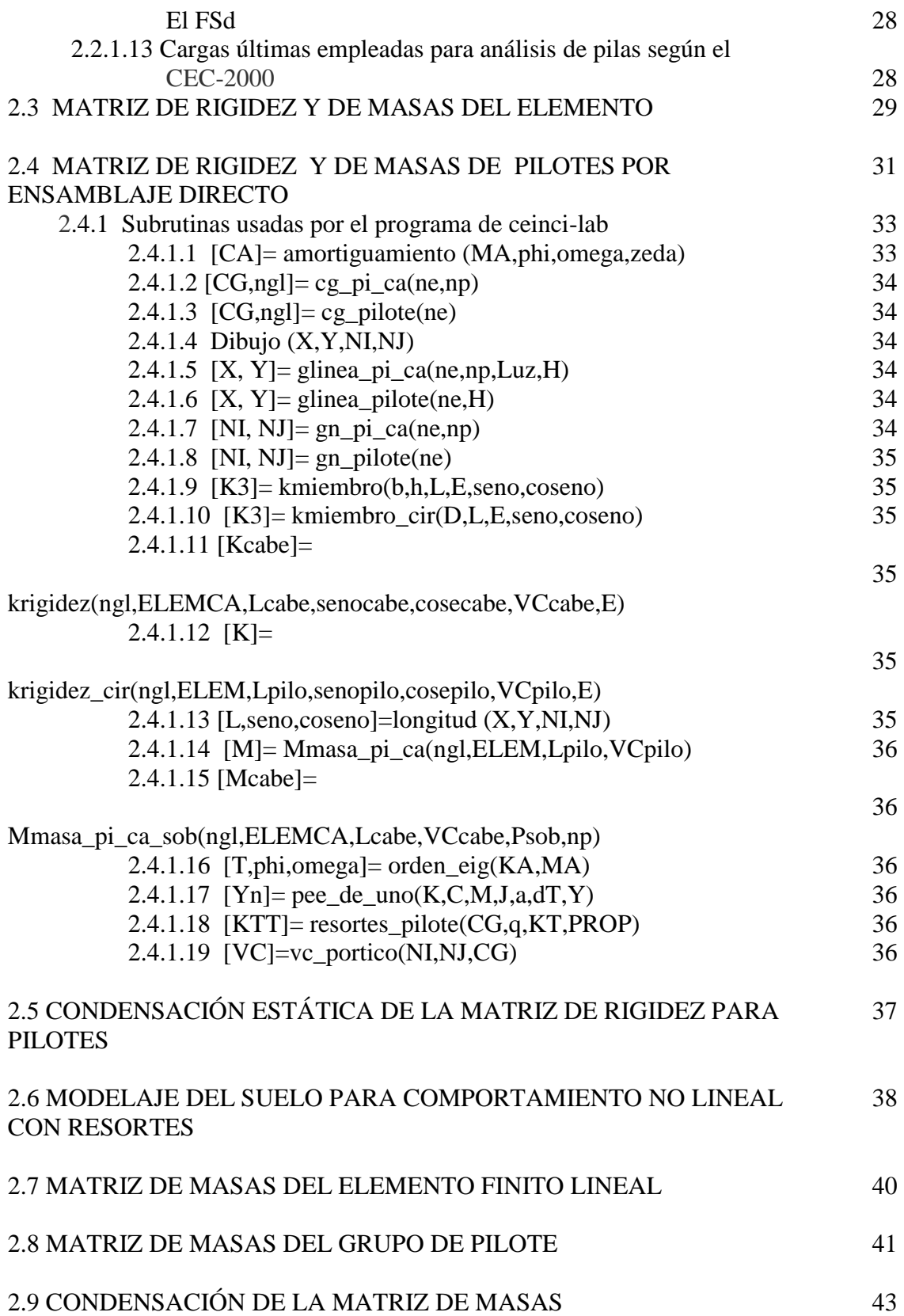

### **CAPITULO III**

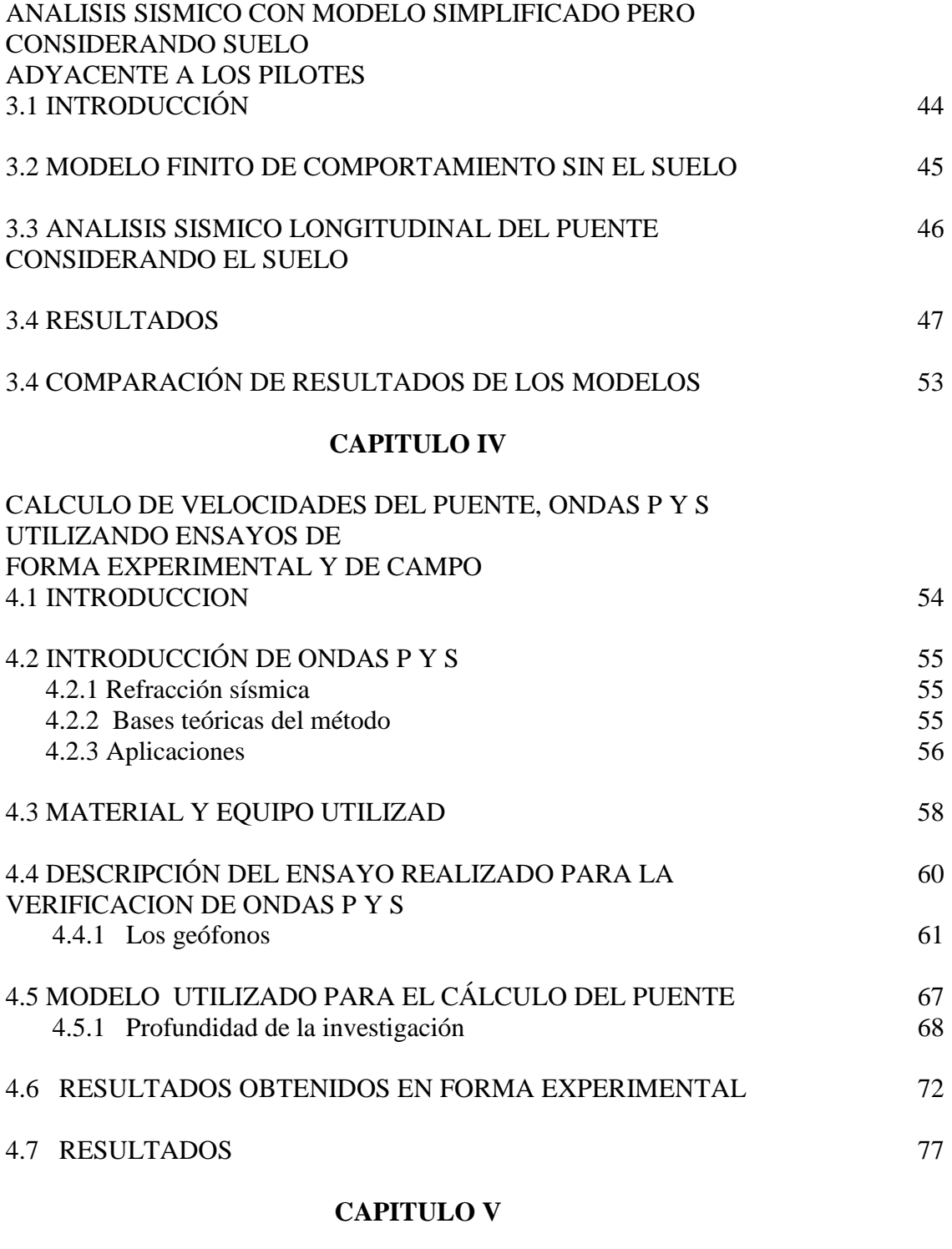

CALCULO DE LOS PERIODOS DE VIBRACION DEL PUENTE, UTILIZANDO ENSAYOS DE FORMA EXPERIMENTAL Y DE CAMPO 5.1 INTRODUCCIÓN 78

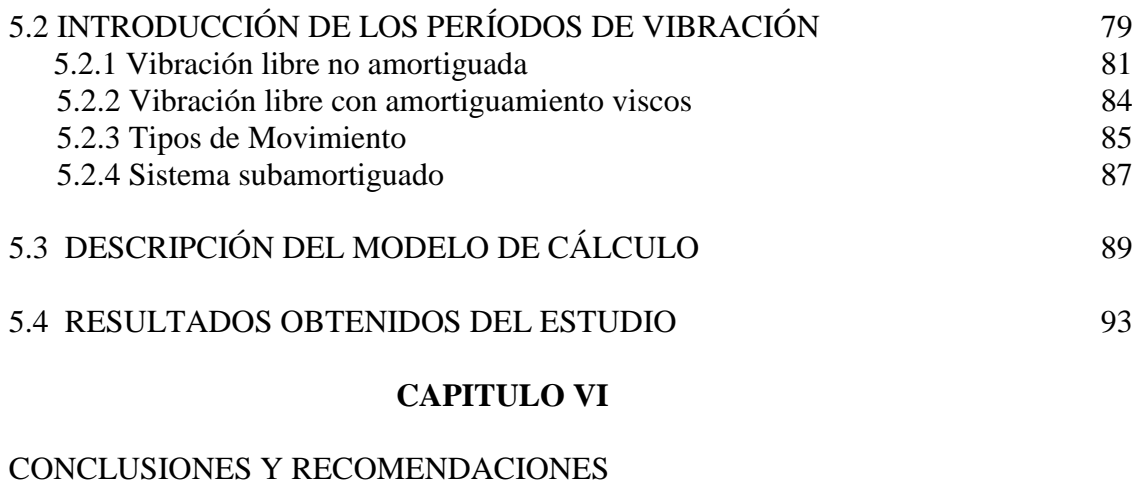

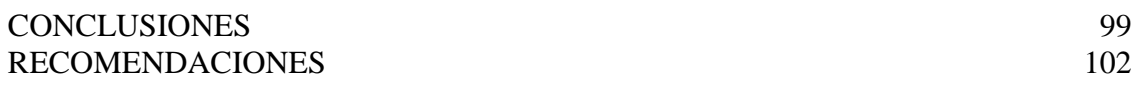

### **LISTADO DE TABLAS**

### **CAPÍTULO 1**

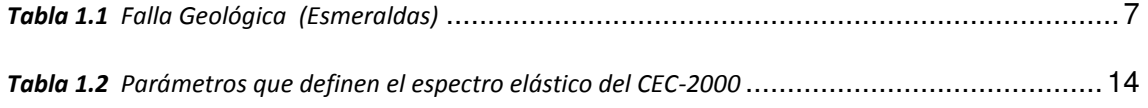

## **CAPÍTULO 2**

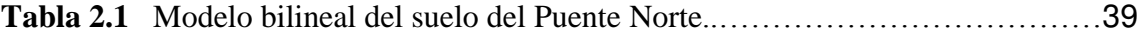

### **CAPÍTULO 4**

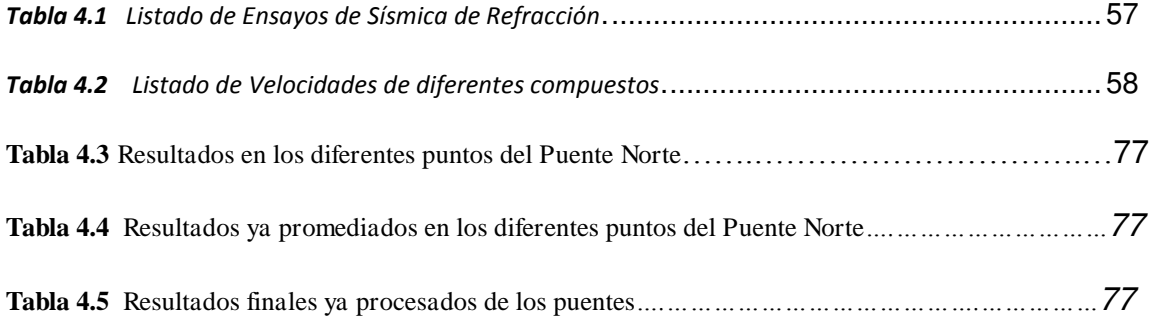

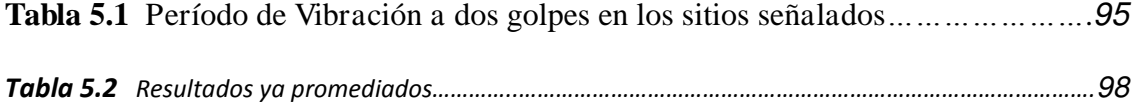

### **LISTADO DE FIGURAS**

### **CAPÍTULO I**

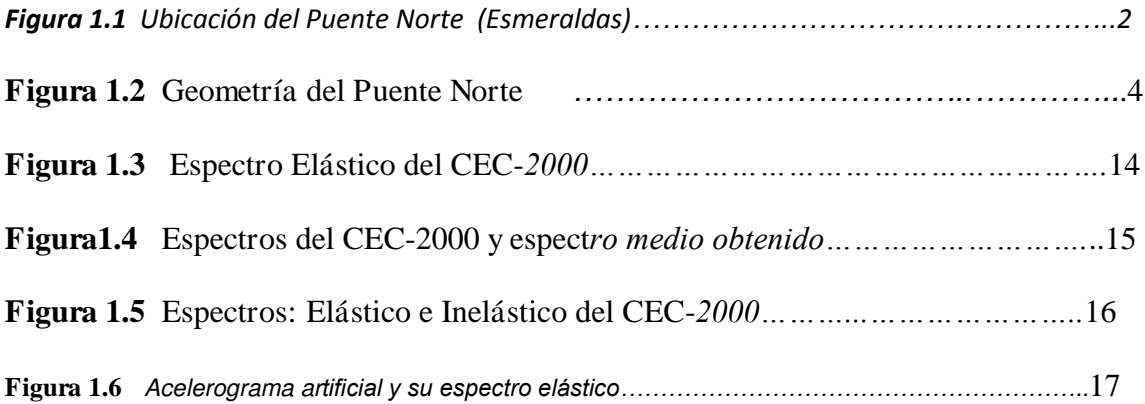

# **CAPÍTULO II**

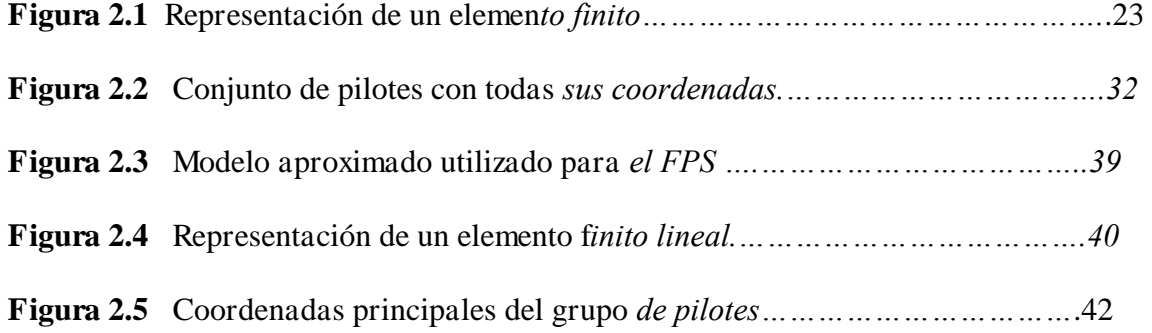

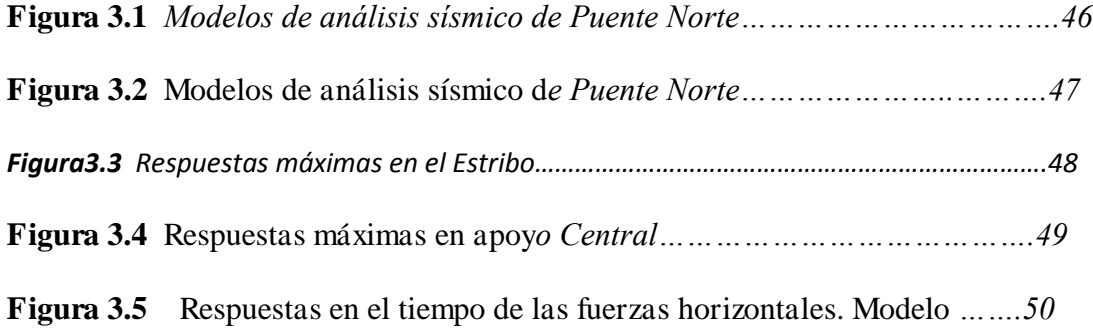

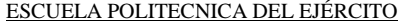

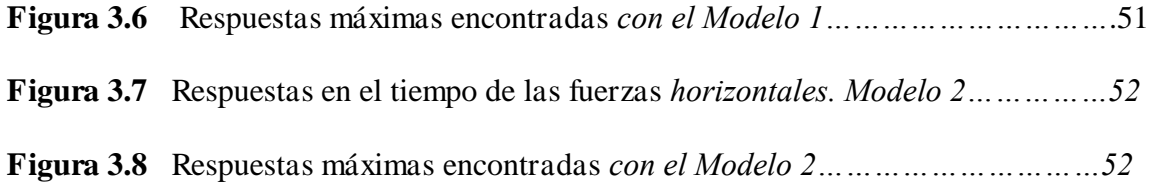

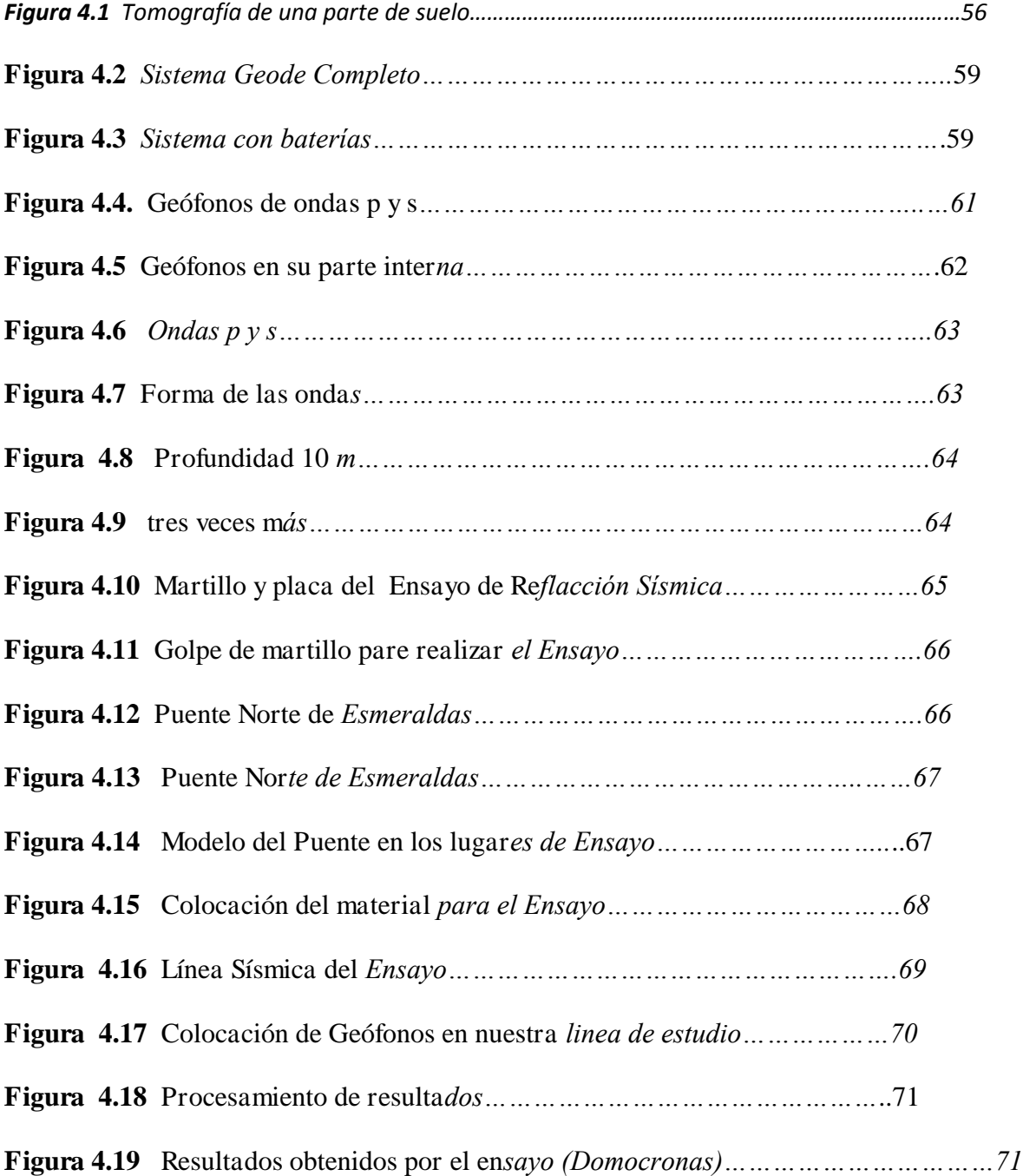

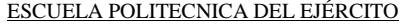

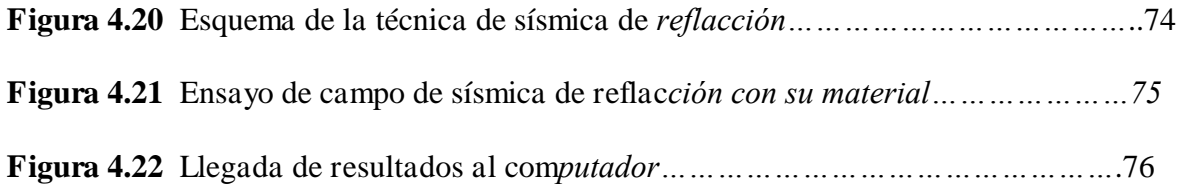

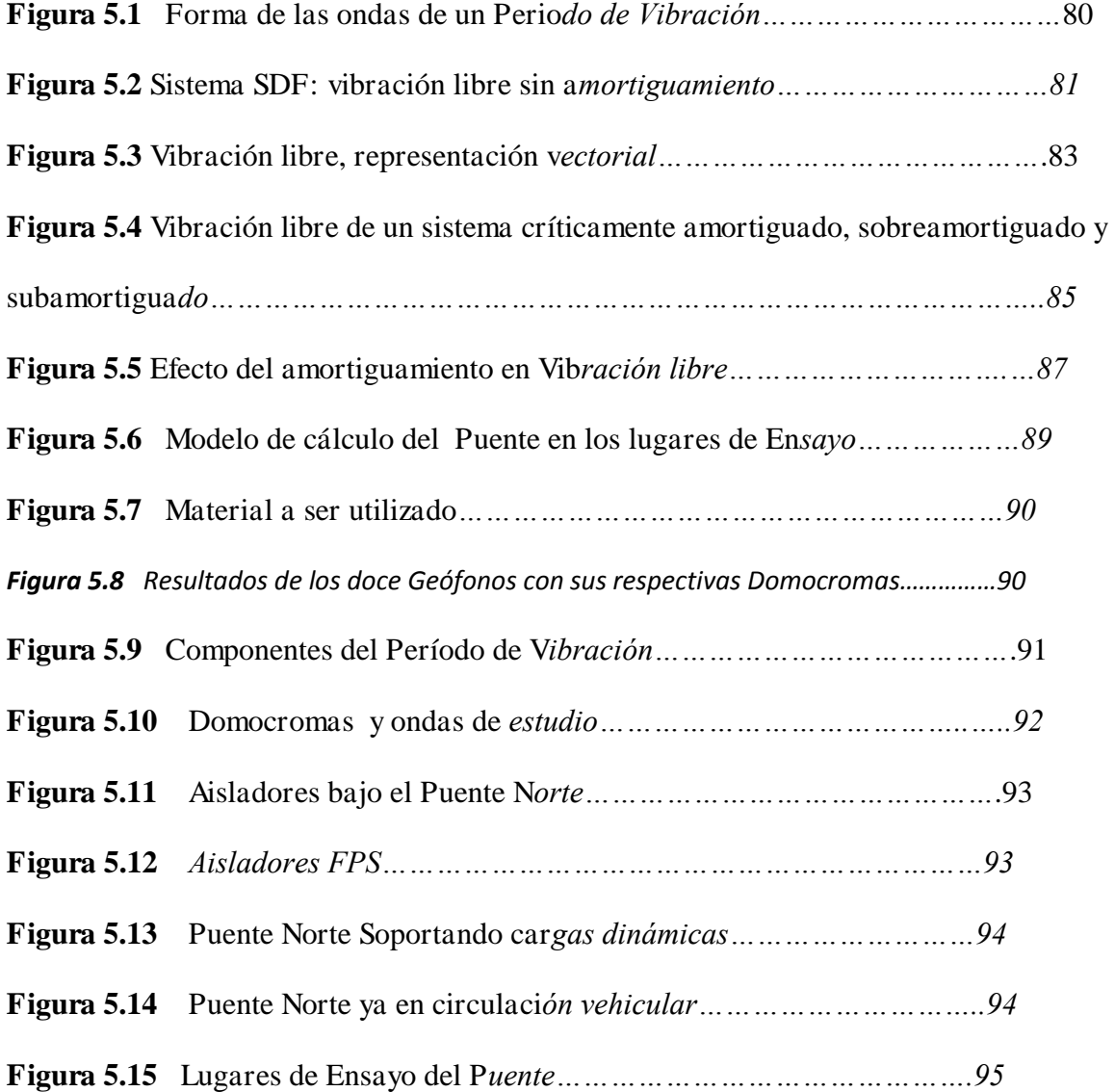

# **CAPÍTULO I**

# **GENERALIDADES Y PELIGROSIDAD SÍSMICA**

### **1.1 INTRODUCCIÓN.**

En el presente capitulo se va a hablar y a describir el proyecto que se encuentra ubicado en la Provincia de Esmeraldas, dando sus respectivas dimensiones y geometría en si del Puente Norte, igualmente se indicará las fallas geológicas en un radio de 30 Km. así como también la historicidad sísmica del sector.

Finalmente indicaremos el código ecuatoriano de la construcción con sus respectivos espectros elástico como inelástico, como también el acelerograma utilizado para el respectivo análisis de diseño.

### **1.2 DESCRIPCIÓN DEL PROYECTO.**

El Cuerpo de Ingenieros del Ejército construyó la red vial sobre el Estuario del Río Esmeraldas, que permite el acceso directo entre la ciudad de Esmeraldas y el sector de Tachina, donde se encuentra el Aeropuerto. Dicha red vial está conformada por cuatro puentes: Puente Principal, Puente Sur, Puente Norte 1, Puente Norte.

El Puente Norte es el motivo de mi análisis. Este puente permite la conexión directa entre el tramo que continua del Puente Norte 1 el redondel de la distribución vial entre el Puente Principal y también El Puente Sur que es la salida de la red vial.

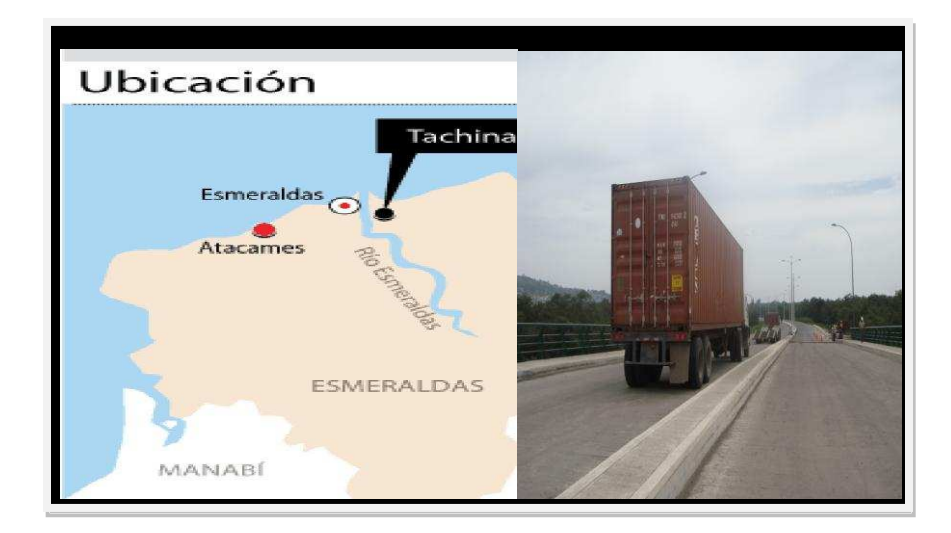

**Figura 2.1** Ubicación del Puente Norte (Esmeraldas)<sup>1</sup>

 Se realiza el análisis sísmico, del Puente Norte de la ciudad de Esmeraldas que tiene aisladores de base tipo péndulo de fricción FPS y que se halla ubicado en el estuario

 $\overline{a}$ 

<sup>&</sup>lt;sup>1</sup> Instituto Geográfico Militar fotografía Aérea 1998.

del río Esmeraldas en Ecuador, mediante dos modelos simplificados. En el primer modelo no se considera la presencia del suelo que está en la parte exterior de los estribos tipo cajón; en el segundo modelo si se considera este suelo y es modelado con elementos finitos rectangulares.

Por otra parte el FPS es modelado como un resorte cuya rigidez se obtiene en función del período objetivo y del radio de curvatura del aislador. En cambio en el segundo modelo a más del resorte se tomó en cuenta el amortiguamiento del aislador obtenido en forma experimental.

Se consideró un modelo elasto perfectamente plástico para definir las curvas carga deformación del suelo que rodea a los pilotes, el mismo que es modelado mediante resortes.

Finalmente se debe indicar que se trabajó con elementos finitos lineales con masa uniforme distribuida en los pilotes y con elementos rectangulares en la pila central del puente.

Las respuestas que se quiere encontrar son comparadas en término de desplazamientos y de fuerzas horizontales, generadas con un acelerograma artificial compatible con el Espectro del Código Ecuatoriano de la Construcción, para el sitio en que se halla el puente Norte.

Para el cálculo tanto de los dos estribos, como la pila, del Puente Norte se va a realizar el análisis con el método de los elementos finitos de sección rectangular.

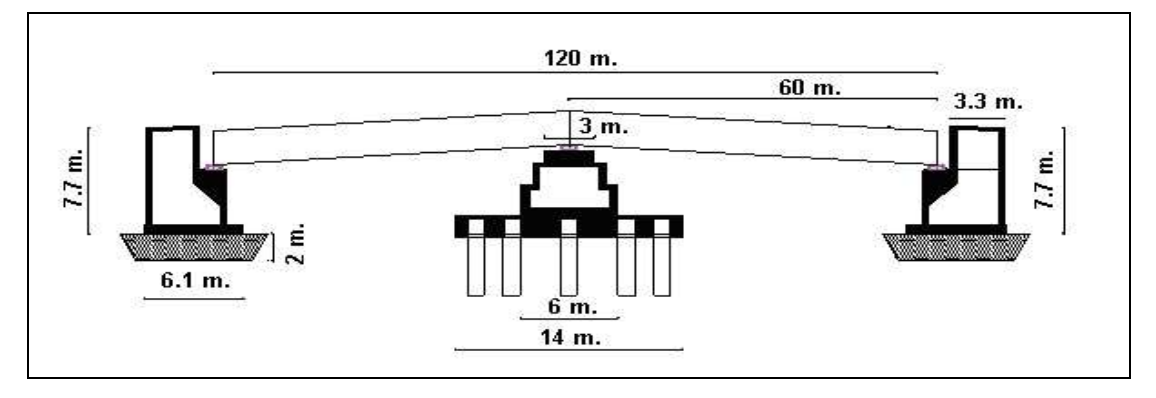

## **1.3 DESCRIPCIÓN DEL PUENTE NORTE.**

**Figura 1.2** Geometría del Puente Norte.

En la figura se presenta la geometría del puente Norte, que está compuesto por dos estribos tipo cajón cerrados sobre una cimentación de hormigón ciclópeo de 2 m., de altura y una pila central que descansa sobre 10 pilotes de 1.22 m., de diámetro cimentados a 17 m., de profundidad. Por lo tanto, el puente tiene 3 apoyos y sobre cada uno de ellos se han colocado 3 aisladores FPS (Frictional Pendulum System), de tal manera que el puente tiene 9 aisladores tipo péndulo de fricción.

La superestructura está compuesta por 6 vigas de acero estructural ASTM A-588, con características especiales de resistencia a la oxidación, tipo I , de espesor variable los mismos que se apoyan sobre los 9 aisladores sísmicos. Sobre estas vigas se encuentra el tablero del puente, que es una losa maciza de hormigón armado de 0.25 m; luego se tiene una capa de asfalto de 0.075 m., con sus respectivas veredas y parterre central. El ancho del puente es de 18.90 m., que permite tener cuatro carriles.

### **1.4 FALLAS GEOLÓGICAS EN UN RADIO DE 30 KM.**

Los estudios geológicos realizados en el Ecuador han arrojado información que nos permite identificar con mayor claridad la naturaleza tectónica de nuestro país y a su vez comprender el origen de ciertos eventos sísmicos localizados en la superficie y profundidad intermedia de la corteza terrestre, conocidos como sismos debido al fallamiento local.

Su evolución tardía del sistema de placas del pacífico oriental que tuvo lugar en el Plioceno originando el levantamiento de los Andes y el desarrollo de las fallas transcurrentes predominantemente dextrales ya que la deformación debida a la tectónica vertical llegó a ser predominante, muchas de las zonas dextrales fueron reactivadas como fallas verticales.

La posterior combadura de la cordillera favoreció que se establezcan estados de tensión que facilitaron el fallamiento y la formación de bloques de corteza de varias dimensiones, que determinaron la conformación definitiva de la Depresión Interandina a lo largo de las fallas de Dirección Norte- Sur hasta Norte- Noreste- Sur- Suroeste.

En la faja ubicada al este de la Cordillera, los mecanismos focales son congruentes con fallas inversas, mientras que en los Andes dominan las fallas de tipo normal con planos paralelos en direcciones a la cadena.

Dentro de los principales sistemas de fallas geológicas que atraviesan nuestro territorio se destacan el sistema principal dextral de fallas, que atraviesan el territorio desde el nororiente hasta el Golfo de Guayaquil. Este sistema de fallas ha originado la mayoría de los grandes terremotos que han azotado principalmente a la región interandina.

El otro sistema importante es el denominado de fallas inversas, de las estribaciones de la Cordillera, donde se originó el primer gran terremoto conocido en el Ecuador (1541) y el sismo del 5 de marzo de 1987 con el epicentro ubicada cerca del volcán El Reventador el cual sacudió a la región nororiental del Ecuador, entre otros.

El Ecuador, está prácticamente surcado en su totalidad por sistemas o conjunto de fallas geológicas, entre las cuales unas son más activas que otras, es decir que la cantidad, frecuencia y magnitud de los eventos generados por una falla geológica determinada es variable, lo cual hace que ciertas regiones sean sísmicamente más activas que otras.

Las profundidades de los sismos originados por las fallas tectónicas, varían desde superficiales, hasta profundidades medias, que es el rango de profundidad de la gran mayoría de los sismos ecuatorianos.

Las fallas geológicas dependiendo de su estilo estructural y dimensión puede tener intervalos de recurrencia de generación de terremotos de periodos cortos o largos, es decir que una gran falla puede reactivarse cada 500 a 1000 años y con los registros actuales de sismicidad que posee el Ecuador puede ser considerada de nivel de sismicidad, cuando la realidad tectónica indica lo contrario.

Para el presente estudio, nos vamos a focalizar en la falla 69, que es de la ciudad de Esmeraldas, el cual es nuestro motivo de estudio. <sup>2</sup>

| $#$ FALLA | <b>FALLA</b> | <b>REGIÓN</b> | LONG. | LAT. |
|-----------|--------------|---------------|-------|------|
|           | F. Estuario  | Esmeraldas    | 78.79 | 1.37 |
| 69        | F. Estuario  | Esmeraldas    | 78.80 | 1.32 |
|           | F. Estuario  | Esmeraldas    | 78.81 | 1.30 |
|           | F. Estuario  | Esmeraldas    | 78.84 | 1.28 |

**Tabla 1.1** Falla Geológica (Esmeraldas)<sup>3</sup>

### **1.5 SISMICIDAD HISTÓRICA DEL PROYECTO.**

El Ecuador se encuentra ubicado en una zona de alto riesgo, a 1 200 km del otro lado de las Galápagos. Es una enorme capa de corteza submarina que hace fuerza contra la parte continental para penetrarla como cuña hasta seis centímetros cada año.

Esa es precisamente una de las intensas fuentes de movimientos sísmicos que no solo expone a los ecuatorianos al riesgo de terremotos, sino a los países ubicados entre Chile y Colombia, en la parte sudamericana, así como a los del norte del continente.

 $\overline{a}$ 

 $2$  Tesis: Determinación de la Peligrosidad sísmica del Ecuador en base a curvas de isoaceleración.

<sup>&</sup>lt;sup>3</sup> Tesis: Determinación de la Peligrosidad sísmica del Ecuador en base a curvas de isoaceleración. Aguiar y Castro (2009).

Históricamente ocurrieron grandes desastres en Ecuador, pero el más destructor fue el de 1906, cuyo epicentro estuvo en Esmeraldas y que aún se lo ubica como el quinto terremoto más poderoso de la historia instrumental de la sismología en el mundo. Un evento de similar condiciones se espera para los próximos años.

Un pronóstico hecho por Stward Nishenko ubica cuatro sitios en el mundo que tienen alta potencialidad sísmica. Uno de ellos es Esmeraldas. Este científico de ascendencia rusa, nacionalizado estadounidense, hace un pronóstico de la ocurrencia de terremotos, a nivel de la cuenca del Océano Pacífico y considera que en la zona que empieza en Jama, Manabí, hacia el norte hasta Tumaco, se podría desatar entre 1990 al 2000, un gran terremoto de magnitud mayor o igual a 7.7. Aunque algunos científicos ecuatorianos consideran que el sentido el 4 de agosto de 1998 en Bahía de Caráquez, con una intensidad de 7.1 en la escala de Richter, desestimuló los mecanismos para ese gran evento. Sin embargo, los tres movimientos que ocurrieron entre el 20 y 28 de septiembre del 2000, con intensidad de 5.4, 4.7 y 5.1, con epicentros en Valdivia y El Triunfo (Guayas) y Bahía de Caráquez (Manabí), ponen en alerta a los científicos ecuatorianos. Solo en Guayaquil los daños económicos por un temblor en una escala superior a los 7.5 grados generaría pérdidas totales directas e indirectas de hasta de 2 mil millones de dólares. Es precisamente en Guayaquil, donde se elaboró el primer mapa de amenazas naturales. Ahí se registraron cuatro orígenes de desastres, uno de ellos son los movimientos sísmicos, en el que se ubican 24 epicentros históricos (superiores 4.0 en la escala Richter) y 6 fallas geológicas, capaces de generar actividad sísmica.

El 15 de junio de este año, la Dirección Nacional de Defensa Civil, propuso que los municipios, consejos provinciales y cámaras de la construcción de todo el país elaboren un mapa similar. Pero Amador Aguilera, del Comité Ecuatoriano de Ciencias Geológicas, coordinador en la Defensa Civil del Guayas, dice que para levantar un mapa como el de Guayaquil necesita una inversión de 200 mil dólares. Según Aguilera, difícilmente otros municipios que no sean el de Guayaquil, Quito o Cuenca, tendrían para financiar las investigaciones que se requieren. La Escuela Politécnica Nacional (EPN), Instituto Oceanográfica de la Armada (Inocar) y Petroecuador, con financiamiento del Instituto Francés para la Investigación (IRD, por sus siglas en inglés) trabajan en un proyecto de investigación sobre la vulnerabilidad sísmica. Comenzó en marzo de 1998, con un recorrido por las costas ecuatorianas.

De los 148 sismos con intensidad mayor a los 4.0 grados en los primeros ocho meses del 2000, la ciudad con mayor registro es Esmeraldas, con 32 movimientos cuyos epicentros estuvieron en áreas cercanas. En segundo lugar con mayor registro aparece la ciudad de Macas, en el oriente ecuatoriano, con 17 sismos en los alrededores. En Portoviejo la tierra se movió en 16 oportunidades. Machala en la provincia de El Oro, y al norte del país, el número de sismos fue 10. En Guayaquil se registraron 6 sismos. En Quito 4 sismos cercanos y en Riobamba 9 epicentros. La mayor parte de estos sismos no es perceptible a los ciudadanos, pero sí registrados por los sismógrafos, cuya capacidad es precisamente captar movimientos de baja intensidad. A estas cifras hay que sumar los 3 movimientos de septiembre de este año. Dos en la provincia del Guayas y un tercero en Manabí.

Finalmente el fenómeno sísmico que más ha llamado la atención es el de Bahía de Caráquez donde se han producido aproximadamente 356 sismos de baja intensidad en tan solo cinco días. Esto se debe a la posición de la zona de subducción entre las capas tectónicas de Nazca y Sudamericana, a lo cual se debe agregar el complejo sistema de fallamiento superficial del territorio nacional, que tiene un aproximado de 120 fallas geológicas.

Solo la zona de subducción afecta aproximadamente entre 300 y 400 kilómetros a lo largo y ancho del continente, esto quiere decir que un movimiento en esta zona, puede producir réplicas en este perímetro, muestra de ello es lo que sucedió en el terremoto de 1906 en donde el movimiento alcanzó hasta Buenaventura en Colombia.

"El hecho de que las placas continúen en movimiento hace que nos debamos acostumbrar a vivir en sismicidad constante", dijo Alexandra Alvarado, sismóloga del Instituto Geofísico de la Escuela Politécnica Nacional.

Pero esta sismicidad no debe ser necesariamente alarmante, pues la mayoría de esta actividad es micro sísmica.

Sin embargo, se debe tomar en cuenta que no toda la actividad sísmica parte de la zona de subducción, sino también de la actividad volcánica, la cual no está necesariamente vinculada con erupciones constantes, sino por la presión de la materia magmática que se encuentra en el interior de los volcanes.

Cualquiera sea el origen de la actividad sísmica, el Ecuador debe estar preparado pues los eventos continuarán repitiéndose con mayor o menor frecuencia e intensidad.

Ecuador es un país sísmico, así lo demuestran los eventos telúricos sucedidos en 1906, 1958 y 1976 en Esmeraldas; 1942 y 1980, en Guayaquil; 1949, Ambato; 1970, Loja; 1987, Amazonia; 1990, Quito; y, el más reciente, en Bahía de Caráquez en 1996, según un estudio del Instituto Geofísico de la Escuela Politécnica Nacional realizado en 1999. Estos datos fueron tomados como referencia de la sismicidad ecuatoriana solo en este siglo, cuya causa principal es la zona de subducción entre las placas de Nazca y Sudamericana "La placa de Nazca se mueve un promedio de 78 milímetros por año", afirma Alexandra Alvarado, sismóloga del Instituto Geofísico. Pero, este movimiento no tiene una velocidad determinada, esto hace que si la placa recorre un gran espacio la sismicidad sea fuerte.

En un informe Jorge Acosta, geólogo del Centro de Levantamientos Integrados de Recursos Naturales por Sensores Remotos (Clirsen), ve a los sismos generados en Pelileo, 1949; Esmeraldas,1958, 1976; Alausí, 1961; Pastocalle, 1976; la zona del Reventador 1987; y, en la actualidad, la reactivación de los volcanes Guagua Pichincha y Tungurahua, como la causa de desequilibrios en los aspectos social, económico y ambiental, sin que importe mucho si su origen es volcánico o tectónico, los resultados son siempre catastróficos.

Alfred Wegner, en 1912, planteó que las doce grandes zonas de la corteza terrestre, denominadas placas tectónicas, están en continua modificación.

Este cambio continuo dio paso a la formación de los continentes a partir del único llamado Panguea. Tal formación se dio hace miles de millones de años. Sin embargo, el movimiento de las placas no se detiene.

Estos eventos originan dos zonas básicas, la una, se denomina dorsal, en donde dos placas tectónicas se encuentran y rozan. La otra, es la zona de subducción, en donde al encontrarse dos placas la una se superpone a la otra, (casi siempre la más pesada se va al fondo).

Los terremotos, se producen entonces, por la liberación brusca de energía por contacto de las placas tectónicas (a más de 60 kilómetros de profundidad). A continuación estos sismos producen ondas de varios tipos que se propagan a partir del foco en todas las direcciones. Un registro de ondas sísmicas refleja el efecto combinado del mecanismo de rotura en el foco, de la trayectoria de propagación.

Pero el movimiento no se detiene ahí. Como las dos enormes placas de tierra están bajo gran presión, estas placas se fracturan tanto a lo largo como a lo ancho de toda su extensión, produciendo nueva sismicidad con el tiempo. Esto hace que los epicentros no solo estén en la zona de subducción, sino que existe un campo de acción de entre 300 y 400 kilómetros a lo largo y ancho del continente. Los movimientos se dan entonces debido al colapso magmático en cavidades subterráneas, o por la rotura violenta de las masas rocosas a lo largo de las fallas o superficies de fractura.

Las principales zonas sísmicas del mundo coinciden con los contornos de las placas tectónicas y con la posición de los volcanes activos de la Tierra. En el país existe una zona

de subducción determinada entre las placas de Nazca y Sudamericana, esto hace que existen movimientos sísmicos, pueden variar en intensidad pero no detenerse. <sup>4</sup> <sup>5</sup>

# **1.6 ESPECTRO DEL CÓDIGO ECUATORIANO DE LA CONSTRUCCIÓN. (CEC-2000)**

#### **1.6.1 Espectro elástico del cec-2000**

El Código Ecuatoriano de la Construcción CEC-2000 considera cuatro zonas sísmicas que van desde 0.15 g., en la región oriental, hasta la zona cuatro que tiene un valor Ao=0.4 g. , en parte de la costa y de la sierra. Se presenta la forma del espectro de diseño elástico del CEC-2000 que está definido por las siguientes ecuaciones:

$$
T < T^*
$$
  
\n
$$
A_d = \alpha \beta A_o
$$
  
\n
$$
T^* < T < T^*
$$
  
\n
$$
A_d = \frac{1.25 \alpha A_o S^s}{T}
$$
  
\n
$$
T > T^*
$$
  
\n
$$
A_d = \frac{\alpha A_o}{2}
$$
  
\n(1.3)

Donde  $\alpha$  es el coeficiente de importancia de la estructura;  $\beta$ , T<sup>\*</sup>, T +, S parámetros

que están definidos en la tabla y que dependen del perfil de suelo Ao es la aceleración

 $\overline{a}$ 

<sup>4</sup> Texto tomado del diario el Comercio

<sup>&</sup>lt;sup>5</sup> Tesis: Determinación de la Peligrosidad sísmica del Ecuador en base a curvas de isoaceleración. Aguiar y Castro (2009)

máxima del suelo y está definido en el mapa de peligrosidad sísmica del Ecuador, T es el período de vibración de la estructura.

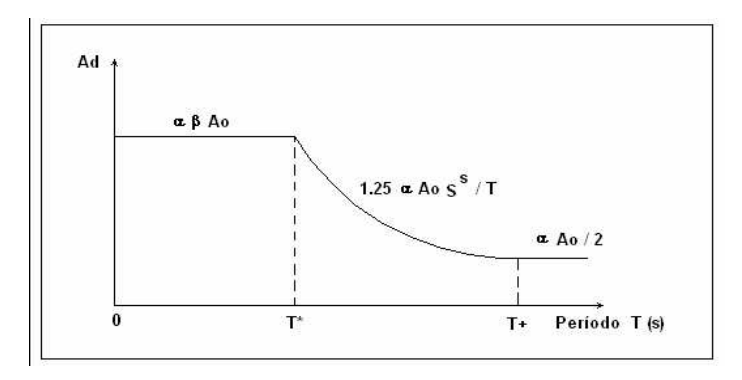

**Figura 1.3** Espectro Elástico del CEC-2000

El valor de Ao del CEC-2000 fue obtenido para un período de retorno de 475 años con una probabilidad de excedencia del 10%. Si se considera  $\alpha = 1$ , se mantiene la probabilidad de excedencia, este valor se recomienda para viviendas y oficinas. Si se considera  $\alpha$  = 1.5 la probabilidad de excedencia está alrededor de 2% cantidad muy baja considerando el período de retorno. Si  $\alpha = 1.25$  la probabilidad de excedencia está alrededor del 5%.

| Perfil de suelo |      | s    |     |  |
|-----------------|------|------|-----|--|
|                 | 0.50 | 2.50 | د.2 |  |
| ົ               | 0.52 |      |     |  |
| nn<br>აა        | 0.82 | .59  |     |  |
|                 |      |      |     |  |

**Tabla 1.2** Parámetros que definen el espectro elástico del CEC-2000

Ao es la aceleración del suelo en roca, ahora por efecto del tipo de suelo la aceleración del suelo vale S Ao, donde S es el factor de amplificación por efecto del tipo de suelo. Los valores de S indicados en la tabla 1.2 son los recomendados por el Uniform Building Code UBC-97

En la figura se presentan los cuatro espectros del CEC-2000 para los perfiles de suelo: S1, S2, S3 y S4, para un valor de Ao = 0.4 g.;  $\alpha$  = 1. Se indica además el espectro medio encontrado en el apartado 3.1 en base a los sismos registrados en Perú pero normalizados a 0.4 g. Se aprecia una buena correlación con el espectro correspondiente a un perfil de suelo S1, debido a que la mayor parte de los registros utilizados fueron registrados en suelo S1. <sup>6</sup>

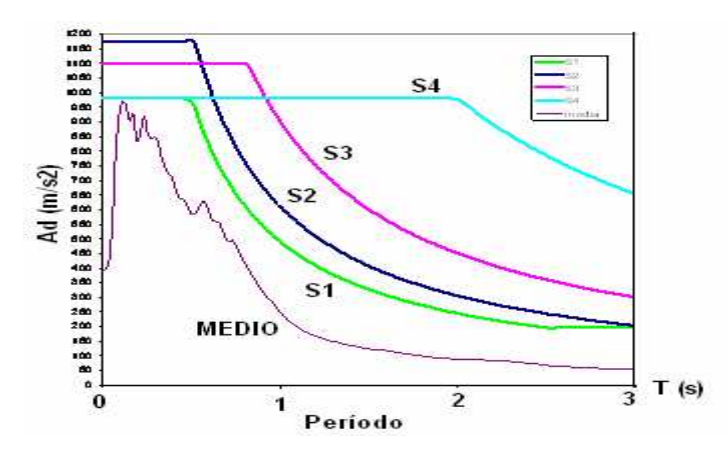

**Figura1.4** Espectros del CEC-2000 y espectro medio obtenido

#### **1.6.2. Espectro inelástico**.

El CEC-2000 obtiene el Espectro Inelástico dividiendo el Espectro Elástico, indicado para el factor R  $\phi$ p  $\phi$ e. Donde R es el factor de reducción de las fuerzas sísmicas debido a comportamiento no lineal, φ p factor que toma en cuenta las irregularidades en planta, âe factor que considera las irregularidades en elevación.

 $\overline{a}$ 

<sup>6</sup> Dinámica de Estructuras con Matlab. Aguiar (2007)

La curva superior corresponde al espectro elástico y la curva inferior al espectro inelástico, en la que se aprecia que las tres ramas del espectro se hallan divididas para R  $\phi$ p âe. Las ecuaciones que definen las tres zonas del espectro inelástico son:

$$
T < T^*
$$
\n
$$
A_d = \frac{\alpha \beta A_o}{R \phi_p \phi_e}
$$
\n
$$
(1.4)
$$

$$
T^* < T < T^* \qquad A_d = \frac{1.25 \, \alpha \, A_o \, S^s}{T \, R \, \phi_p \, \phi_e} \tag{1.5}
$$

$$
T > T^+ \qquad A_d = \frac{\alpha A_o}{2 R \phi_p \phi_e} \qquad (1.6)
$$

Es importante tener en cuenta que si se diseña un edificio para el espectro elástico no se espera ningún daño en la estructura pero resultará muy costosa ya que las fuerzas sísmicas serán muy altas. En cambio si se diseña para el espectro inelástico se espera daño en la estructura pero no costará tanto la edificación ya que se ha diseñado para menores fuerzas sísmicas.

Esto ha llevado a que los proyectistas estructurales trabajen con los valores más altos de R que están estipulados en el CEC-2000 pero esto implica un gran riesgo y es debido a que las fuerzas sísmicas se encuentren subvaloradas es decir se está calculando por el lado de la inseguridad, para cierto rango de períodos, como se verá posteriormente.

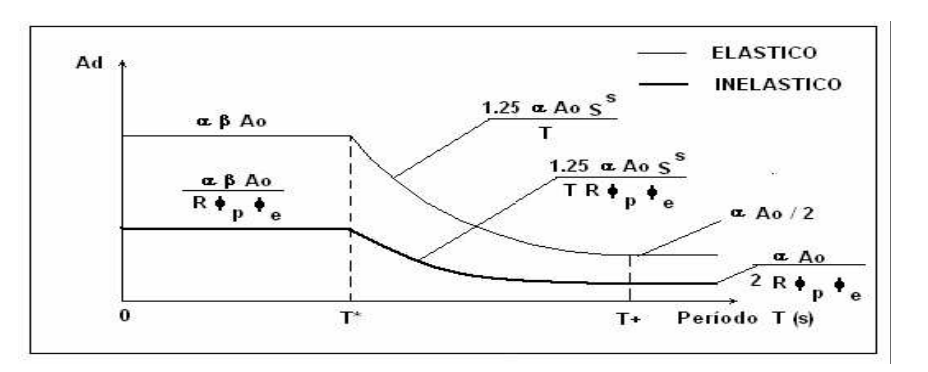

**Figura 1.5** Espectros: Elástico e Inelástico del CEC-2000

Por lo expuesto en el párrafo anterior es fundamental que el proyectista estructural conozca que el factor de reducción de las fuerzas sísmicas R se calcula con la siguiente ecuación:

$$
\mathbf{R} = \mathbf{R} \mathbf{s} \, \mathbf{R} \mathbf{R} \, \mathbf{\mu} \tag{1.7}
$$

Donde R<sub>µ</sub> es un factor de reducción de las fuerzas sísmicas debido a la ductilidad de la estructura, Rs es el factor de resistencia y R<sub>R</sub> es el factor de redundancia.<sup>7</sup>

#### **1.7 ACELEROGRAMA ARTIFICIAL UTILIZADO.**

El sismo utilizado, se indica en la figura, y corresponde a un acelerograma artificial que tiene una duración de 20 s., y que es compatible con el espectro del CEC-2000 para un perfil de suelos S3. A la derecha de la figura se muestra el espectro de respuesta elástico hallado para 5 % de amortiguamiento.

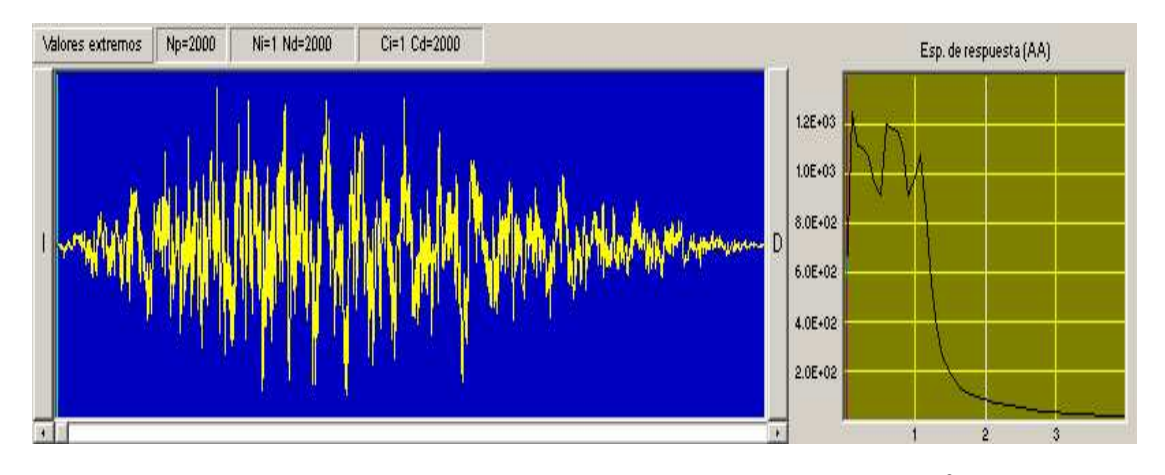

**Figura 1.6** Acelerograma artificial y su espectro elástico. <sup>8</sup>

 $\overline{a}$ 

<sup>7</sup> Dinámica de Estructuras con Matlab. Aguiar (2007)

<sup>8</sup> Revista CIENCIA 2010 Vol. 13, 1, 19-45. Roberto Aguiar

# **CAPÍTULO II**

# **MODELO NUMÉRICO DE CÁLCULO DE PILOTES.**

### **2.1 INTRODUCCIÓN.**

En el presente capítulo se hablará primeramente de los diferentes tipos de pilotes con sus respectivas gráficas explicativas, luego las funciones de forma de los pilotes y su respectiva forma de cálculo de las pilas.

Posteriormente se realiza el cálculo de las matrices tanto de masas y de rigidez del elemento, después se ejecutará los ensamblajes de las respectivas matrices, tanto para masas como para pilotes y finalmente se indicará las subrutinas utilizas para el cálculo de las matrices y también realizaremos el modelaje del suelo para comportamiento no lineal con resortes.

#### **2.2 FUNCIONES DE FORMA PARA PILOTES.**

Constituyen los pilotes elementos de fundación apreciablemente versátiles, por motivo de que pueden realizar gran variedad de funciones, tales como las que se describen brevemente a continuación:

**2.2.1 Pilotes de punta**: Transmiten cargas a través de agua o suelos blandos hasta estratos con suficiente capacidad portante, por medio del soporte en la punta del pilote.

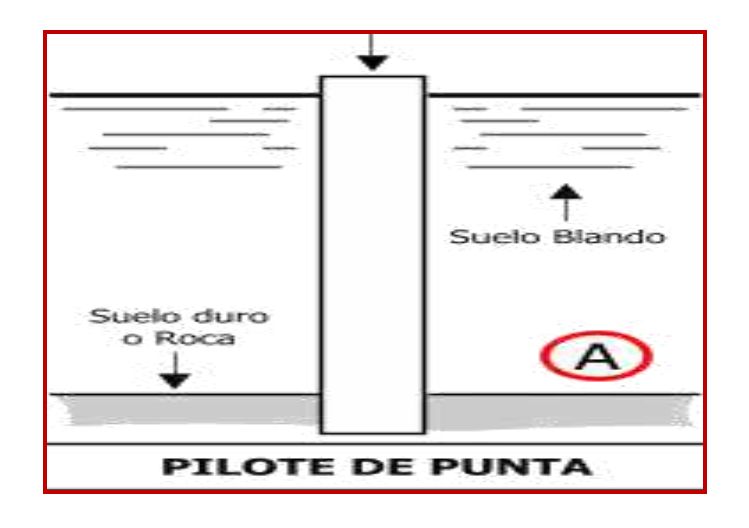

**2.2.2 Pilote de Fricción, flotante**: Transmite cargas a un cierto espesor de suelo relativamente blando mediante fricción desarrollada sobre la superficie lateral del pilote, a lo largo de la longitud del mismo. Es aplicable cuando, dentro de profundidades alcanzables, no se encuentran estratos que provean soporte significativo en la punta.

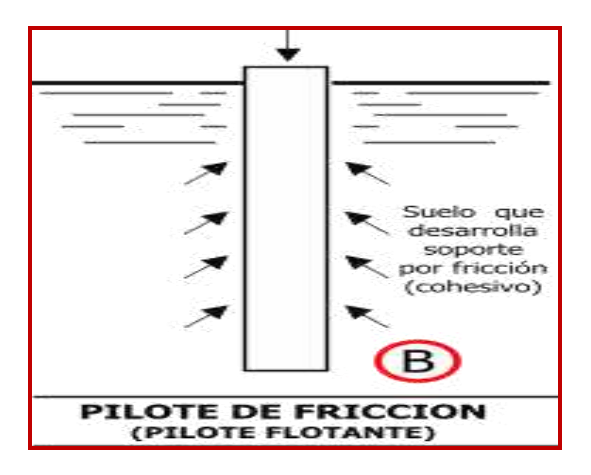

**2.2.3 Pilote de fricción, compactación**: Compacta suelos granulares relativamente sueltos incrementando su compacidad y, en consecuencia, su capacidad de carga por fricción (también, una parte significativa por punta).

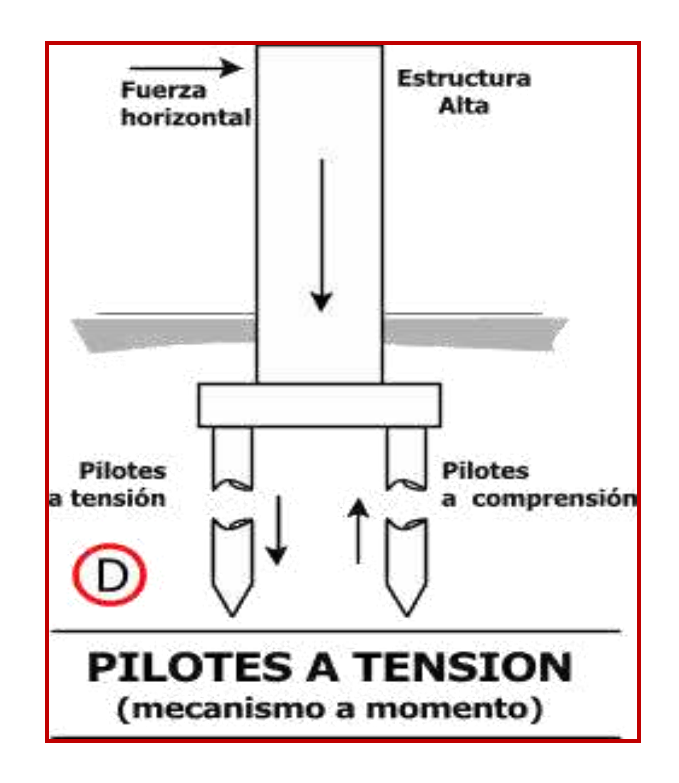

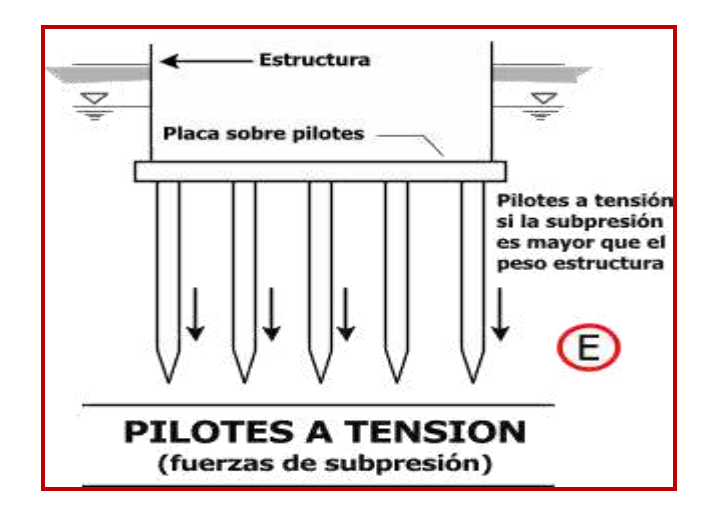

**2.2.4 Pilotes de anclaje**: Configuran mecanismos de anclaje resistentes a empujes horizontales de tablestacados u otras estructuras. Usualmente se combinan pilotes a tensión con pilotes a compresión.

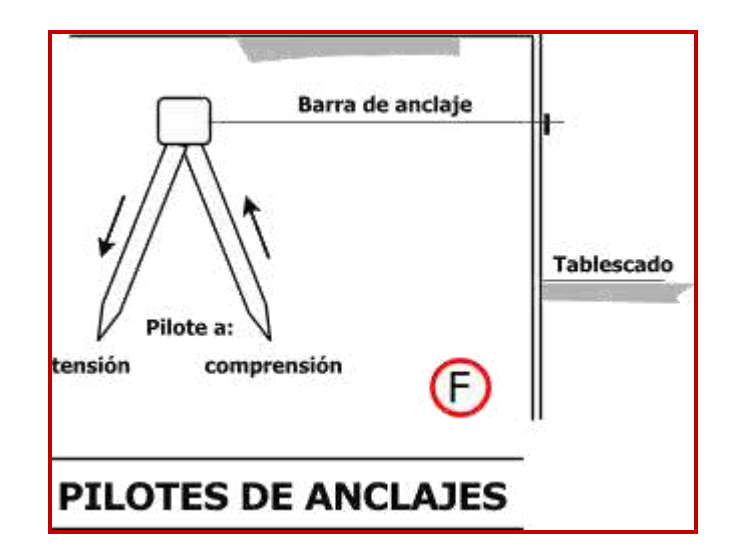

**2.2.5 Pilotes de defensa**: Son parte integrante de estructuras que se deforman elásticamente bajo cargas dinámicas, que les confiere gran capacidad de amortiguación de energía y les
#### ESCUELA POLITECNICA DEL EJÉRCITO

permite proteger estructuras frente al agua (muelles),del impacto de embarcaciones y otros elementos flotantes masivos. Frecuentemente se usa la madera.

**2.2.6 Pilotes inclinados**: Al instalar un pilote con su eje longitudinal inclinado en un cierto ángulo respecto a la vertical, la componente horizontal de la capacidad axial de carga del pilote se puede aprovechar para resistir fuerzas horizontales (el vector de fuerza resistente axial tiene componentes horizontal y vertical). Si, por ejemplo, en la fundación de un muro de contención sobre pilotes, los pilotes verticales solos, no tiene capacidad para resistir la fuerza horizontal proveniente de los empujes de tierra sobre el muro, se puede considerar el uso de una o más filas de pilotes inclinados para trabajar en la forma descrita.

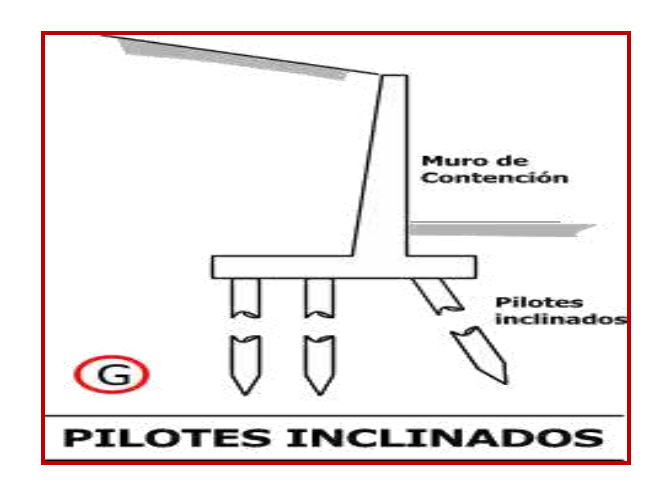

En la figura se indica el elemento finito utilizado para el análisis sísmico de pilotes, la cual es una barra de sección constante, de longitud L, con una masa uniforme distribuida m inicialmente se considera tres grados de libertad en cada nudo pero luego se

### ESCUELA POLITECNICA DEL EJÉRCITO

trabaja únicamente con las dos componentes de desplazamiento del nudo inicial y final, respectivamente.<sup>9</sup>

A continuación vamos a realizar el análisis sísmico de un pilote, sea de sección circular o rectangular, para lo cual vamos a representarlo en la siguiente figura que nos facilita la explicación:

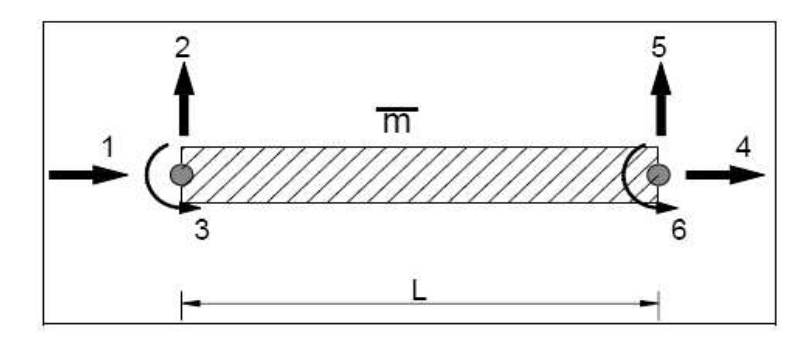

**Figura 2.1** Representación de un elemento finito.

Para un elemento de sección constante las funciones de forma o de interpolación, son las siguientes. Aguiar (2004).

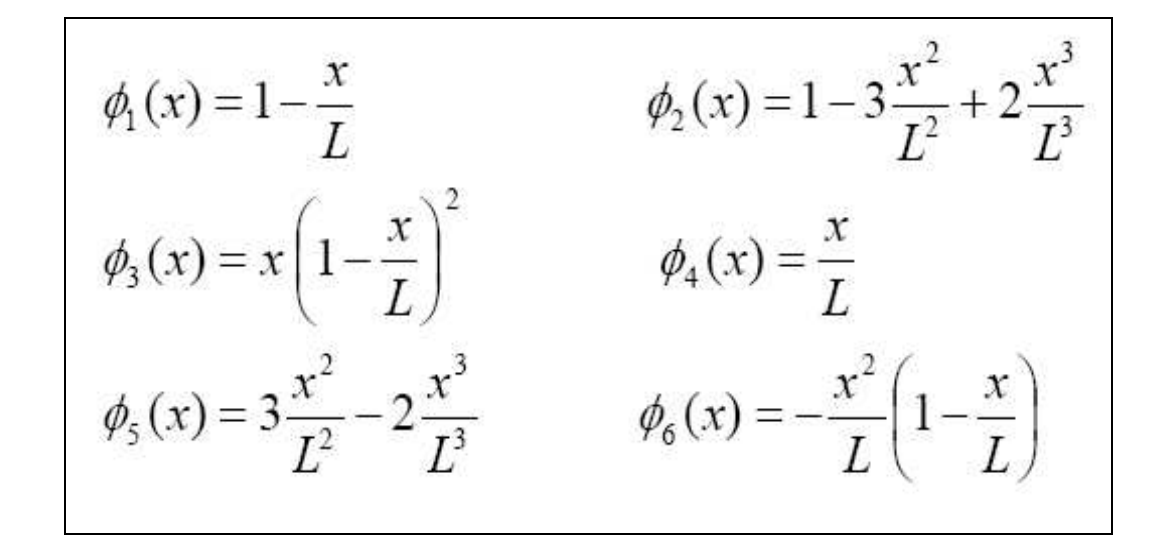

<sup>9</sup> Pilotes y Cimentación. ZAVEN DAVIDIAN (1982)

 $\overline{a}$ 

Donde la ordenada X se mide a partir del nudo inicial y L es la longitud del elemento. Las ordenadas de la elástica de un punto cualquiera del elemento vienen dadas por:

$$
u(x) = u_1 \phi_1(x) + u_2 \phi_4(x)
$$
  
(x) =  $v_1 \phi_2(x) + \theta_1 \phi_3(x) + v_2 \phi_5(x) + \theta_2 \phi_6(x)$   

$$
\theta(x) = \frac{dv(x)}{dx} = v'(x)
$$

Siendo  $u(x)$  la componente de desplazamiento axial,  $v(x)$  la componente de desplazamiento transversal y  $\theta$  (x) la rotación del elemento.<sup>10</sup>

### **2.2.1 Cálculo de las Pilas**

**2.2.1.1 Carga Muerta (CM):** La carga muerta está comprendida por la superestructura (protecciones, vereda, parterre, carpeta asfáltica, tablero, vigas longitudinales, viga transversal, diafragmas, rigidizadores y aisladores).

**2.2.1.2 Carga Móvil ó Viva (CV):** Aquí se consideran las cargas vehiculares y peatonales.

**2.2.1.3 Carga por Impacto (I):** Para el cálculo del Impacto debido a los vehículos, se utiliza la siguiente fórmula:

 $\overline{a}$ 

<sup>&</sup>lt;sup>10</sup> Revista CIENCIA 2010 Vol. 13, 1, 19-45. Roberto Aguiar

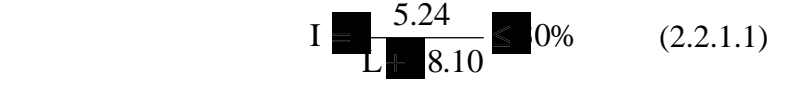

Donde: L **=** longitud del elemento expresado en metros.

2.2.1.4 Peso Propio de la Pila (P.P<sub>pila</sub>): Para el cálculo del peso propio de la pila se utiliza la siguiente fórmula:

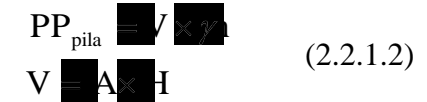

Donde: A = área de la sección de la pila (m<sup>2</sup>)

 $H =$ altura de la pila (m)

V = volumen de la pila  $(m^3)$ 

 $=$  Peso específico del hormigón. (Ton/m<sup>3</sup>)

**2.2.1.5 Presión debida al Viento:** Tenemos dos tipos de presiones debidas al viento.

La primera se la conoce como presión de viento normal sobre la pila, cuya fuerza que recomienda la norma A.A.S.H.T.O es de 100 Kg/m2.

La otra presión se la conoce como viento tangencial, para lo cual la norma A.A.S.H.T.O recomienda que se calcule la pila con una presión de 100 Kg/m2.

### **2.2.1.6 Calculo de la Estabilidad de las Pilas:**

Para el cálculo de Estabilidad de pilas, se debe calcular el empuje debido al Volcamiento y Deslizamiento tanto en sentido de la corriente como transversal a este.

## **2.2.1.7 Formulas a utilizar para el cálculo del Factor de Seguridad debido al Volcamiento:**

**Empuje activo** Ea : Se lo aplica a 1/3 de la altura del agua. (Ton)

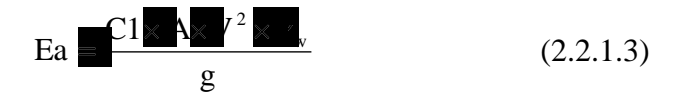

**Donde:** Ea= Empuje activo o Empuje dinámico del agua.

C1= Coeficiente de forma de la pila.

A = Área de influencia en dirección de la corriente.  $(m^2)$ 

 $g =$  Aceleración de la gravedad.  $(m/s<sup>2</sup>)$ 

V=Velocidad del agua, en aguas máximas (m/s)

 $v =$  Peso específico del agua. (Ton/m<sup>3</sup>)

### **2.2.1.8 Momento debido al volamiento Mv:**

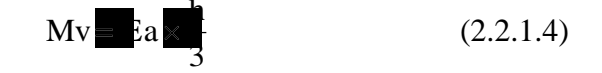

Donde: Mv = Momento debido al volamiento

h **=** altura del agua.

### **2.2.1.9 Momento resistente MR:**

$$
M_R = V_i \times \tag{2.2.1.5}
$$

Donde:  $M_R = M$ omento resistente

 $W_i$  = Peso de cada elemento que conforma la pila.

ESCUELA POLITECNICA DEL EJÉRCITO l<sup>i</sup> **=** Distancia o brazo de palanca hacia el cg de cada elemento.

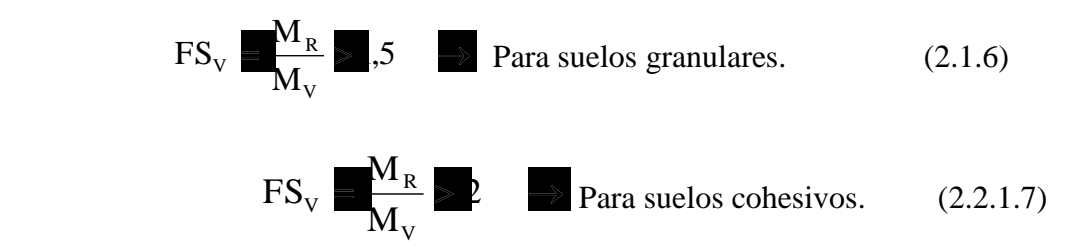

Donde: FSv **=** Factor de seguridad al Volcamiento.

**2.2.1.10 Formulas a utilizar para el cálculo del Factor de Seguridad debido al Deslizamiento:** 

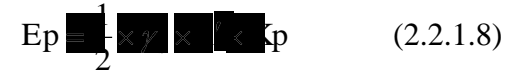

Donde: h'= altura de la pila medido desde el nivel 0,00 hasta la profundidad de la zapata de cimentación.

Kp **=** Coeficiente necesario para el cálculo del empuje pasivo.

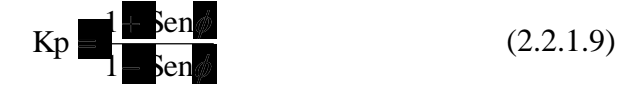

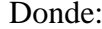

 $\bullet$  **a** ángulo de fricción del suelo.

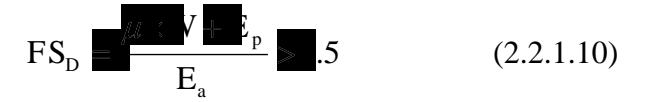

Donde:  $\Box$  Coeficiente de fricción del suelo

W= Peso total de la pila (Ton)

Ep **=** Empuje pasivo (Ton)

### **2.2.1.11 Esfuerzos máximos y mínimos de compresión:**

$$
\sigma = \frac{P}{A} \left( \frac{1 - 6e}{L} \right) \tag{2.2.1.11}
$$

Donde:  $\sigma$  Esfuerzo a la compresión (T/m<sup>2</sup>)

- $P = Carga$  vertical total (Ton)
- $A = \text{Área}$  de la sección considerada (m<sup>2</sup>)
	- $e = Excentricaled (m)$

L= Longitud de la base de la pila (m)

### **2.2.1.12 Estados de Carga que se analizan tanto para el FSv como para el FSd**

Pila

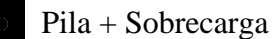

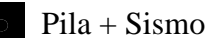

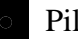

Pila + Sobrecarga + Sismo

### **2.2.1.13 Cargas últimas empleadas para análisis de pilas según el CEC-2000**

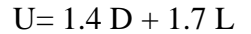

 $U = 0.75$  (1.4D + 1.7L +1.87E)

 $U = 0.9D + 1.43E$ 

Donde: D= Carga Muerta

 $L = Carga$  Viva

 $E = Carga$  debida al Sismo<sup>11</sup>

### **2.3 MATRIZ DE RIGIDEZ Y DE MASAS DEL ELEMENTO.**

La matriz de rigidez **k** y de masas **m** del elemento finito de sección constante y con masa uniforme distribuida, se obtiene a partir de las siguientes ecuaciones. Aguiar (1981).

$$
k_{i,j} = \int_{0}^{L} EI \cdot \phi''_i \cdot \phi''_j \cdot dx \qquad (2.3.1)
$$

$$
m_{i,j} = \int_{0}^{L} m \cdot \phi_i \cdot \phi_j \cdot dx \qquad (2.3.2)
$$

Donde EI es la rigidez a flexión del elemento; m es la masa por unidad de longitud; i,j definen la posición del elemento dentro de las matrices de rigidez y de masas. Luego de encontrar la segunda derivada de las funciones de forma e integrar la ecuación se halla la matriz de rigidez del elemento. La matriz de masas se obtiene con la ecuación. Estas Matrices son las siguientes:

 $\overline{a}$ 

<sup>&</sup>lt;sup>11</sup> Tesis de Grado: ANALISIS SÍSMICO DEL PUENTE NORTE 1. (Aguiar-Añasco-Angulo)

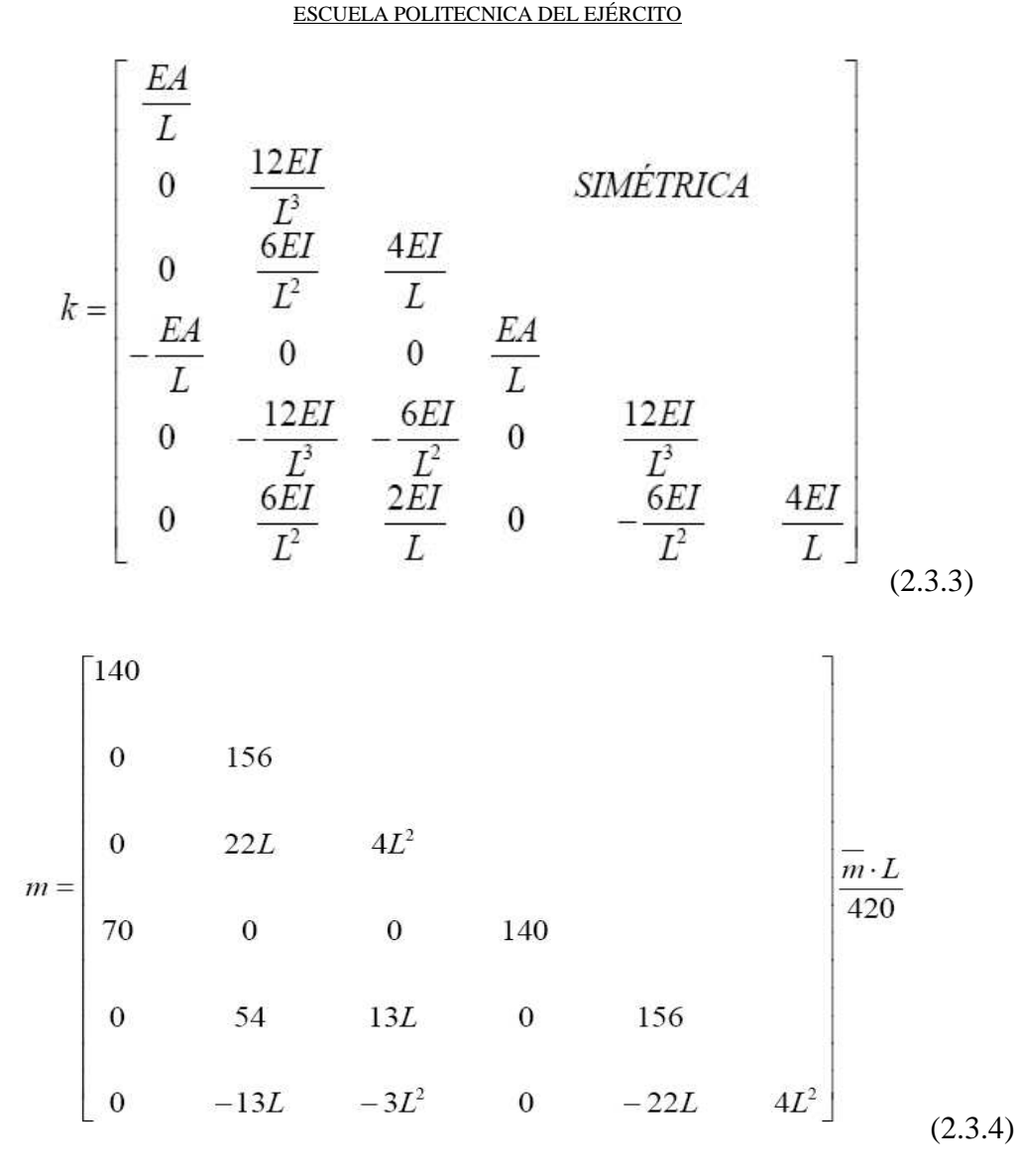

 Con estas matrices, por medio de ensamblaje directo obtendremos la matriz de rigidez total de la estructura **K** y la matriz de masas total **M.** Con la matriz de rigidez K y la

matriz de masas M, encontraremos la matriz de los modos de vibración normalizados  $\mathcal{D}_i$ 

igual a la unidad, ya que  $\mathbf{\Theta} = \boldsymbol{\mathscr{D}}$ M  $\boldsymbol{\mathscr{D}}$ (i) = 1 $^{12}$ 

## **2.4 MATRIZ DE RIGIDEZ Y DE MASAS DE PILOTES POR ENSAMBLAJE DIRECTO.**

Para encontrar la matriz de Rigidez total de la Estructura, debemos hallar los vectores de colocación de cada elemento finito (VC) y luego debemos ensamblar la matriz Ke en función de VC.

Por lo tanto la Matriz K debe tener las dimensiones de los grados de libertad de la estructura, los mismos que están en función del número de elementos finitos con el cual se modeló la estructura. Para nuestro caso, se modelo con 150 elementos finitos en los pilotes, para sismo horizontal en sentido X, Y. para que al final sea condensado a una matriz de  $(50*50)$ .

Para la matriz de masas M repetimos el procedimiento ubicando una matriz en función de las coordenadas de nuestro modelo matemático que fue utilizado en nuestro análisis.

 $\overline{a}$ 

<sup>12</sup> Revista CIENCIA: USO DE CEINCI – LAB PARA EL ANÁLISIS SÍSMICO DE UN CONJUNTO DE PILOTES CON CABEZAL Y PÓRTICO. (Aguiar, Castillo,Cruz, 2009)

| 20                                            | 50                                                      | 80                                                                                      | 110                                                              | 140                                                               |
|-----------------------------------------------|---------------------------------------------------------|-----------------------------------------------------------------------------------------|------------------------------------------------------------------|-------------------------------------------------------------------|
| $10 - 16 - 30$                                | $40 - 60$                                               | $70 - 1690$                                                                             | $100 - 1 \leq 120$                                               | $130 - 16$ 150                                                    |
|                                               |                                                         |                                                                                         |                                                                  |                                                                   |
| 19                                            | 49                                                      | 79                                                                                      | 109                                                              | 139                                                               |
| $9 - 629$                                     | $39 - 659$                                              | $69 - 89$                                                                               | $99 - 16$ 119                                                    | $129 - 16$ 149                                                    |
|                                               |                                                         |                                                                                         | 108                                                              | 138                                                               |
| $18$<br>$8 - 28$                              | $38 - 58$                                               | $\begin{array}{c} 78 \\ 68 \\ -88 \end{array}$ $\begin{array}{c} 78 \\ -88 \end{array}$ | $98 - 118$                                                       | $128 - 16.148$                                                    |
|                                               | 47                                                      | 77                                                                                      | 107                                                              | 137                                                               |
| $7 - 527$                                     | $37 - 57$                                               | $67 - 16 - 87$                                                                          | $97 - 16 - 117$                                                  | $127 - 16 - 147$                                                  |
| 16                                            |                                                         | 76                                                                                      | 106                                                              | 136                                                               |
| $6 - 4626$                                    | $36 - 56$                                               | $66 - 86$                                                                               | $96 - 16$                                                        | $126 - 16.146$                                                    |
|                                               |                                                         |                                                                                         | 105                                                              |                                                                   |
| $15$<br>5 $\div$ 6.25                         | $35 - 45$                                               | $75$<br>65 $+$ 65                                                                       | $95 - 16 + 115$                                                  | $\begin{array}{c} 135 \\ 125 - 16 \\ 145 \end{array}$             |
|                                               |                                                         |                                                                                         |                                                                  |                                                                   |
|                                               |                                                         |                                                                                         | 104                                                              |                                                                   |
| $14$<br>4 $-24$                               | $44$<br>$34 - 54$                                       | $74$<br>64 - 684                                                                        | $94 - 16$ 114                                                    | $\begin{array}{c c} 134 \\ 124 - 16 \end{array}$ ( 144            |
|                                               |                                                         |                                                                                         | 103                                                              |                                                                   |
| $3 + 23$                                      | $33 + 53$                                               | $73$<br>63 $+83$                                                                        | $93 - 16 - 113$                                                  | $133$<br>$123 - 16$ 143                                           |
|                                               |                                                         | 72                                                                                      |                                                                  | 132                                                               |
| $\frac{12}{2}$ $\leq$ 22                      | $\begin{array}{c} 42 \\ 32 \end{array}$ $\leftarrow$ 52 | $62 - 1 \div 82$                                                                        | $\begin{array}{c c} 102 \\ 92 & -1 \end{array}$ $\leftarrow$ 112 | $122 - 16 + 142$                                                  |
|                                               |                                                         |                                                                                         |                                                                  |                                                                   |
| $\begin{bmatrix} 11 \\ -1 \end{bmatrix}$ ( 21 | $\begin{array}{c c} & 41 \\ 31 & 51 \end{array}$        | $\begin{bmatrix} 71 \\ 61 \end{bmatrix}$ $\leq 81$                                      | $\begin{array}{c c} 101 & 101 \\ 91 & 111 \end{array}$           | $\begin{array}{c c} & 131 \\ 121 & \rightarrow & 141 \end{array}$ |
|                                               |                                                         |                                                                                         |                                                                  |                                                                   |
| $\frac{1}{2}$                                 | $\vec{r}$                                               | $\frac{1}{2}$                                                                           | $\pi$                                                            | $\vec{r}$                                                         |

**Figura 2.2** Conjunto de pilotes con todas sus coordenadas.

El procedimiento a seguir para la realización del análisis sísmico, se resume a continuación.

- o Obtener las matrices **M** y **K** de cada elemento (coordenadas locales), con las ecuaciones incluyendo las contribuciones de pilotes, y en el caso del suelo que rodea al pilote se debe encontrar la rigidez de cada uno de los resortes con los cuales se modela el suelo y sumar también esta rigidez.
- o Hallar el Vector de Colocación de cada elemento, que está compuesto por los grados de libertad del nudo inicial y final. Aguiar (2004, 2007, 2008).
- o Los elementos deben ser analizados en coordenadas globales, por lo que es necesario calcular la matriz de paso **T** para los pilotes y columnas, ya que las

ecuaciones están en coordenadas locales. Para el caso específico en que los elementos verticales forman 90° con la horizontal.

- o Obtener las matrices **M** y **K** de cada elemento en coordenadas globales.
- o Encontrar la matriz de rigidez de la estructura, por ensamblaje directo.
- o Particionar las matrices de rigidez **K** y de masas **M**, para realizar el análisis sísmico en coordenadas principales (desplazamientos horizontales y verticales).
- o Efectuar la condensación estática:
- o Hallar los vectores y valores propios utilizando K\* y M\*. Los vectores propios son los modos de vibración de la estructura.
- o Se obtiene la Matriz de Amortiguamiento por el Método de Wilson. Aguiar (2007).
- o Para completar la solución de la estructura se utiliza el Procedimiento de Espacio de Estado, descrito en Aguiar (2007).

### **2.4.1 Subrutinas usadas por el programa de ceinci-lab**

Se describe lo que realiza cada una de las subrutinas que aparecen en la ventana del programa:

**2.4.1.1 [CA]= amortiguamiento (MA,phi,omega,zeda).-** Programa para encontrar la matriz de amortiguamiento de una estructura utilizando el método de Wilson y Penzien para lo cual se necesita de la matriz de masas de la estructura, la matriz que contienen los modos de vibración normalizados, el vector con las frecuencias de vibración, y el factor de amortiguamiento de la estructura.

 **2.4.1.2 [CG,ngl]= cg\_pi\_ca(ne,np).-** Programa para encontrar las coordenadas generalizadas de un grupo de pilotes con su cabezal en la parte superior. Se numera primero desplazamiento en X, luego en Y y finalmente las rotaciones. Se numera primero toda un pilote, luego el siguiente pilote (los g.d.l.). Base de pilote, empotrada.

**2.4.1.3 [CG,ngl]= cg\_pilote(ne).-** Programa para encontrar las coordenadas generalizadas de un pilote. Se numera primero desplazamiento en X, luego en Y y finalmente las rotaciones. Base de pilote, empotrada

**2.4.1.4 Dibujo (X,Y,NI,NJ).-** Programa para dibujar una estructura plana en función de sus coordenadas de los nudos.

**2.4.1.5 [X, Y]= glinea\_pi\_ca(ne,np,Luz,H).-** Programa para generar las coordenadas de un grupo de pilotes y su cabezal en la parte superior.

**2.4.1.6 [X, Y]= glinea\_pilote(ne,H).-** Programa para generar las coordenadas de los nudos del Pilote en función del número de elementos y la altura del pilote.

**2.4.1.7 [NI, NJ]= gn\_pi\_ca(ne,np).-** Programa para generar Nudo inicial y final de un grupo de Pilotes con su cabezal en la parte superior. Las vigas del cabezal se numeran al final.

**2.4.1.8 [NI, NJ]= gn\_pilote(ne).-** Programa para generar Nudo inicial y final de los elementos de Pilote en base al número de elementos.

**2.4.1.9 [K3]= kmiembro(b,h,L,E,seno,coseno).-** Programa que obtiene la matriz de rigidez de un elemento en coordenadas globales.

**2.4.1.10 [K3]= kmiembro\_cir(D,L,E,seno,coseno).-** Programa que obtiene Matriz de rigidez de un elemento circular en coordenadas globales.

**2.4.1.11 [Kcabe]= krigidez(ngl,ELEMCA,Lcabe,senocabe,cosecabe,VCcabe,E).-**  Programa para encontrar la matriz de rigidez de elementos rectangulares. Esta subrutina necesita de los números de grados de libertad, los elementos generados, longitud de la viga cabezal, seno y coseno de los elementos, el vector de colocación y el módulo de elasticidad del material.

**2.4.1.12 [K]= krigidez\_cir(ngl,ELEM,Lpilo,senopilo,cosepilo,VCpilo,E).-** Programa para encontrar la matriz de rigidez de elementos circulares como pilotes. Esta subrutina necesita de los números de grados de libertad, los elementos generados, longitud del pilote, seno y coseno de los elementos, el vector de colocación y el módulo de elasticidad del material.

**2.4.1.13 [L,seno,coseno]=longitud (X,Y,NI,NJ).-** Programa que calcula longitud, seno, coseno de los elementos en función de las coordenadas de sus nudos.

**2.4.1.14 [M]= Mmasa\_pi\_ca(ngl,ELEM,Lpilo,VCpilo).-** Programa que calcula la Matriz de masas solo de un pilote, utilizando el número de grados de libertad , el vector que contiene la longitud de los elementos, la matriz de vectores de colocación de elementos.

**2.4.1.15 [Mcabe]= Mmasa\_pi\_ca\_sob(ngl,ELEMCA,Lcabe,VCcabe,Psob,np).-**  Programa que calcula la Matriz de masas con la sobrecarga, utilizando el número de grados de libertad , el vector que contiene la longitud de los elementos, la matriz de vectores de colocación de elementos.

 **2.4.1.16 [T,phi,omega]= orden\_eig(KA,MA).-** Programa que calcula y ordena los valores y vectores propios de menor a mayor, este utiliza las matrices de rigidez y de masas respectivamente.

**2.4.1.17 [Yn]= pee\_de\_uno(K,C,M,J,a,dT,Y).-** Procedimiento de Espacio de Estado pero obtiene la respuesta para un solo valor de aceleración.

**2.4.1.18 [KTT]= resortes\_pilote(CG,q,KT,PROP).-** Programa que incorpora la rigidez de los resortes a la matriz de rigidez del Pilote.

**2.4.1.19 [VC]=vc\_portico(NI,NJ,CG).-** Programa que calcula el vector de colocación de un pórtico plano en función de los nudos y las coordenadas generalizadas.

## **2.5 CONDENSACIÓN ESTÁTICA DE LA MATRIZ DE RIGIDEZ PARA PILOTES.**

Esta condensación se realiza para poder transformar una la matriz k (150x150) en una matriz k (50x50), puesto que se desea trabajar con un modelo de elemento finito para pilotes circulares.

Para la condensación estática de la matriz de rigidez  $(k_e)$ , en primer lugar debemos particionar dicha matriz de la siguiente manera:

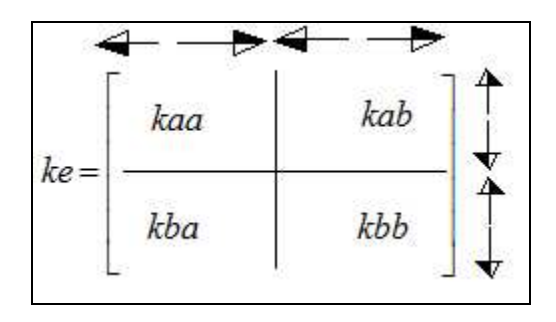

Luego de particionar esta matriz, debemos encontrar la nueva matriz Ke, para lo cual utilizamos la siguiente fórmula:

$$
Ke = aa = ab * kbb = *kba
$$
 (2.5.1)

## **2.6 MODELAJE DEL SUELO PARA COMPORTAMIENTO NO LINEAL CON RESORTES.**

Se trabajó con dos puntos de la cuadratura de gauss, en cada sentido, para hallar la matriz de rigidez del elemento finito, con la siguiente ecuación:

$$
\mathbf{k} = \mathbf{B}^{\mathbf{t}} \mathbf{E} \mathbf{B} \mathbf{d} \mathbf{V} \qquad (2.6.1)
$$

Donde **k** es la matriz de rigidez de un elemento finito; V es el volumen; **B** es la matriz que relaciona los esfuerzos con las deformaciones es una matriz de 3X12; **E** es la matriz de elasticidad para el caso de tensión plana. En función del espesor e del elemento, la ecuación se transforma en:

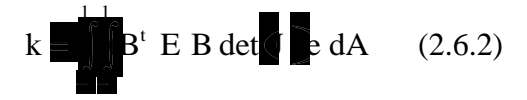

Las variables no definidas son dA que es el diferencial de área; J la matriz Jacobiana; det(J) es el determinante de la matriz Jacobiana, que reporta el área de influencia en el punto de la cuadratura de gauss.

Por otra parte, el suelo que rodea a los pilotes se modeló como un resorte con comportamiento elasto perfectamente plástico. La curva de comportamiento del suelo se obtuvo de la curva carga deformación del suelo que se indica en la figura. Beltrán (2009)

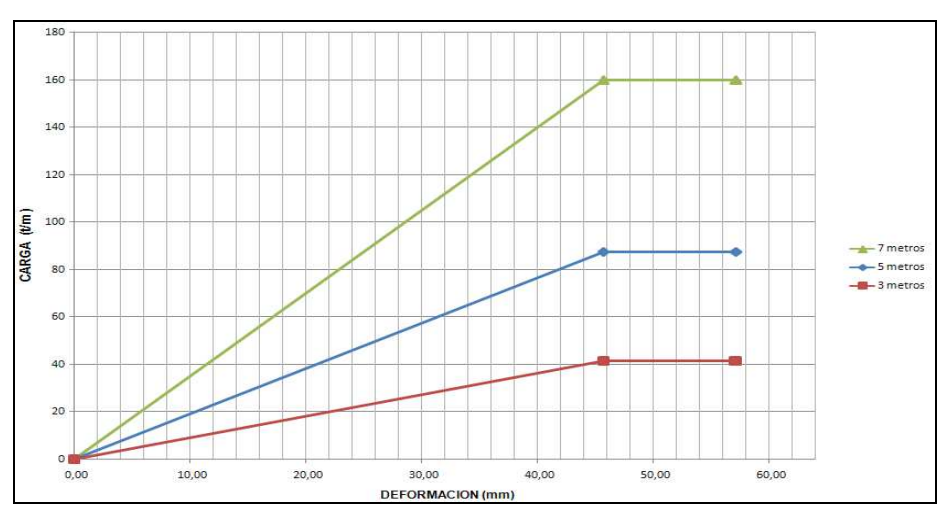

**Tabla 2.1** Modelo bilineal del suelo del Puente Norte

En la figura se presenta la forma como fue modelado un aislador FPS, en forma aproximada; mediante un resorte de rigidez  $k_b$  y un amortiguamiento  $c_b$ . Los mismos que se calcularon de la siguiente forma.

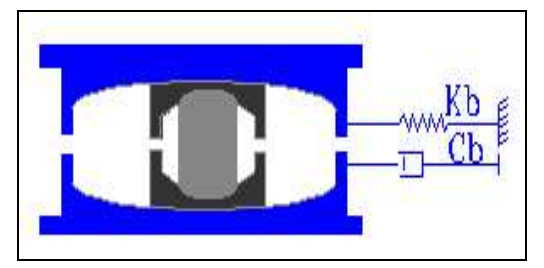

**Figura 2.3** Modelo aproximado utilizado para el FPS.

$$
k_b = \frac{m_b g}{R}
$$
 (2.6.3)

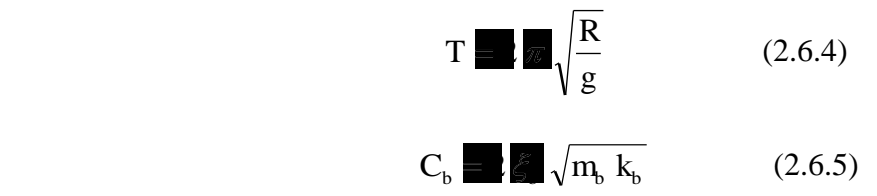

Donde m<sub>b</sub> es la masa, proveniente de la superestructura del puente, que gravita sobre el aislador; g es la aceleración de la gravedad; Res el radio de curvatura del FPS; T es el período objetivo del sistema de aislamiento que en el diseño se consideró 3 s.; el es el factor de amortiguamiento, que se tomo igual a 0.25

## **2.7 MATRIZ DE MASAS DEL ELEMENTO FINITO LINEAL.**

Vamos a realizar el análisis sísmico de un pilote, sea de sección circular, nuevamente con el siguiente gráfico explicativo:

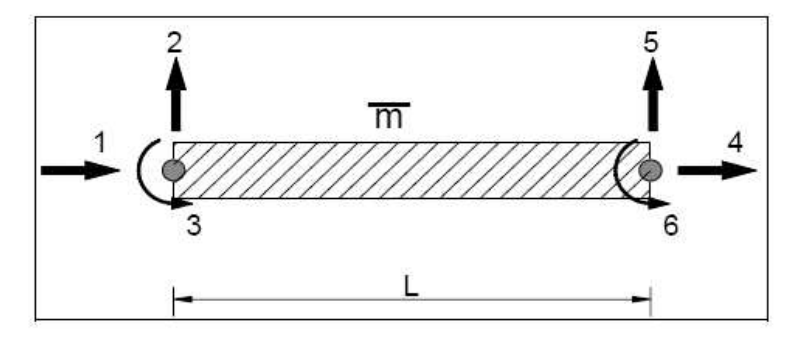

**Figura 2.4** Representación de un elemento finito lineal.

Un elemento de sección constante las funciones de forma o de interpolación, ya fueron detalladas, para lo cual una vez sacada la rigidez sacamos la matriz M que necesitamos para nuestro estudio.

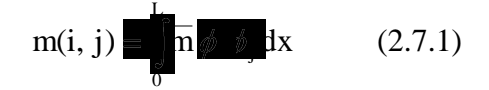

Donde  $\overline{m}$  es la masa por unidad de longitud. Se obtuvo la matriz de rigidez y de masas por ensamblaje directo y luego se condenso estas matrices a los grados de libertad horizontales. Aguiar (2004, 2007).

Cabe indicar que la una matriz de masas M es por efecto de cálculo, solo tomando en cuenta las coordenadas principales.

### **2.8 MATRIZ DE MASAS DEL GRUPO DE PILOTE.**

Para calcular la masa que se genera en el estribo, se tiene que encontrar la matriz de masas (M), para lo cual se debe tener el peso que se genera en cada elemento finito. Por lo tanto la masa de cada elemento finito se obtiene mediante la siguiente fórmula:

g Peso Masa(2.8.1)

Donde:  $g =$  gravedad (9.8m/s<sup>2</sup>),

Luego la matriz de masas (M) se expresa de la siguiente forma:

$$
M = \begin{bmatrix} n_1 & 0 & \dots & 0 \\ m_2 & \dots & 0 \\ 0 & \dots & 0 \\ 0 & 0 & m_{50} \end{bmatrix}
$$
 (2.8.2)

La matriz de masas (M) tiene un tamaño de (50x50), debido a que para el análisis del conjunto de pilas, esta se modeló con 10 masas por pila. Cada masa tiene una componente solamente horizontal por lo tanto se tienen un valor de masa por nudo de colocación. En total suman 50 masas y es por eso el tamaño de la matriz (M).

La colocación de las masas se realizó donde se encuentran localizados los grados de libertad principales. En la figura podemos apreciar cómo se distribuyeron las masas.

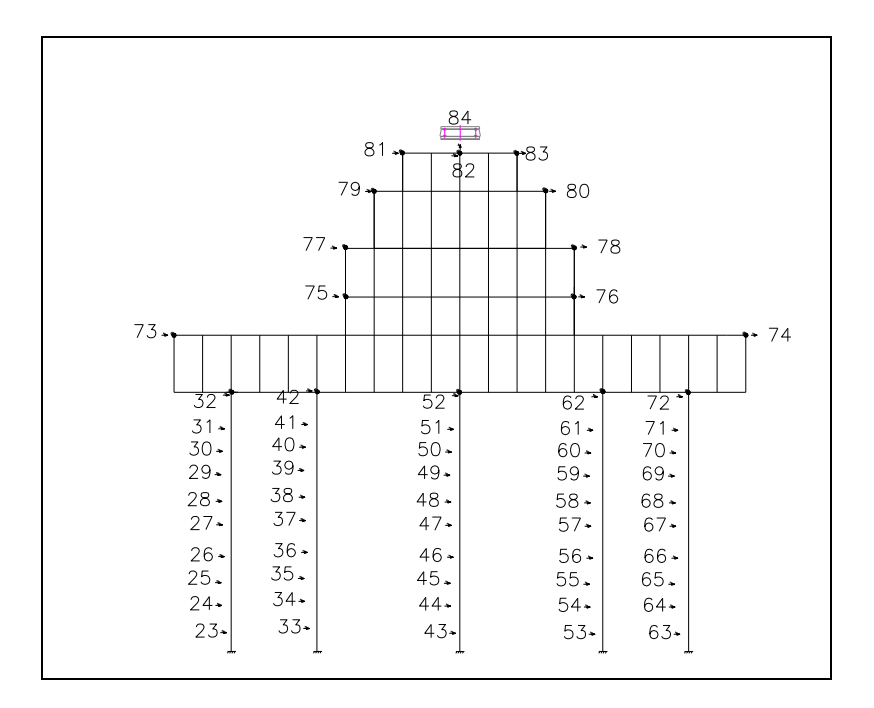

**Figura 2.5** Coordenadas principales del grupo de pilotes

## **2.9 CONDENSACIÓN DE LA MATRIZ DE MASAS.**

Para encontrar la matriz de masas total de la Estructura, debemos ubicar las coordenadas principales ya que es allí donde vamos a colocar las masas para nuestro análisis.

Por lo tanto la Matriz M debe tener las dimensiones de las coordenadas principales de la estructura, los mismos que están en función del número de elementos finitos con el cual se modeló la estructura. Para nuestro caso, el se modelo con 50 coordenadas principales en los pilotes, para sismo horizontal en sentido X, Y.

## **CAPÍTULO III**

## **ANÁLISIS SÍSMICO CON MODELO SIMPLIFICADO, PERO CONSIDERANDO SUELO ADYACENTE A LOS PILOTES.**

## **3.1 INTRODUCCIÓN.**

En el presente capítulo se citará los dos modelos de elementos finitos tanto con y sin suelo, se realiza un estudio longitudinal del puente para los dos modelos, se presentará las gráficas de respuestas en el tiempo con sus respectivos desplazamientos en el puente, igualmente para los dos modelos de estudio se dará las conclusiones de los cálculos realizados y las respuestas obtenidas en el análisis.

### **3.2 MODELO FINITO DE COMPORTAMIENTO SIN EL SUELO.**

Se realiza el análisis sísmico, del Puente Norte que tiene aisladores de base tipo péndulo de fricción FPS y que se halla ubicado en el estuario del río Esmeraldas en Ecuador, mediante dos modelos simplificados. En el primer modelo no se considera la presencia del suelo que está en la parte exterior de los estribos tipo cajón; en el segundo modelo si se considera este suelo y es modelado con elementos finitos rectangulares.

Por otra parte el FPS es modelado como un resorte cuya rigidez se obtiene en función del período objetivo y del radio de curvatura del aislador. En cambio en el segundo modelo a más del resorte se tomó en cuenta el amortiguamiento del aislador obtenido en forma experimental.

Se consideró un modelo elasto perfectamente plástico para definir las curvas carga deformación del suelo que rodea a los pilotes, el mismo que es modelado mediante resortes. Finalmente se debe indicar que se trabajó con elementos finitos lineales con masa uniforme distribuida en los pilotes y con elementos rectangulares en la pila central del puente.

Las respuestas encontradas fueron comparadas en término de desplazamientos y de fuerzas horizontales, generados con un acelerograma artificial compatible con el Espectro del Código Ecuatoriano de la Construcción, para el sitio en que se halla el puente Norte.

El primer modelo tiene 118 coordenadas principales y el segundo 120. La diferencia se debe a que en el segundo modelo se incorporó como coordenada principal a la componente vertical donde se apoyan los FPS. El número de coordenadas secundarias superan fácilmente los dos mil grados de libertad.

### ESCUELA POLITECNICA DEL EJÉRCITO

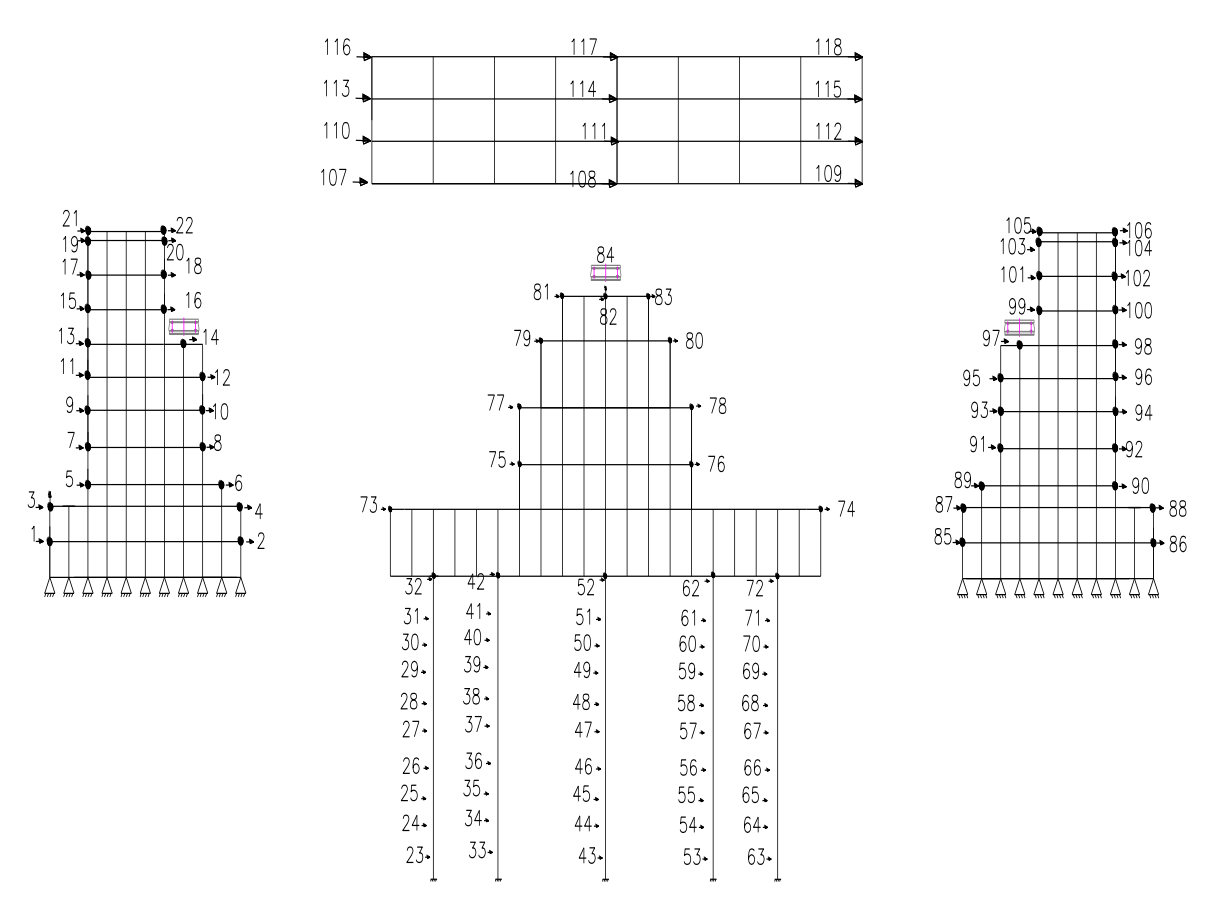

### **MODELO 1**

**Figura 3.1** Modelos de análisis sísmico de Puente Norte.

## **3.3 ANÁLISIS SÍSMICO LONGITUDINAL DEL PUENTE CONSIDERANDO EL SUELO.**

En el modelo 2 indicado en la parte inferior de la figura también se ha colocado los elementos finitos del suelo que se encuentra en la parte exterior de los estribos. No se ha dibujado pero si se consideró en los dos modelos el suelo que rodea a los pilotes el mismo que fue modelado como un resorte con comportamiento no lineal.

### ESCUELA POLITECNICA DEL EJÉRCITO

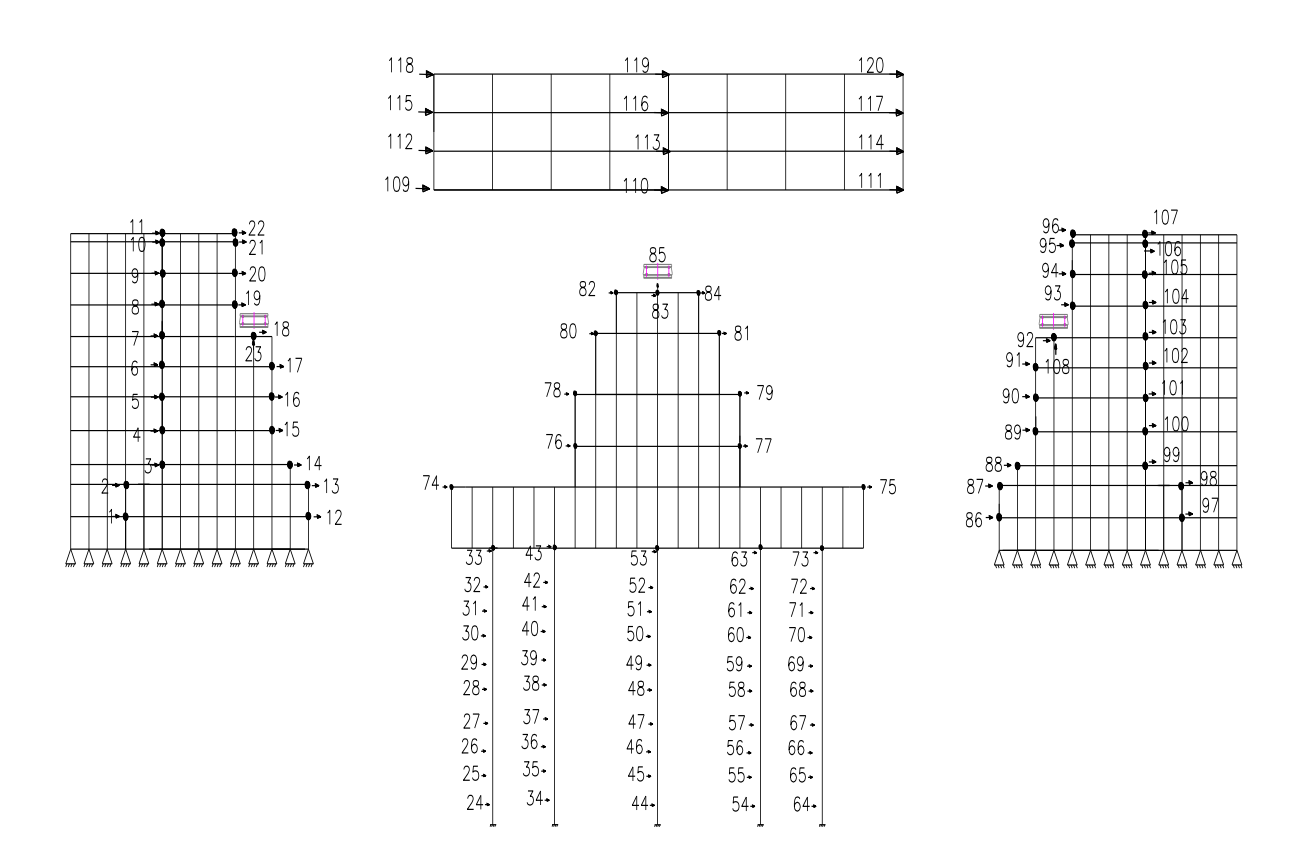

### **MODELO 2**

**Figura 3.2** Modelos de análisis sísmico de Puente Norte.

### **3.4 RESULTADOS.**

La respuesta que se obtuvo con los dos modelos es prácticamente la misma como se observa en las figuras que corresponden a uno de los estribos y al apoyo central. En estas dos figuras se presentan las respuestas máximas de desplazamientos y fuerzas versus la altura de la estructura.

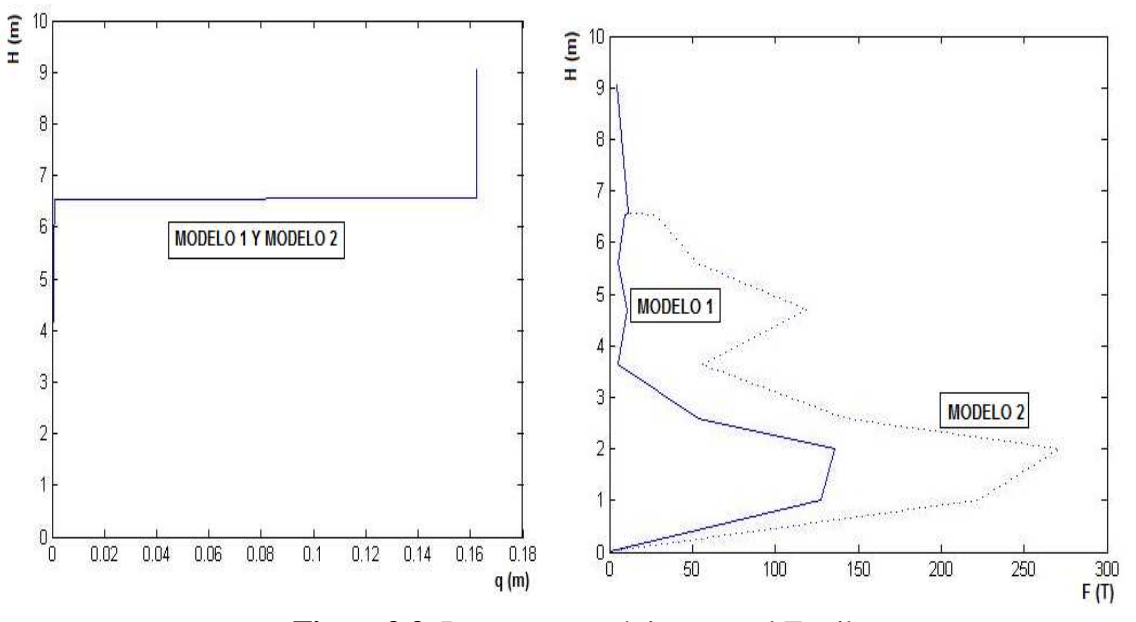

**Figura3.3** Respuestas máximas en el Estribo.

Se destaca que la altura total del estribo es de 9 m., tal vez por esto es que no influye el suelo que se encuentra en la parte exterior, en la respuesta. Además de ello los estribos son muy rígidos.

Es muy interesante ver el comportamiento del estribo; hasta una altura de 6.5 m., aproximadamente el desplazamiento lateral es muy bajo esto es debido a que de alguna forma el FPS influye en el desplazamiento lateral de la subestructura. A los 6.5 m., se encuentra el FPS y es este quien se deforma alrededor de 16 cm., luego la superestructura no se deforma prácticamente nada, por este motivo es que se tiene una línea vertical.

Con esto se comprueba que son los FPS los que más se desplazan durante un sismo y el resto de elementos estructurales experimentan desplazamientos muy pequeños.

En la figura se muestra la respuesta de desplazamiento máximo y fuerzas, halladas con los dos modelos en el apoyo central, con un comportamiento similar al de los estribos. En efecto, a la izquierda de la figura se aprecia que hasta los 20 m., de altura los desplazamientos laterales son muy bajos, a esta altura existe un desplazamiento lateral del orden de 1 cm., hasta llegar al FPS, quien experimenta un considerable desplazamiento lateral, llegando a los 16 cm., y la superestructura no tiene desplazamiento relativo con respecto al FPS (línea vertical).

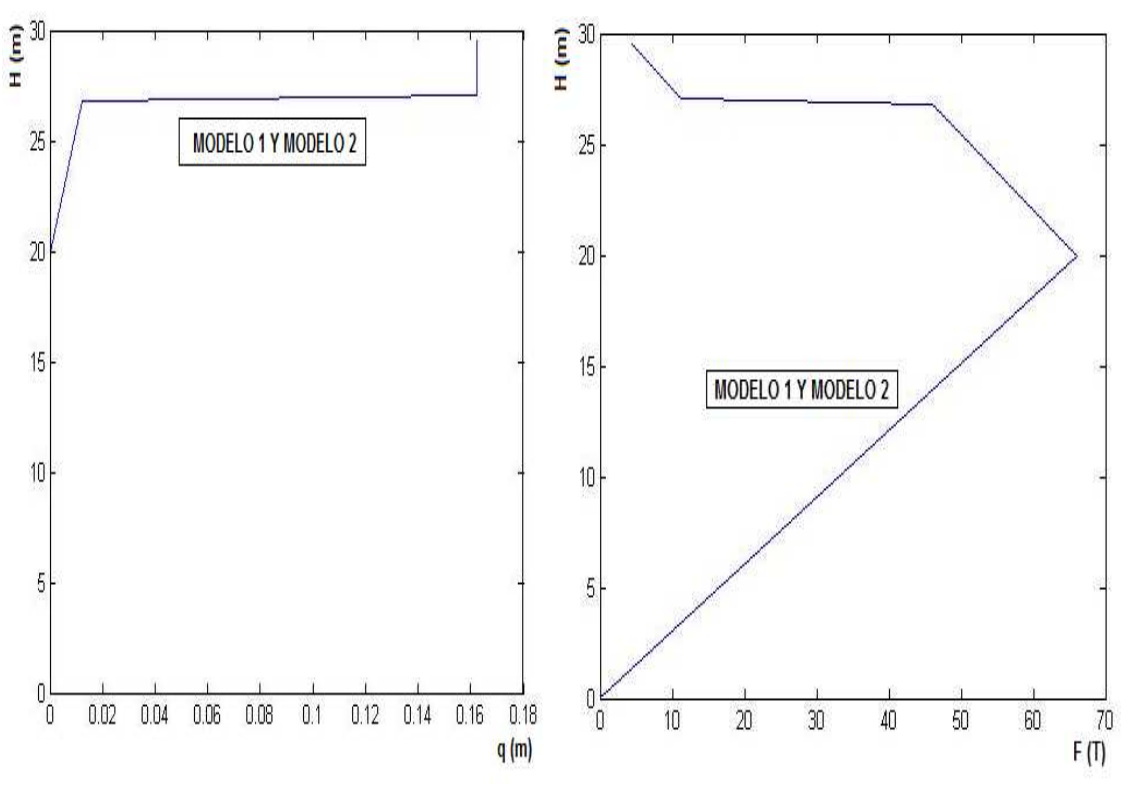

**Figura 3.4** Respuestas máximas en apoyo Central.

Los desplazamientos laterales máximos obtenidos no superan los 17 cm., esto es muy bueno debido a que se está trabajando con un acelerograma que tiene una aceleración

máxima del suelo del 40 % de la aceleración de la gravedad. Si no existirían los FPS los desplazamientos laterales serían mucho más grandes y los desplazamientos relativos considerables.

En las figuras se muestran las respuestas en el tiempo halladas con los dos modelos, para las fuerzas horizontales, para diferentes grados de libertad. Se destaca que los grados de libertad están indicados en la figura. Por otra parte en las figuras se presentan los desplazamientos y fuerzas máximas en valor absoluto en el estribo y pila con cada uno de los modelos.

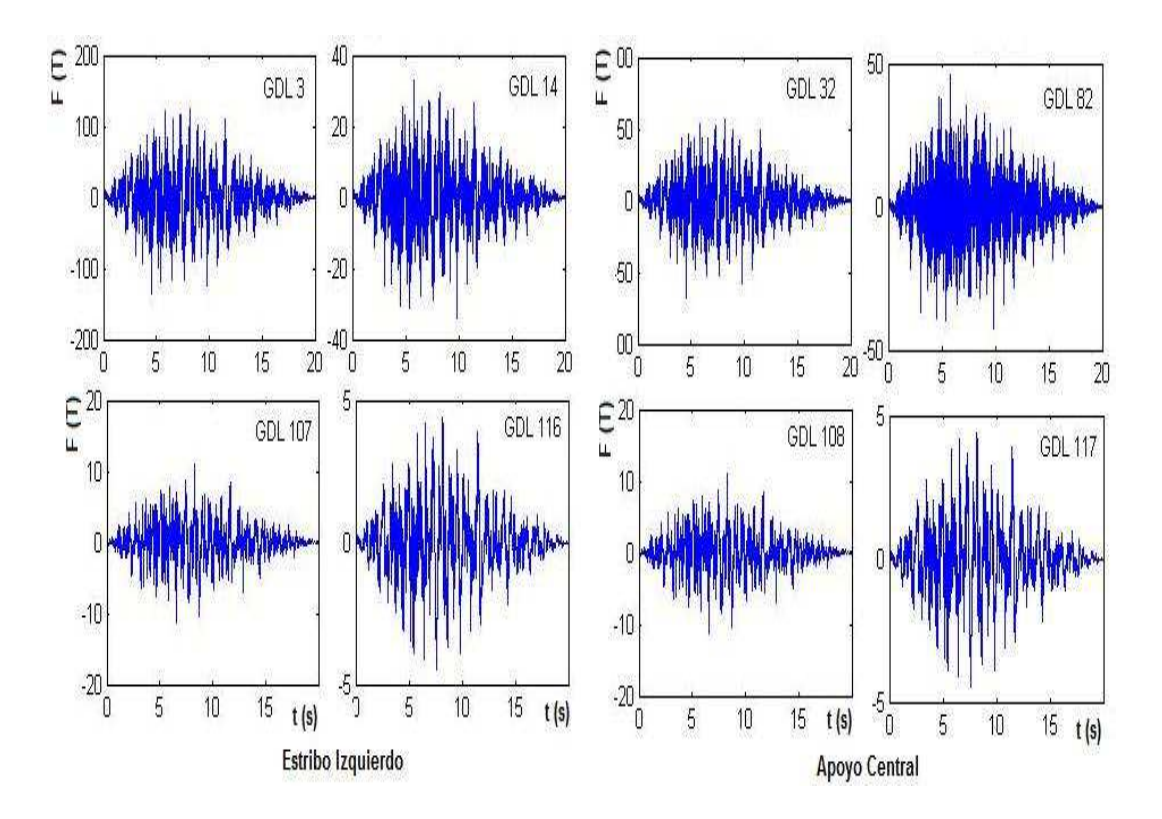

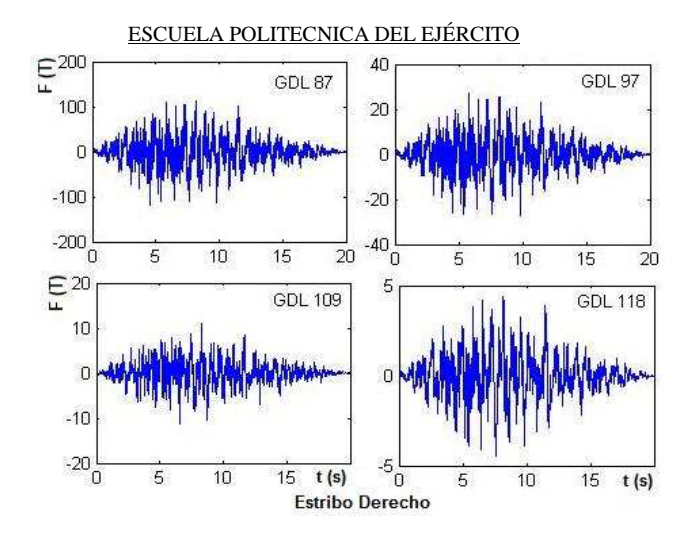

**Figura 3.5** Respuestas en el tiempo de las fuerzas horizontales. Modelo 1

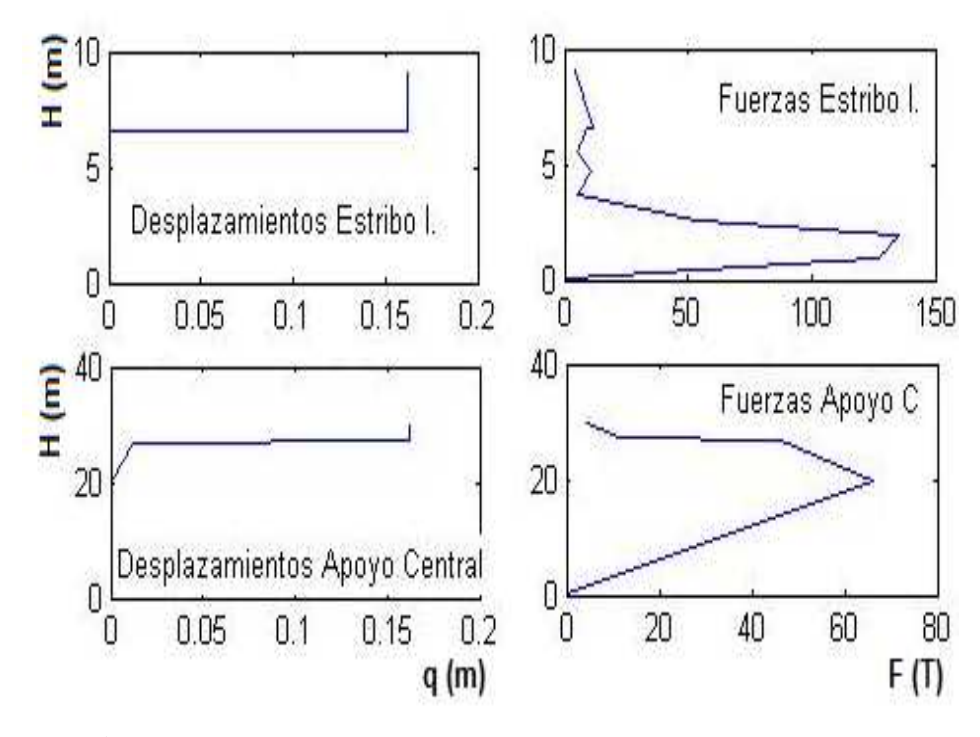

**Figura 3.6** Respuestas máximas encontradas con el Modelo 1

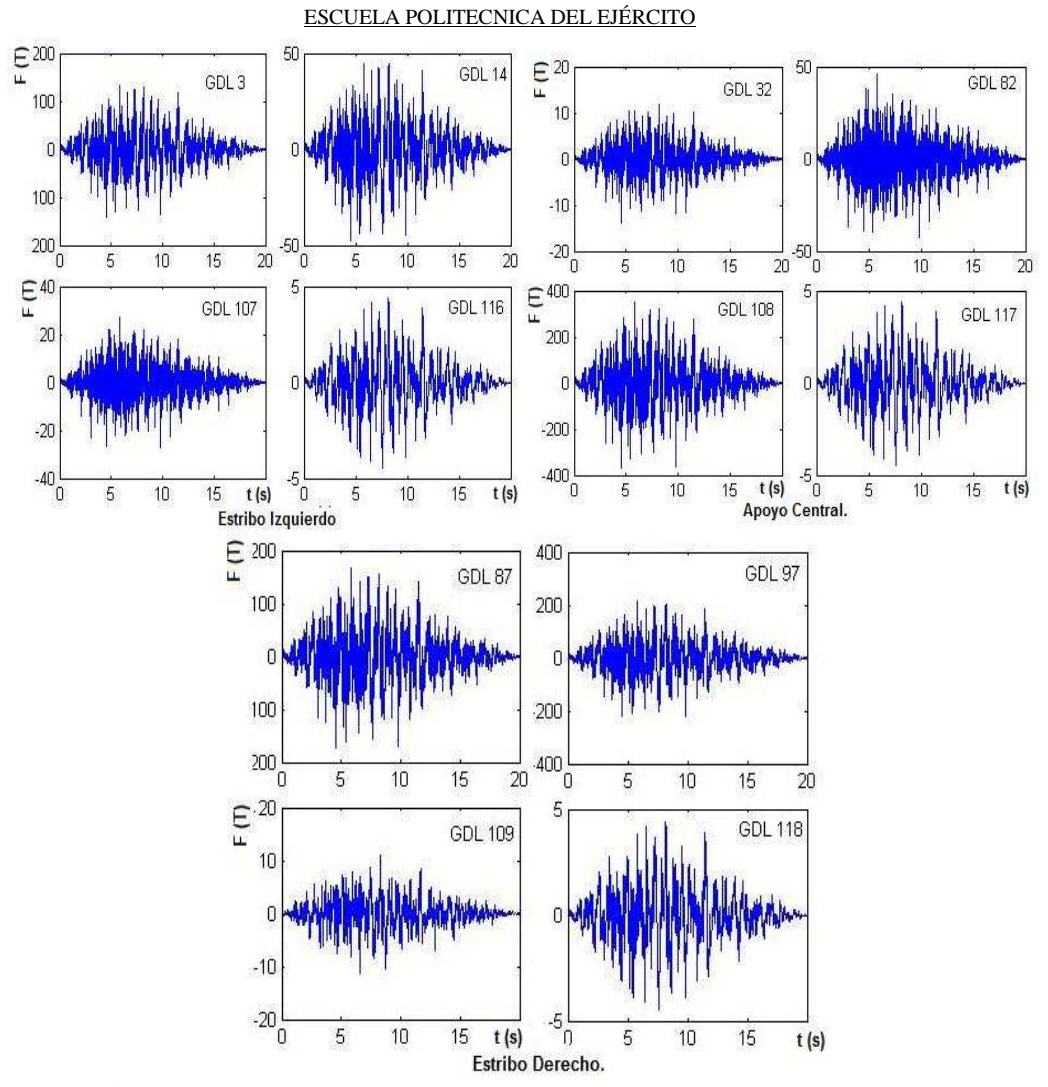

**Figura 3.7** Respuestas en el tiempo de las fuerzas horizontales. Modelo 2

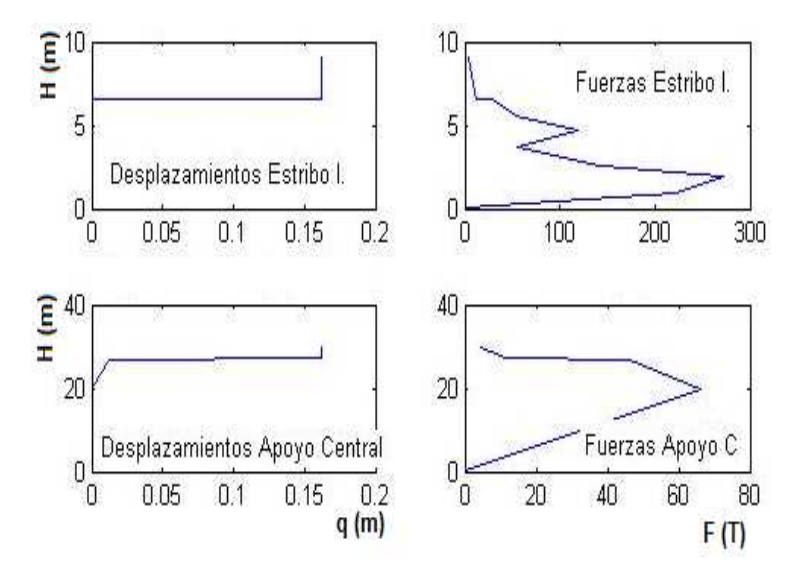

**Figura 3.8** Respuestas máximas encontradas con el Modelo 2

## **3.4 COMPARACIÓN DE RESULTADOS DE LOS MODELOS SIN SUELO Y CON SUELO.**

Se ha realizado el análisis sísmico en sentido longitudinal del Puente Norte, considerando y sin considerar el suelo que se encuentra en la parte exterior de los estribos del puente, ante un sismo artificial compatible con el espectro de diseño del Código Ecuatoriano de la Construcción para el sitio del puente. El suelo exterior ha sido modelado elásticamente con elementos finitos rectangulares y el suelo que rodea a los pilotes con resortes con comportamiento no lineal.

Para los dos casos el FPS fue modelado aproximadamente con resortes de rigidez que depende del peso que gravita sobre el aislador y del radio de curvatura hallado para un período de 3 s. Adicionalmente se consideró un amortiguamiento viscoso para el FPS. Del estudio realizado se desprenden las siguientes conclusiones:

- El suelo que se encuentra en la parte exterior de los estribos no influye en la respuesta sísmica del puente. De tal manera que este suelo no se puede considerar en el análisis con lo que se simplifica el cálculo.
- Los FPS influyen notablemente en la respuesta sísmica de la subestructura (elementos que se hallan debajo de los FPS) y de la superestructura (elementos sobre los FPS). Son los FPS los que se mueven bastante durante un sismo, disipando de esta forma la energía que ingresa al Puente por el sismo.

## **CAPÍTULO IV.**

# **CÁLCULO DE VELOCIDADES DEL PUENTE, ONDAS P Y S UTILIZANDO ENSAYOS DE FORMA EXPERIMENTAL Y DE CAMPO.**

### **4.1 INTRODUCCIÓN.**

En el presente capítulo se hablará del ensayo de refracción sísmica con una introducción al tema, también se citara los diferentes tipos de ondas tanto las p que son longitudinales y las s que son las transversales.

Se enumerará los materiales empleados en el ensayo así como sus respectivas aplicaciones de usos.

Finalmente se nombrará para que sirve y el uso de los geófonos los cuales permiten sacar los resultados del análisis para que luego se resalten los resultados de la investigación hecha.

## **4.2 INTRODUCCIÓN DE ONDAS P Y S.**

### **4.2.1 Refracción sísmica**

La sísmica de refracción es una técnica que se encuadra dentro de los métodos de exploración geofísica y estudia la propagación en el terreno de ondas sísmicas producidas artificialmente, estableciendo su relación con la configuración geológica del subsuelo.

Los métodos sísmicos se enmarcan dentro de los métodos indirectos de investigación, es decir, dentro de aquellos que se realizan sin necesidad de alterar el terreno y que por tanto tampoco permiten la observación directa de este. Actualmente la sísmica de refracción es el método sísmico más empleado para el análisis de los terrenos, el otro método existente conocido como sísmica de reflexión suele utilizarse en investigaciones para diferentes industrias, como por ejemplo en técnicas petroleras o en grandes obras de infraestructura a nivel mundial.

### **4.2.2 Bases teóricas del método**

El método sísmico consiste en la generación de un impulso elástico en la superficie y en el posterior análisis del movimiento en el suelo de la onda creada por ese impulso. Para el ensayo se utilizan las ondas P, primarias o longitudinales, que son aquellas en las que la dirección del movimiento coincide con la de propagación.

El método de refracción sísmica se basa en que según la naturaleza del terreno varía la transmisión - velocidad de propagación de las ondas elásticas.

Los contactos entre los estratos con diferente velocidad de transmisión de las ondas sísmicas, definen superficies de separación done las ondas experimentan fenómenos de refracción.

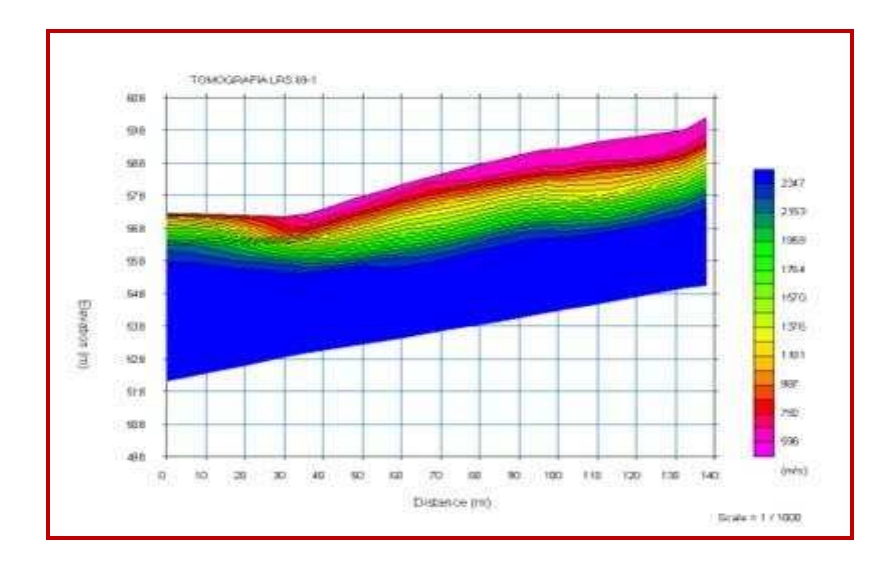

Esto permitirá determinar la profundidad a la que aparecen nuevas capas.

**Figura 4.1** Tomografía de una parte de suelo

### **4.2.3 Aplicaciones**

 $\overline{a}$ 

Esta técnica se puede usar, como sustitutiva de la sísmica de refracción, en zonas urbanas y en aquellos lugares donde el nivel de ruido impida la utilización de la sísmica de refracción convencional.

Hay que tener presente que su grado de definición es claramente inferior al que proporciona la sísmica de refracción.<sup>13</sup>

<sup>13</sup>Internet:<http://www.ulloaydiez.com/ensayos-sismicos>

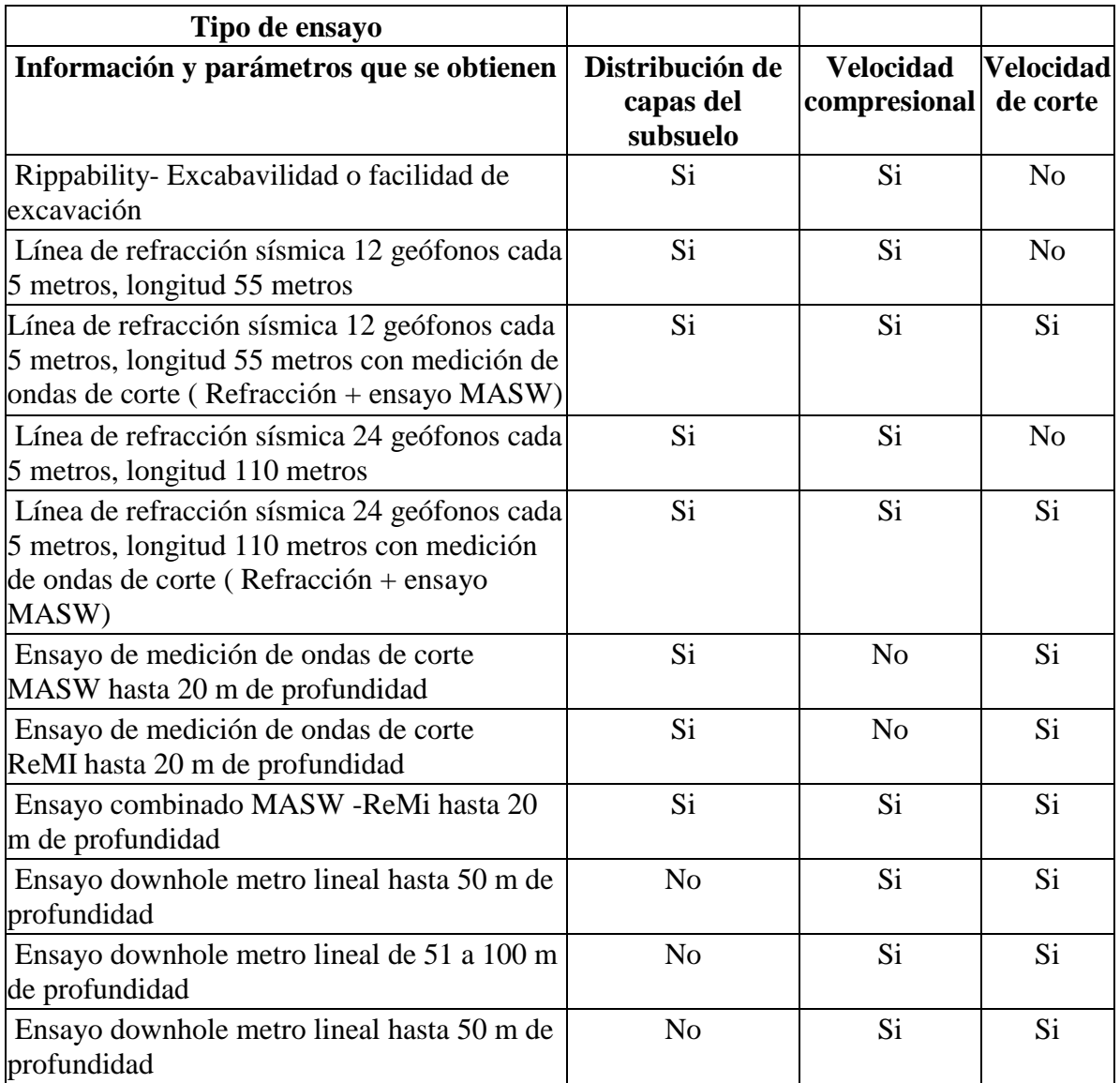

<u>.</u>

**Tabla 4.1** Listado de Ensayos de Sísmica de Refracción
| Tipo de roca                            | Resistencia a la compresión en kg/cm <sup>2</sup> -valores<br>limites- | Resistencia a la tracción en<br>ke/cm <sup>2</sup> | Resistencia al cizallamiento en<br>$k$ g/cm <sup>2</sup> |
|-----------------------------------------|------------------------------------------------------------------------|----------------------------------------------------|----------------------------------------------------------|
| Basalto                                 | $1500 - 4500$                                                          | 150                                                | 300                                                      |
| Granito de grano fino                   | $\frac{1}{2000}$ - 2500 $\Theta$                                       | $65 - 115$                                         | $150 - 160$                                              |
| Granito de grano grueso y en<br>general | $370 - 3790$                                                           | $30 - 80$                                          | $100 - 300$                                              |
| Pórfido de cuarzo                       | $1500 - 3500$                                                          | 65                                                 | 150                                                      |
| Cuarcita                                | $260 - 3200$                                                           |                                                    |                                                          |
| Marmol                                  | $310 - 3000$                                                           | $30 - 90$                                          | $100 - 300$                                              |
| Caliza en general                       | $60 - 3600$                                                            | $10 - 117$                                         | $35 - 200$                                               |
| Caliza porosa                           | $400 - 800$                                                            |                                                    |                                                          |
| Dolomia                                 | 790 - 1300                                                             | $16 - 28$                                          | $70 - 75$                                                |
| Arenisca en general                     | $100 - 3000$                                                           | $10 - 43$                                          | $46 - 150$                                               |
| Arenisca calcárea                       | $900 - 3000$                                                           |                                                    |                                                          |
| Arcilla esquistosa                      | $600 - 3130$                                                           | 250                                                | $50 - 250$                                               |
| Gneis                                   | 810 - 3270                                                             |                                                    | < 650                                                    |

**Tabla 4.2** Listado de Velocidades de diferentes compuestos

### **4.3 MATERIAL Y EQUIPO UTILIZADO**

El Sistema de Grabación sísmica GEODE combina lo mejor de las estaciones sísmicas del mundo, Ulloa & Diez puede aprovechar la máxima flexibilidad de un sistema distribuido de hasta 48 Canales de grabación en condiciones especiales, Este sistema es ideal para refracción o reflexión, de fondo de pozo o VSP o Tomografías

La arquitectura del Geode y el software nos permite construir sistemas de grabación sísmica desde 3 hasta 48 canales (en Teoría hasta 1000) con múltiples líneas y capacidad incorporada de grabación.

Para aplicaciones de poca potencia, puede ejecutar el Geode de su computadora portátil para ver, grabar y procesar sus datos en campo o grabarlos en su PC para posterior análisis. El software está interconectado con el Geode como un simple dispositivo de red de alta velocidad, eliminando la necesidad de controladores especiales y tarjetas complicadas, haciendo la operación sencilla y fácil desde que las condiciones de campo sean optimas. <sup>14</sup>

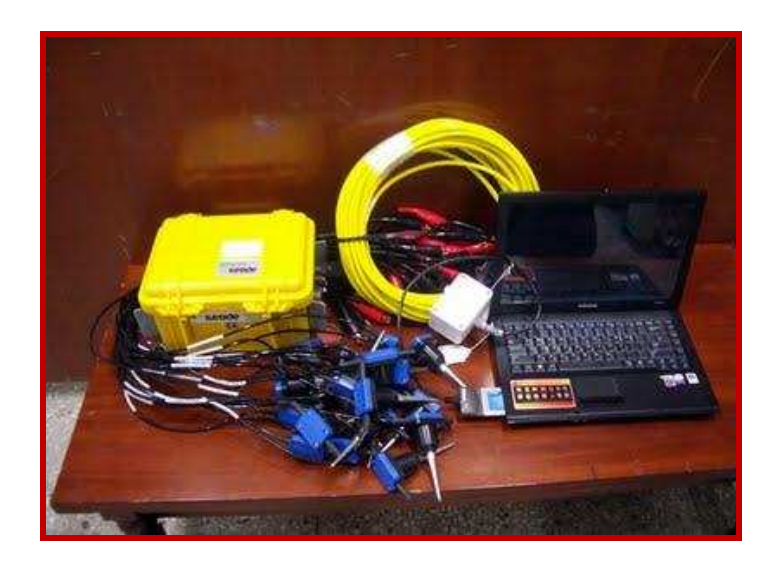

**Figura 4.2** Sistema Geode Completo

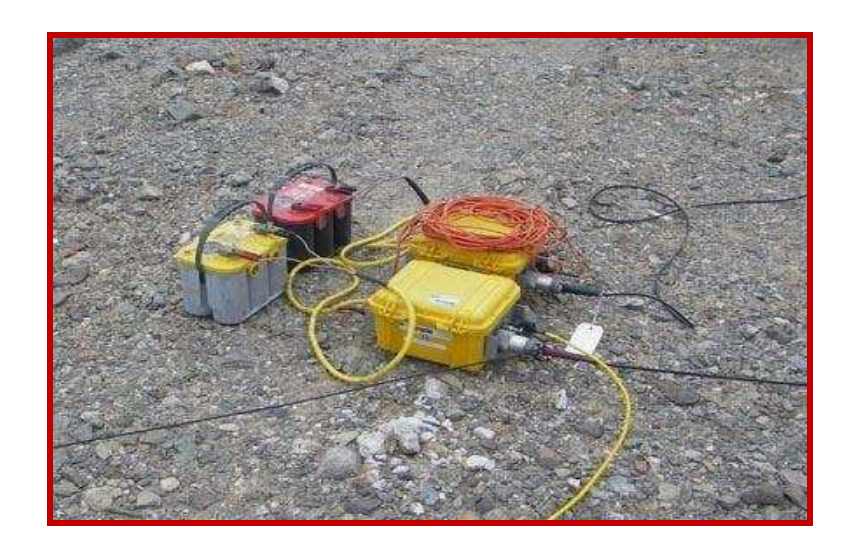

**Figura 4.3** Sistema con baterías.

 $\frac{14}{14}$ Internet: [ftp://geom.geometrics.com/pub/seismic/DataSheets/Geode\\_v10\\_ds\\_Spanish.pdf](ftp://geom.geometrics.com/pub/seismic/DataSheets/Geode_v10_ds_Spanish.pdf)

# **4.4 DESCRIPCIÓN DEL ENSAYO REALIZADO PARA VERIFICACIÓN DE ONDAS P Y S.**

El Nuevo registrador sísmico Geode es la siguiente generación en sistemas de registro sísmico, combinando lo mejor de los registradores sísmicos de Geometrics con la flexibilidad y conveniencia de un sistema distribuido. Es ideal para refracción, reflexión, monitoreo de temblores, VSP Vertical Seismic Profile (Perfil Sísmico Vertical), medición de voladuras y vibraciones, estudios marinos, perfilamiento marino y registro continuo, aún para estudios de tomografía, úselo para monitoreo de terremoto, voladuras o vibración de equipo pesado.

Para aplicaciones ligeras, usted puede correr el Geode desde su Laptop para ver, almacenar y procesar sus datos. Para aplicaciones ligeras usted puede utilizar su laptop para ver, registrar y procesar sus datos. El software de interface al Geode es un dispositivo de red simple de alta velocidad, eliminando la necesidad de drivers especiales y tarjetas. Para aplicaciones de más demanda en donde el ser robusto y confiable son clave. La arquitectura del Geode y software de Geometrics le permiten construir un sistema de registro sísmico de 3 a 1000 canales con líneas múltiples y capacidad de rotado interna. El Geode funciona todo un día con una batería de 12V pequeña y se duerme cuando no está en uso.

Los Geodes son a prueba de golpes, polvo, sumergibles y soportan temperaturas extremas.

Los módulos Geode se instalan en campo cerca de los geófonos para mejorar la calidad de la señal y reducir el costo de los cables.

## **4.4.1 Los geófonos**

Los geófonos son [transductores](http://es.wikipedia.org/wiki/Transductores) de desplazamiento, velocidad o aceleración que convierten el movimiento del suelo en una señal eléctrica. Casi todos los geófonos empleados para la prospección [sísmica](http://es.wikipedia.org/wiki/S%C3%ADsmica) en la superficie terrestre son del tipo electromagnético.

Un transductor es un dispositivo capaz de transformar o convertir un determinado tipo de [energía](http://es.wikipedia.org/wiki/Energ%C3%ADa) de entrada, en otra de diferente a la salida.

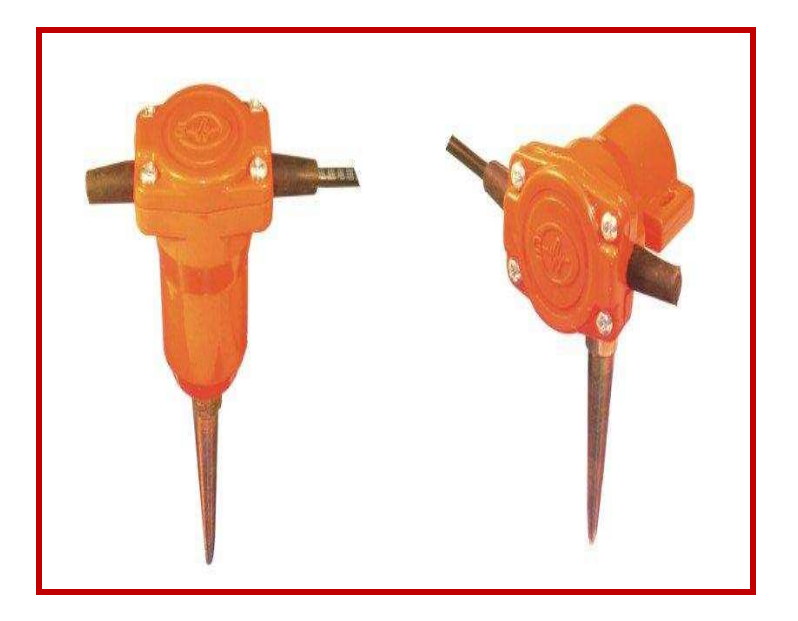

**Figura 4.4.** Geófonos de ondas p y s

## ESCUELA POLITECNICA DEL EJÉRCITO Esquema y funcionamiento de un geáfono electromagnético. El imán cuelga desde la parte superior de la caja y la bobina está ligada rígidamente con la caja.  $\frac{1}{2}$  Resortes d Resortes  $75 \sigma$ con<br>nú ole Tierra Tierra El imán es el elemento inerte, la caja y la bobina Con un movimiento vertical del suelo la bobina<br>se mueves inuitáneamente, mientras que el<br>imán tarda en moverse. son los <mark>elemen</mark>tos rígidos SGriem Klee, 1999

**Figura 4.5** Geófonos en su parte interna

Geófonos electromagnéticos Un geófono electromagnético es un transductor de velocidad. El mismo consiste en una [bobina](http://es.wikipedia.org/wiki/Bobina) suspendida de un sistema de resortes que se mueve en un campo magnético generado por un imán permanente. El sistema masa-resorte más sencillo de estudiar es el que no considera amortiguamiento del movimiento de la masa y que responde a la ecuación diferencial:

$$
m\frac{d^2x}{dt^2} + kx = 0 \tag{4.1}
$$

Siendo:

- m la masa móvil del sistema.
- k la constante de rigidez del resorte.
- x el desplazamiento de la masa respecto al punto de equilibrio estático.

Los geófonos existen para medir ondas s y ondas p.

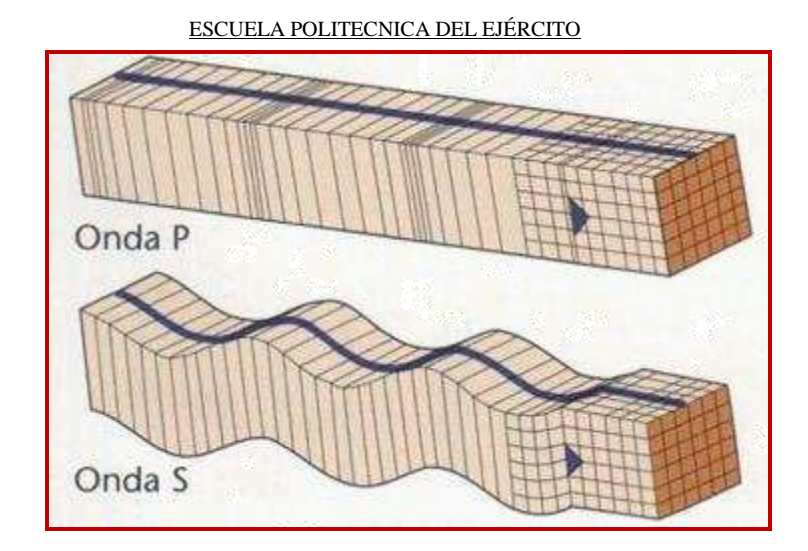

**Figura 4.6** Ondas p y s

La energía se transforma en un movimiento elástico sea el golpe del martillo o la explosión de un taco de dinamita, el momento que toca con el suelo o con otro material, un ejemplo didáctico es el momento que cae una piedra en un depósito de agua nos damos cuenta que se forman ondas, entonces la transformación de la energía mecánica del golpe del agua se transforma en energía elástica.

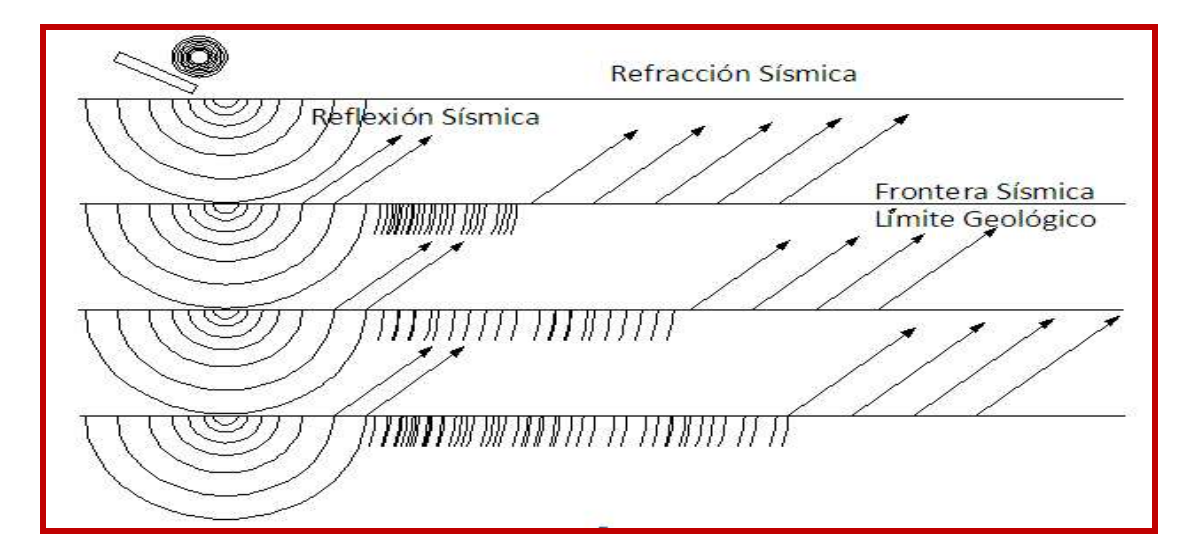

**Figura 4.7** Forma de las ondas

# $V1 \angle 2 \angle 3 \angle 4$  Ahí se produce el fenómeno de refracción al chocar con el límite de la capa y sale inmediatamente a la superficie este se llama refracción sísmica, posteriormente la onda como cada punto alcanzado por una onda se puede considerar como centro emisor de ondas secundarias, habrá una onda secundaria que llegará a un punto de la superficie y será registrada por uno de los geófonos. Se mide el tiempo transcurrido entre el momento del disparo y la llegada de la primera perturbación a cada geófono. Las primeras en llegar son las ondas directas, sin embargo a partir de un punto (distancia

crítica) llegan primero las ondas refractadas, es decir, las que circulan por los niveles

inferiores del subsuelo. La mayor distancia recorrida por estas ondas es compensada por la

Ondas de frecuencia, es una magnitud que mide el número de repeticiones por unidad de tiempo de cualquier fenómeno o suceso periódico. a mayor frecuencia menor longitud de onda y viceversa.

En cuanto a la amplitud vs frecuencia, el golpe de martillo la energía que transmite al suelo las ondas que se originan serán de 70 a 120 hz

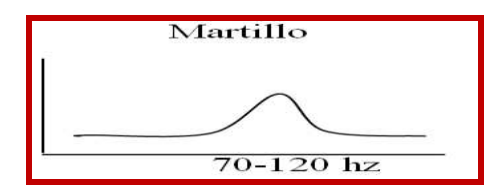

mayor velocidad.

**Figura 4.8** Profundidad 10 m. **Figura 4.9** tres veces más

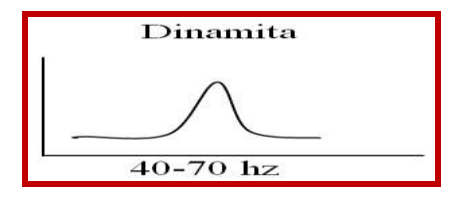

Lo mismo ocurre en la superficie del suelo al dar un golpe con un combo se van a originar ondas de nombre ondas elásticas. En función a la energía que tenga el golpe tenemos las ondas de este tipo

Al realizar una explosion con dinamita a unos 0.50 m la energia es de 10 a 15 veces mas. Para hacer una profundidad mayor a 30 m se debe utilizar dinamita pero en mayor cantidad sabemos que un taco de dinamita pesa de 100 a 110 gr. Para 60 m usaremos 3, 4, 5 según los datos que nos de la computadora.

Se suele registrar el movimiento del suelo generado por una fuente energética como son los explosivos, camiones vibradores pero en nuestro caso es generado por un Combo de 10 kg que tiene pegado un sensor topando al acero, que es el que va a iniciar las ondas sísmicas al golpear sobre una placa de aluminio que recibe el golpe del combo. <sup>15</sup>

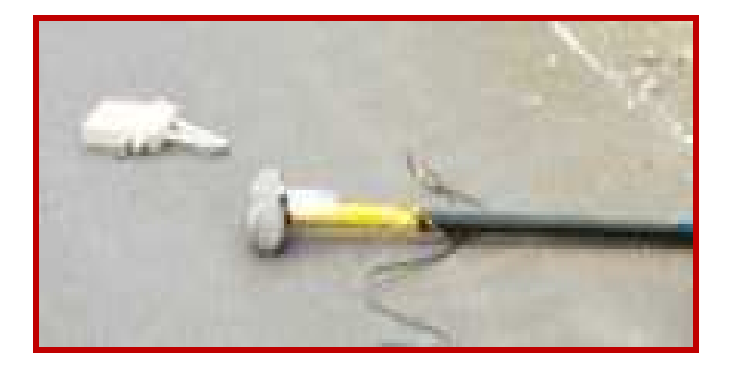

**Figura 4.10** Martillo y placa del Ensayo de Reflacción Sísmica

 $\overline{a}$ 

<sup>15</sup> Internet:<http://www.geoelec.com.mx/sismico/stratavizor.html>

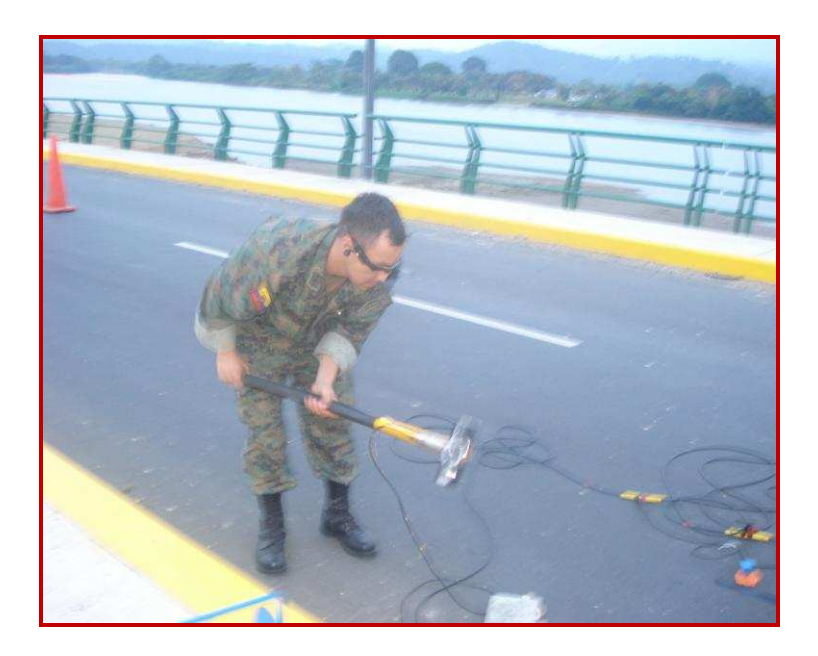

**Figura 4.11** Golpe de martillo pare realizar el Ensayo

El puente Norte tiene 120m de luz y tiene cuatro carriles de 3.65m cada uno separados por un parterre de 1.0 m, y dos veredas a los costados de 1.65m cada una.

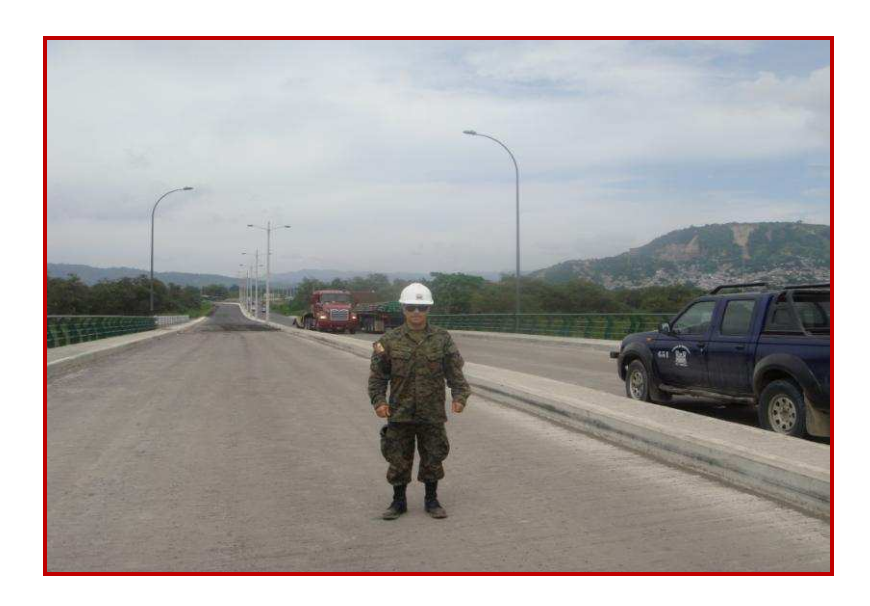

**Figura 4.12** Puente Norte de Esmeraldas

ESCUELA POLITECNICA DEL EJÉRCITO

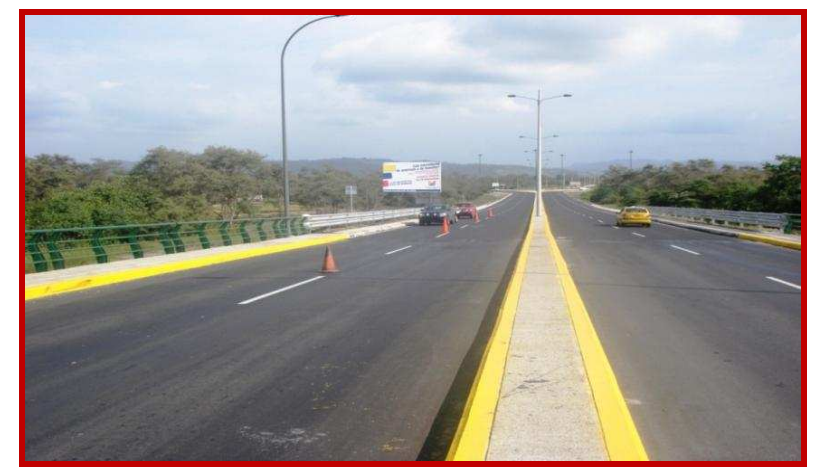

**Figura 4.13** Puente Norte de Esmeraldas

# **4.5 MODELO UTILIZADO PARA EL CÁLCULO DEL PUENTE.**

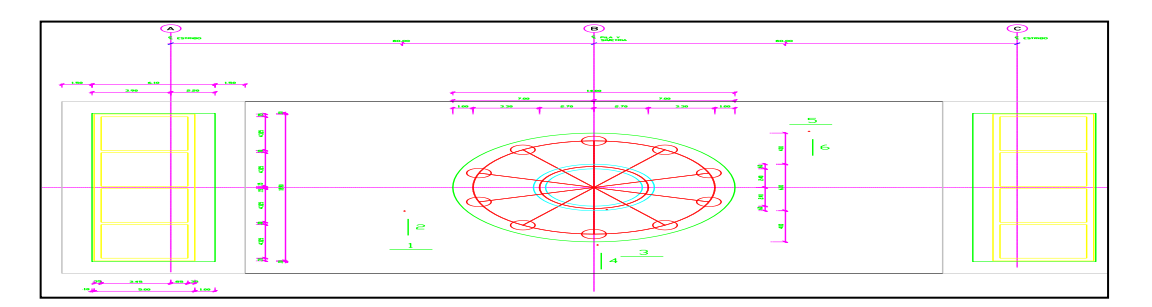

**Figura 4.14** Modelo del Puente en los lugares de Ensayo

En el grafico podemos observar el orden de cómo colocamos la línea de geófonos para realizar la toma de muestras en el puente. Inicialmente determinamos el centro de la distancia entre pila y estribo y colocamos la línea de geófonos en él un sentido paralelo de la vía del puente y posterior colocamos la línea de geófonos perpendiculares al eje de la vía. Seguidamente colocamos la línea de geófonos sobre la pila primero paralelo y luego

perpendicularmente y finalmente colocamos en el último tramo entre la pila y el estribo de igual manera paralelo y luego perpendicular.

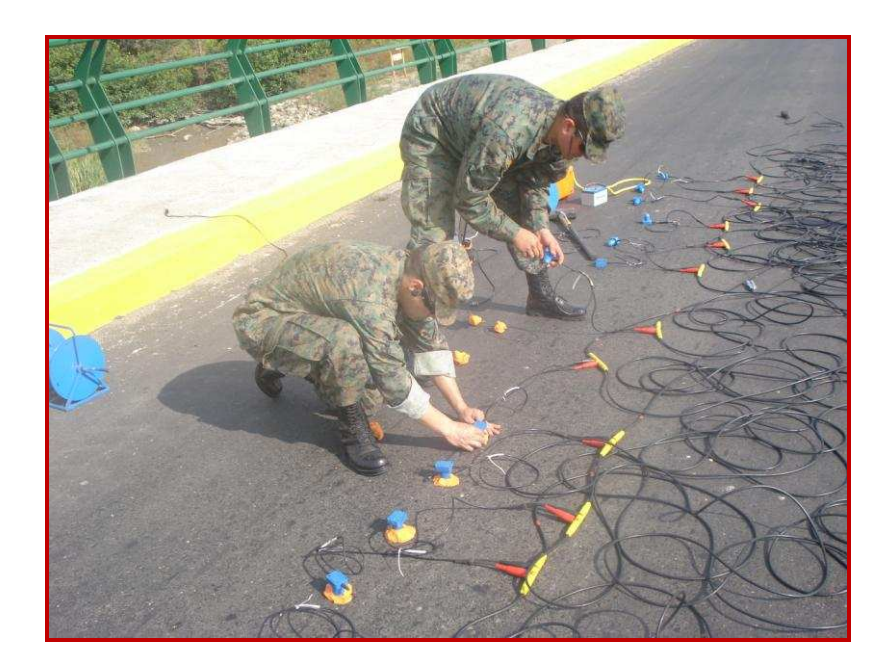

**Figura 4.15** Colocación del material para el Ensayo

## **4.5.1 Profundidad de la investigación.**

La separación máxima de los geófonos es de 5m y como son en el número de 12 unidades, esto sería para una línea sísmica completa que va a llegar hasta 60m de largo, se puede unir líneas sísmicas para llegar a mayores profundidades.

h

Para la separación de la línea de geófonos se utiliza la fórmula: (4.2)  $\overline{3.5}$ B

Donde:

h = profundidad máxima

B = 60 m línea sísmica completa.

Entonces como h  $\frac{60m}{25}$  = 7.14m  $3.5$  $\frac{60 \text{m}}{27}$  = 7.14m viene hacer la profundidad máxima de investigación

para una línea sísmica completa

Para nuestro análisis tomaremos la distancia de 3 metros y dividimos para 3.5 que es la constante y eso es igual a 0.85 y nuevamente para tres que es la distancia que necesitamos y es igual a 0.24 y para nuestro análisis tomaremos 0.25 cm.

Donde determinamos que nuestra distancia entre geófonos es de 25cm.

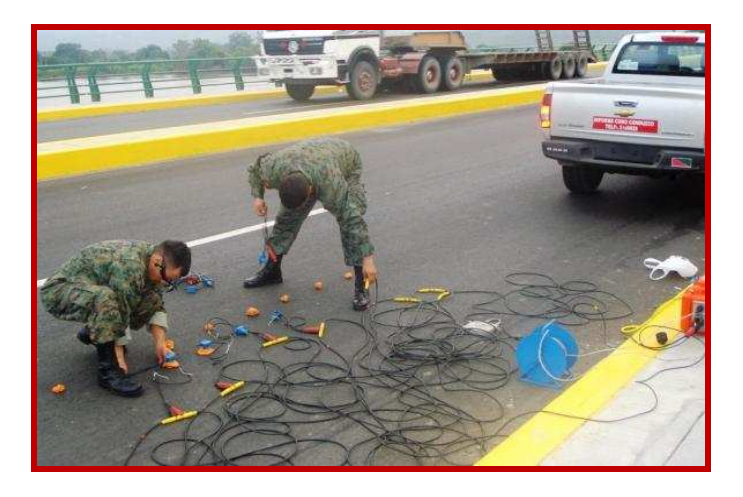

**Figura 4.16** Línea Sísmica del Ensayo

Se realiza el golpe con el martillo de 10 Kg. normalmente en el inicio el centro y al final de la línea de geófonos pero por ser el espesor de la losa de 25cm, una distancia pequeña solo lo realizamos en el inicio al final.

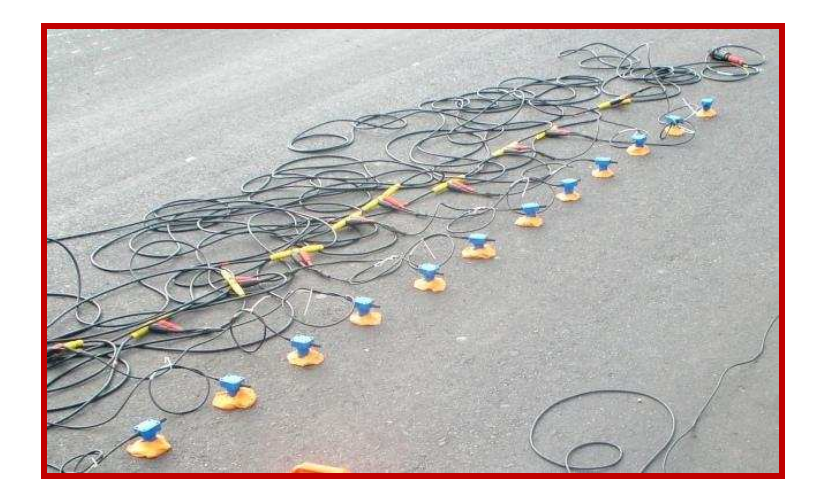

**Figura 4.17** Colocación de Geófonos en nuestra linea de estudio

A los geófonos se les retiro la punta de acero que debe ser incrustada en el suelo y se le coloco plastilina para poder obtener los datos.

Con el golpe producto del martillo el cual tiene un sensor que transmite su señal al Geode el mismo que dibuja en la computadora tiempo versus desplazamiento, para de esta manera obtener las velocidades.

En la computadora con el programa Seismodule Controller

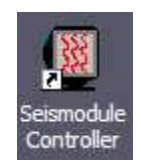

Nos da como presentación desplazamiento en metros y el tiempo en microsegundos

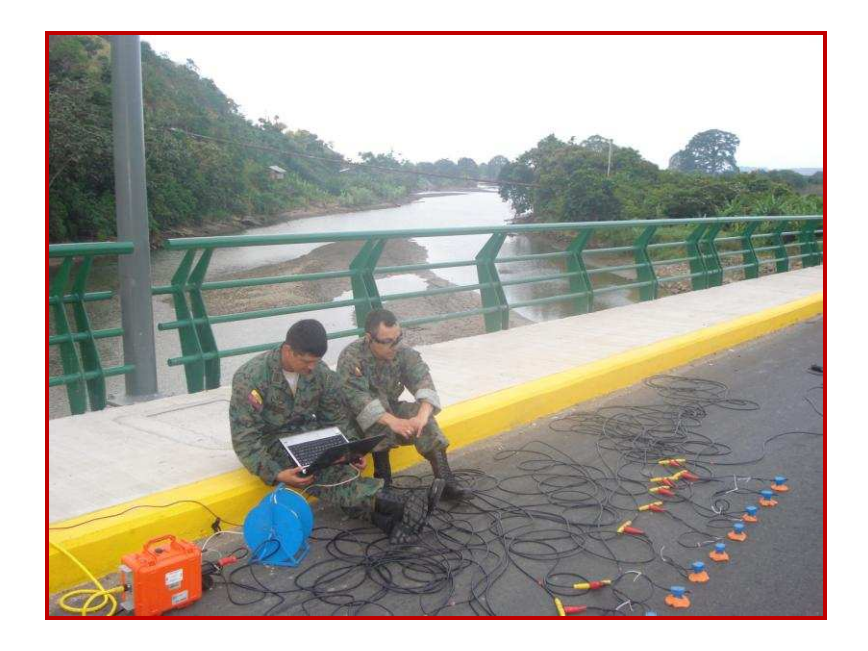

**Figura 4.18** Procesamiento de resultados.

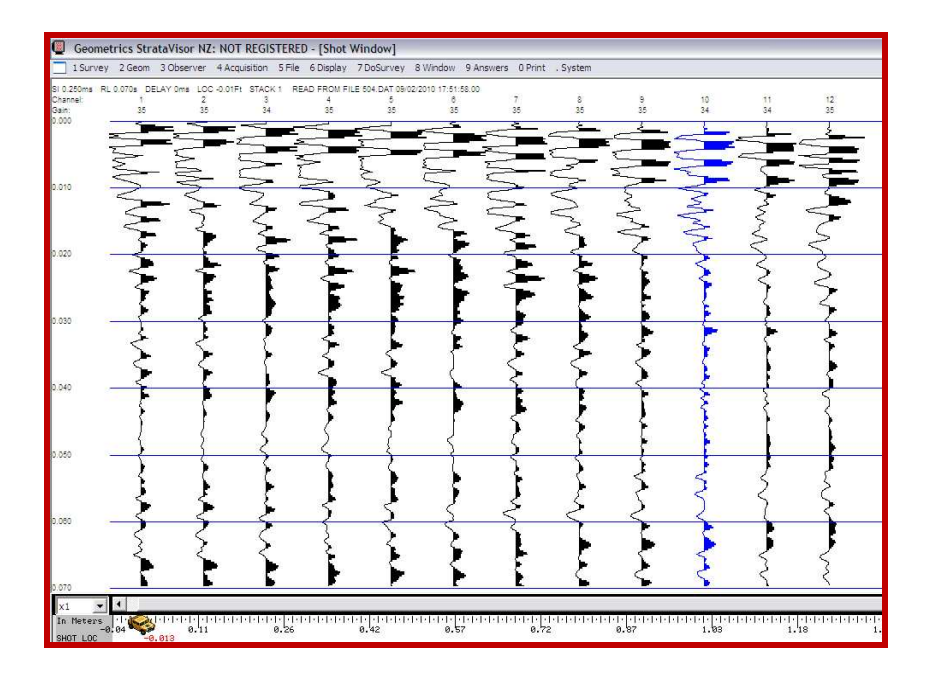

**Figura 4.19** Resultados obtenidos por el ensayo (Domocronas)

## **4.6 RESULTADOS OBTENIDOS EN FORMA EXPERIMENTAL.**

Vamos primeramente a indicar el objetivo del ensayo que no es más que conocer sus Velocidades y Periodos de Vibración para realizar un análisis sísmico de las estructuras. Adicionalmente indicar que estamos utilizando métodos experimentales en el campo, para la obtención de datos que necesitamos para nuestros futuros requerimientos.

En el terreno a estudiar se realizan perfiles longitudinales sobre los que se colocan sensores espaciados entre sí una distancia conocida y generalmente regular. Estos sensores que se denominan geófonos llevan incorporados sismógrafos para registrar el movimiento y se pinchan sobre la tierra firme.

Desde algunos puntos significativos del perfil se realiza un disparo, habitualmente mediante golpeo con un martillo de 8kg, y el impulso de éste llega a los sensores provocando una perturbación que se registra en el sismógrafo.

La longitud de los perfiles suele situarse habitualmente entre 25 y 100m, con separación entre geófonos que no suele exceder los 5m, con objeto de garantizar el detalle de la investigación; para nuestro caso se colocó cada 25 cm. de geófono a geófono con una distancia total de 3 mts. ya que el análisis en profundidad no era considerable. . Los puntos de golpeo suelen ser como mínimo tres en cada perfil, situados al inicio, mitad y

final de éste. Si los perfiles exceden de longitudes de 60m, el número de puntos de golpeo es habitualmente de cinco.

La medida de los tiempos de llegada de las ondas elásticas a los geófonos proporciona el valor de la velocidad de propagación y el espesor de los distintos materiales atravesados.

Analizando el caso de dos capas, al producirse el disparo las ondas se transmitirán a través del terreno, una onda (rayo directo) irá por la superficie y llegará a los geófonos con velocidad V1. Otras después de recorrer la capa 1 con velocidad V1 se refractarán atravesando la capa inferior siguiendo la ley de Snell:

$$
\frac{\text{sen }i_{\epsilon}}{V_1} = \frac{\text{sen }i_{\epsilon}}{V_2} \tag{4.3}
$$

 $ic = \text{angular incidence}$ 

ir = ángulo transmitido.

Por último, ciertas ondas se refractarán en la superficie de separación de las dos capas, esto ocurre cuando se produce el fenómeno de refracción crítica o total, para lo cual es necesario que la velocidad de propagación aumente con la profundidad. Para ir= 90º necesitamos el ángulo para el que se producirá la refracción crítica es ic= arcsen V1/V2 Ahora bien, como cada punto alcanzado por una onda se puede considerar como centro emisor de ondas secundarias, habrá una onda secundaria que llegará a un punto de la superficie y será registrada por uno de los geófonos. Se mide el tiempo transcurrido entre

el momento del disparo y la llegada de la primera perturbación a cada geófono. Las primeras en llegar son las ondas directas, sin embargo a partir de un punto (distancia

crítica) llegan primero las ondas refractadas, es decir, las que circulan por los niveles inferiores del subsuelo. La mayor distancia recorrida por estas ondas es compensada por la mayor velocidad.

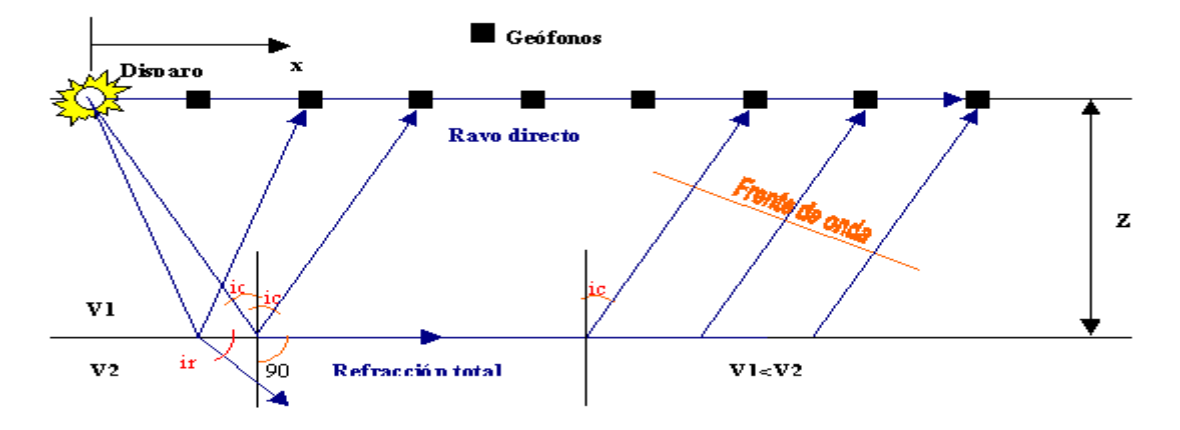

**Figura 4.20** Esquema de la técnica de sísmica de reflacción.

Técnica de sísmica de refracción en modelo de dos capas. Tras producirse el disparo unas ondas se desplazan directamente por la superficie -ondas directas- mientras que otras atraviesan el terreno experimentando fenómenos de reflexión y refracción en las separaciones entre capas. Algunas de las ondas refractadas se mueven a través de la separación entre capas y vuelven a la superficie. A partir de cierta distancia las ondas refractadas llegan antes que las directas a los geófonos.

ESCUELA POLITECNICA DEL EJÉRCITO

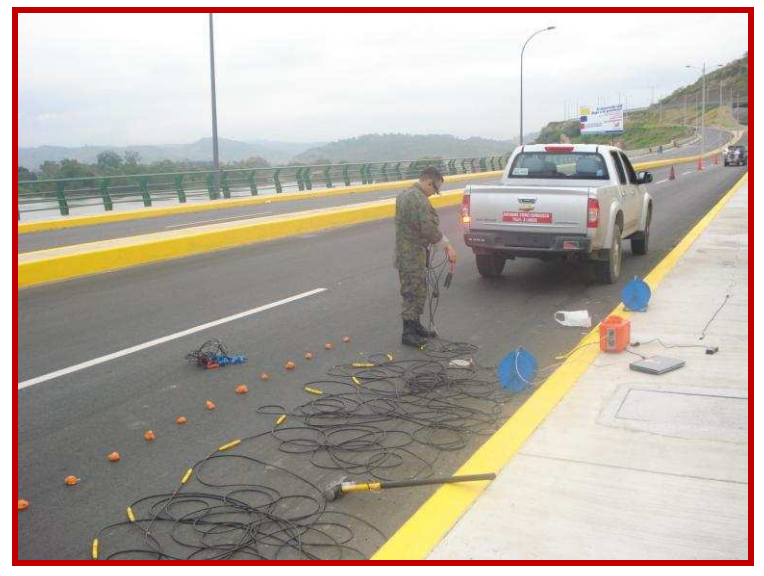

**Figura 4.21** Ensayo de campo de sísmica de reflacción con su material

Material a ser utilizado:

- 1.- Geófonos (onda p)
- 2.- Sismógrafo
- 3.- Cables de conexión
- 4.- Baterías
- 5.- Laptop
- 6.- Martillo con su respectivo sensor y cable.

 Un ejemplo de un registro sísmico de 24 canales para investigar ondas hasta los 60 metros de profundidad, el cual nos muestra una domocroma, para posteriormente ser analizada.

 En el estudio se realizan los tiempos por ser muy pequeños son difíciles de leerlos, es por esto que los tiempos tienen que leerlos directamente en la pantalla del equipo ampliando la escala y solamente utilizando las ondas primarias o primeras llegadas.

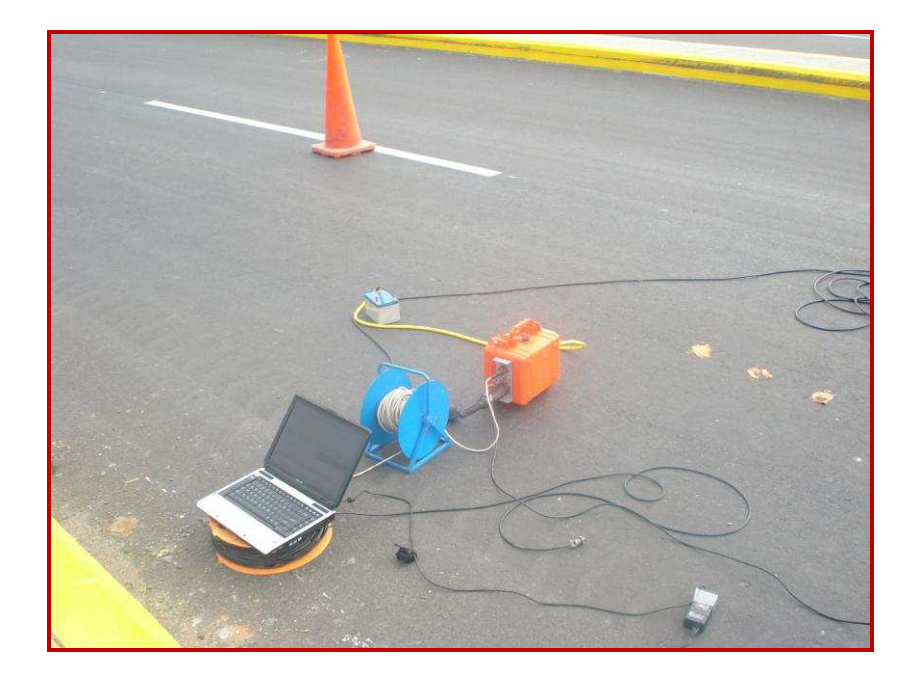

**Figura 4.22** Llegada de resultados al computador.

 Y con sus respectivas ondas procedemos al cálculo utilizando física general para longitudes de ondas, amplitudes, velocidades y periodos de vibración.

 Cabe indicar que por pedido del Comandante del Grupo de Trabajo Esmeraldas Tcrn. de E.M. Pablo Villarreal, procedimos a sacar velocidades y periodos de los cuatro puentes con el Sr. Capt. de E. Darwin Carrera ya que también se encuentra realizando la tesis de los puentes de Esmeraldas; ya que estaban próximos a que sean sometidos el ensayo de Prueba de cargas y nuestros datos eran fundamentales.

# **4.7 RESULTADOS:**

| <b>DIRECCION</b>  |         |         | <b>PROM</b> |         |         | <b>PROM</b> |         |         | <b>PROM</b> |
|-------------------|---------|---------|-------------|---------|---------|-------------|---------|---------|-------------|
| <b>HORIZONTAL</b> | 3265.31 | 3230.52 | 3247.91     | 3301.05 | 3798.56 | 3549.81     | 3757.58 | 3717.55 | 3737.56     |
|                   | 2797.62 | 2804.23 | 2800.93     | 3073.32 | 3148.72 | 3111.02     | 3219.38 | 3227.00 | 3223.19     |
|                   |         |         | <b>PROM</b> |         |         | <b>PROM</b> | 6       |         | <b>PROM</b> |
| <b>VERTICAL</b>   | 3383.08 | 3471.85 | 3427.46     | 3680.60 | 3487.38 | 3583.99     | 3348.03 | 3435.88 | 3391.96     |
|                   | 3276.05 | 3099.30 | 3187.67     | 3496.98 | 3760.41 | 3628.69     | 3242.11 | 3067.19 | 3154.65     |

**Tabla 4.3** Resultados en los diferentes puntos del Puente Norte

**Tabla 4.4** Resultados ya promediados en los diferentes puntos del Puente Norte

| <b>UBICACION</b> | <b>VELOCIDADES</b> |
|------------------|--------------------|
| 1                | 3031.46            |
| 2                | 3329.56            |
| 3                | 3187.18            |
| 4                | 3588.79            |
| 5                | 3488.48            |
| 6                | 3295.07            |
| PROMEDIO         | 3284.25            |

**Tabla 4.5** Resultados finales ya procesados de los puentes.

| <b>PUENTE</b>    | Vel. $(m/s)$ |  |  |  |
|------------------|--------------|--|--|--|
| PUENTE NORTE     | 3300         |  |  |  |
| PUENTE PRINCIPAL | 3300         |  |  |  |

# **CAPÍTULO V.**

# **CÁLCULO DE LOS PERIODOS DE VIBRACIÓN DEL PUENTE, UTILIZANDO ENSAYOS DE FORMA EXPERIMENTAL Y DE CAMPO.**

# **5.1 INTRODUCCIÓN**

En el capítulo se hablará de los periodos de vibración con su respectiva introducción, se señalará además el modelo de cálculo, con sus respectivas domocromas como respuestas las cuales son procesadas utilizando un método de medición exacto lo cual hace ver resultados acordes al estudio efectuado y que son presentados al final del capítulo en forma detallada para después promediarla y obtener un solo resultado el cual rige para el cálculo absoluto.

# **5.2 INTRODUCCIÓN DE LOS PERÍODOS DE VIBRACIÓN.**

El análisis de vibraciones es un tema muy amplio al cual se han dedicado estudios completos, esta introducción expone de forma resumida algunos aspectos teóricos de las vibraciones de los sistemas elásticos, que ayudarán a comprender los métodos de cálculo de la acción de los sismos sobre las estructuras basados en sus efectos dinámicos.

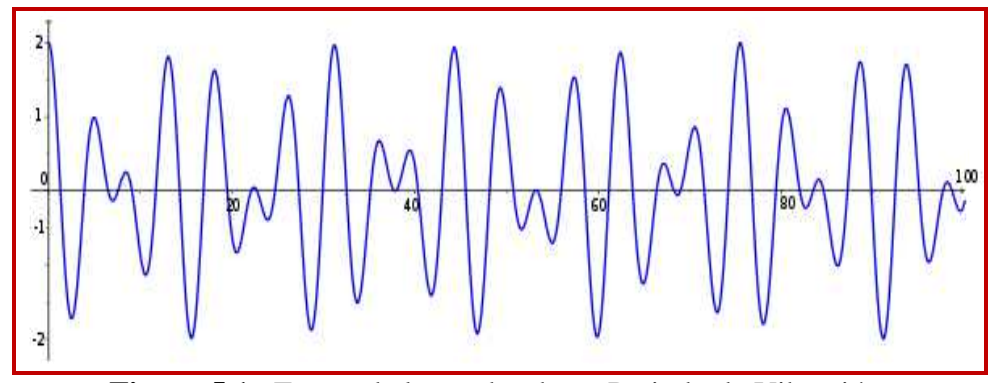

**Figura 5.1** Forma de las ondas de un Periodo de Vibración.

El estudio de las vibraciones se refiere a los movimientos de los cuerpos y a las fuerzas asociadas con ellos. Todos los cuerpos que poseen masa y elasticidad, son capaces de vibrar. Una vibración mecánica es el movimiento de una partícula o cuerpo que oscila alrededor de una posición de equilibrio. La mayoría de las máquinas y estructuras experimentan vibraciones hasta cierto grado por lo que su diseño requiere la consideración de este efecto dinámico debido a que ocasiona un aumento en los esfuerzos y tensiones.

Una vibración se produce cuando el sistema en cuestión es desplazado desde una posición de equilibrio estable, el sistema tiende a retornar a dicha posición, bajo la acción de fuerzas de restitución elástica o gravitacional, moviéndose de un lado a otro hasta alcanzar su posición de equilibrio. El intervalo de tiempo necesario para que el sistema efectúe un ciclo completo de movimiento se llama periodo de vibración, el número de ciclos por unidad de tiempo define la frecuencia y el desplazamiento máximo del sistema desde su posición de equilibrio se denomina amplitud de vibración.

Los sistemas oscilatorios pueden clasificarse como lineales o no lineales. Para los sistemas lineales rige el principio de superposición y las técnicas matemáticas para su tratamiento están bien desarrolladas (Ley de Hooke). Por el contrario las técnicas para el análisis de sistemas no lineales son más complicadas y no muy conocidas.

Existen dos clases de vibraciones, las libres y las forzadas. Cualquier sistema elástico puede tener una vibración libre a consecuencia de un impulso inicial, donde el movimiento es mantenido únicamente por las fuerzas de restitución inherentes al mismo. El sistema bajo vibración libre vibrará en una o más de sus frecuencias naturales, dependientes de la distribución de su masa y rigidez.

Cuando al sistema se le aplica fuerzas perturbadoras externas, el movimiento resultante es una vibración forzada. Cuando la excitación es oscilatoria, ya sea periódica o no, como la de un sismo, el sistema es obligado a vibrar a la frecuencia de excitación, si ésta coincide con una de las frecuencias naturales del sistema se produce resonancia, en

este estado tienen lugar oscilaciones peligrosamente grandes; así la falla por resonancia de estructuras como puentes o edificios es una dramática posibilidad que debe tenerse muy en cuenta. Por este motivo el cálculo de las frecuencias naturales de vibración es de gran importancia en el diseño sísmico de estructuras.

Una estructura está en vibración libre cuando es perturbada de su posición estática de equilibrio y comienza a vibrar sin la excitación de fuerza externa alguna ( $p_{(t)} = 0$ ). <sup>16</sup>

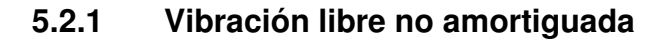

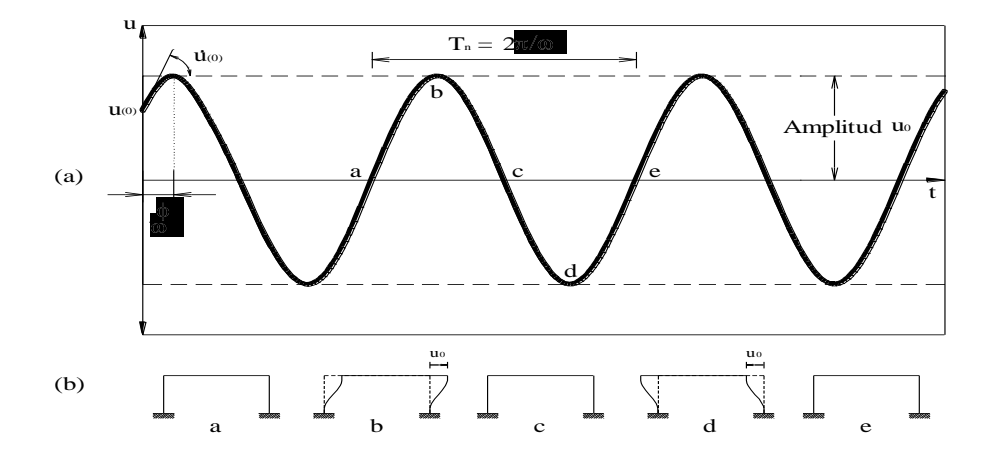

**Figura 5.2** Sistema SDF: vibración libre sin amortiguamiento

La ecuación que representa el movimiento de un sistema lineal SDF sin amortiguamiento y que no está sometido a la acción de una fuerza externa es:

 $\overline{a}$ 

<sup>16</sup> Internet: http://www.umss.edu.bo/epubs/etexts/downloads/19/cap\_IV.htm

$$
m \quad i + \cdot i =
$$
\n
$$
\ddot{u} + \varpi \quad |u| = 0
$$
\n(5.1)\n(5.2)

donde wn es la frecuencia natural en vibración libre del sistema y es igual a:

$$
\omega = \sqrt{\frac{k}{m}} \tag{5.3}
$$

El desarrollo de la ecuación diferencial 4.1 se expone en el Apéndice I, y su solución es:

$$
u_{(t)} = A \cos \omega t + B \sin \omega t \qquad (5.4)
$$

Las constantes A y B se hallan a partir de las condiciones iniciales:  $u_{(0)}$  y  $\dot{u}_{(0)}$ , el desplazamiento y la velocidad iniciales respectivamente. Obteniéndose por lo tanto:

$$
\mathbf{u}_{(t)} = \mathbf{u}_{(0)} \cos \omega + \frac{\mathbf{u}_{(0)}}{\omega} \sin \omega \tag{5.5}
$$

Se ilustran el movimiento de la masa durante un ciclo de vibración libre del sistema para la ecuación 5.5. A partir de estas figuras se observa que el tiempo requerido de un sistema no amortiguado para completar un ciclo de vibración libre es denominado periodo natural de vibración,  $T_n$ , y es:

$$
T_n = \frac{2\pi}{\omega} \tag{5.6}
$$

La frecuencia cíclica natural de vibración, f<sub>n</sub>, es definida como el número de ciclos que se repiten en 1 [s] de tiempo y su valor es:

$$
f_n = \frac{1}{\Gamma_n} \tag{5.7}
$$

Las propiedades de vibración natural,  $w_n$ ,  $T_n$  y  $f_n$ , dependen de la masa y rigidez de la estructura, y el término "natural" es utilizado para enfatizar el hecho de que éstas son propiedades naturales del sistema cuando éste esta en estado de vibración libre.

 El movimiento representado por la ecuación 5.5 puede también ser expresado en la forma:

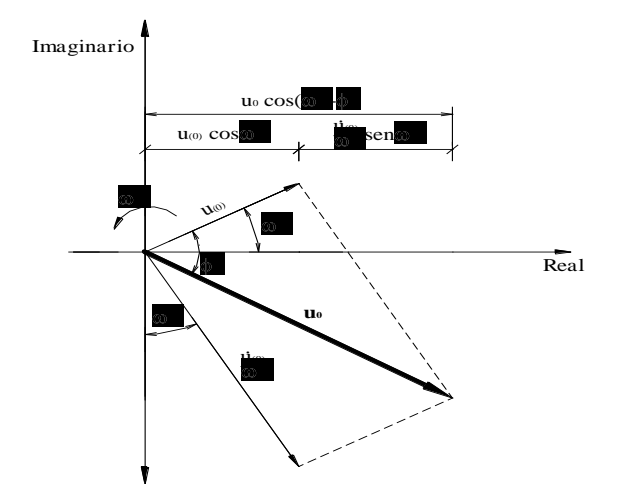

**Figura 5.3** Vibración libre, representación vectorial

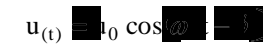

Donde  $u_0$  es la magnitud del desplazamiento máximo y es llamada amplitud de movimiento, la cual esta dada por:

$$
u_0 = \sqrt{u_{(0)}^2 + \frac{u_{(0)}}{\omega}}
$$
 (5.9)

Y el ángulo de fase f esta dado por:

$$
\phi = \arg \frac{\dot{u}_{(0)}}{\omega \, u_{(0)}} \tag{5.10}
$$

En la Figura anterior está representada vectorialmente la ecuación de movimiento, donde la respuesta está dada por la parte real o proyección horizontal de los dos vectores de rotación; y el ángulo de fase representa la distancia angular de retraso en la respuesta del término del coseno.

## **5.2.2 Vibración libre con amortiguamiento viscoso**

La ecuación de movimiento para un sistema lineal amortiguado en vibración libre es:

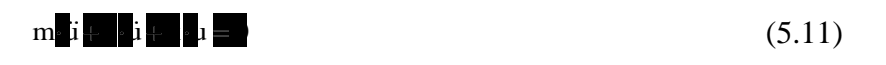

dividiendo la ecuación 5.11 por la masa se obtiene:

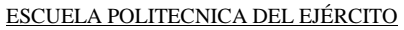

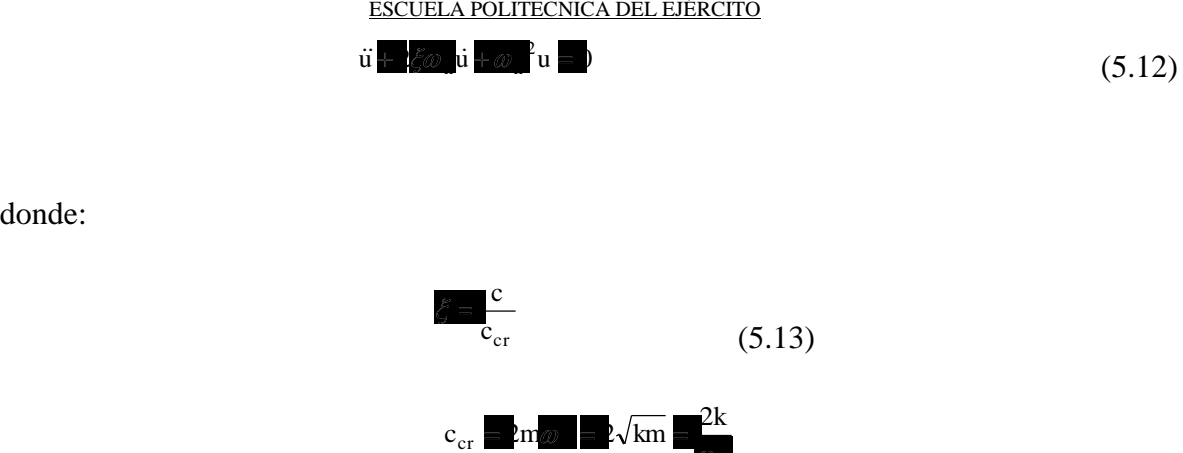

n

(5.14)

El coeficiente de amortiguamiento crítico, c<sub>cr</sub>, y la razón o relación de amortiguamiento crítico, x, son parámetros que determinan el tipo de movimiento del sistema.

## **5.2.3 Tipos de Movimiento**

donde:

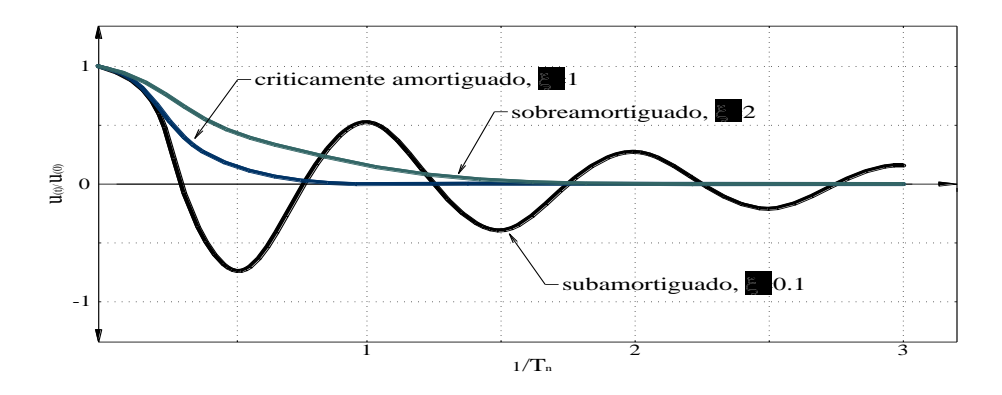

**Figura 5.4** Vibración libre de un sistema críticamente amortiguado, sobreamortiguado y

subamortiguado.

La Figura se ilustra el desarrollo de este punto; ésta es una gráfica del movimiento  $u_{(t)}$ debido a un desplazamiento inicial  $u_{(0)}$  para tres valores distintos de x :

- § Si c=c<sub>cr</sub> ó x=1 El sistema retorna a su posición inicial de equilibrio sin oscilar, por tal razón es llamado sistema críticamente amortiguado o sistema con amortiguamiento crítico.
- § Si c>c<sub>cr</sub> ó x>1 El sistema no oscila pero retorna a su posición de equilibrio lentamente, por tal motivo es denominado sistema sobreamortiguado.
- § Si c<c<sub>cr</sub> ó x<1 El sistema oscila alrededor de la posición de equilibrio con una amplitud que decrece progresivamente, y es llamado sistema subamortiguado.

El coeficiente de amortiguamiento crítico,  $c_{cr}$ , llamado así debido a que es un valor pequeño de c que inhibe completamente la oscilación y representa la línea de división entre el movimiento oscilatorio y mono oscilatorio.

Las estructuras civiles (puentes, edificios, embalses, etc.) poseen una relación de amortiguamiento x<1 la cual las cataloga como sistemas subamortiguados, es por esta razón que dichos sistemas se estudian con mayor preferencia.

## **5.2.4 Sistema subamortiguado**

encuentra en el Apéndice I, y su solución es:

$$
\mathbf{u}_{\text{(t)}} = \mathbf{e}^{-\xi \omega} \mathbf{t} \begin{bmatrix} \mathbf{u}_{\text{(0)}} \cos \omega & \mathbf{t} + \cos \omega \\ \cos \omega & \cos \omega \end{bmatrix} \mathbf{u}_{\text{(0)}} \begin{bmatrix} \cos \omega & \mathbf{u}_{\text{(0)}} \\ \cos \omega & \mathbf{t} \end{bmatrix}
$$

Donde w<sub>D</sub> es la frecuencia natural de vibración amortiguada y su valor es:

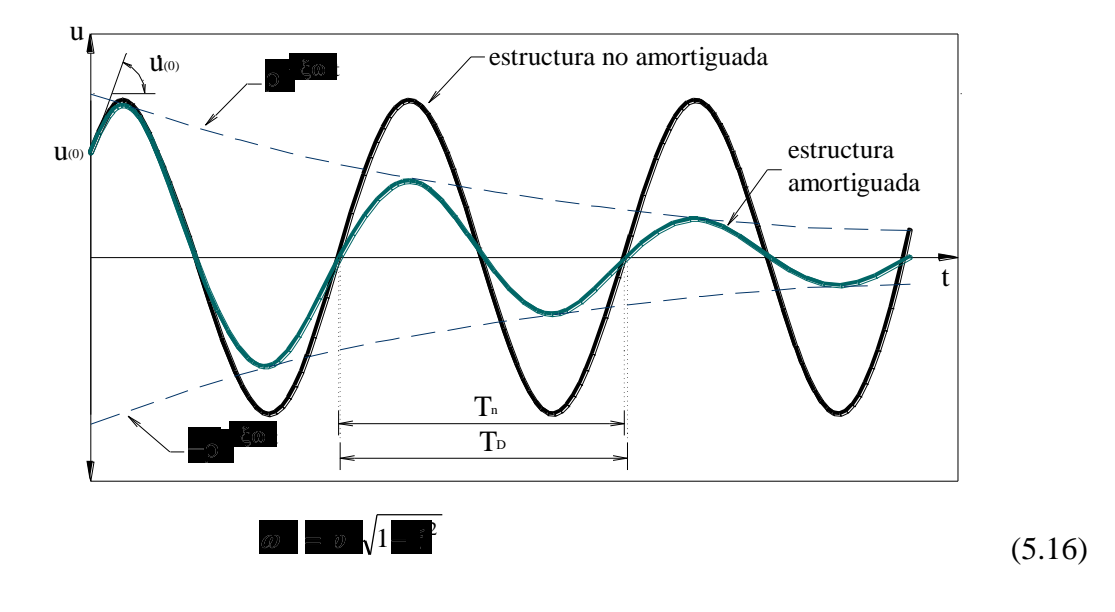

**Figura 5.5** Efecto del amortiguamiento en Vibración libre

Nótese que la ecuación 5.15 aplicada a un sistema no amortiguado  $(x=0)$  se reduce a la ecuación 5.5. La Figura se ilustra una comparación entre un sistema subamortiguado y uno sin amortiguamiento; se observa que la amplitud del sistema no amortiguado es la misma en todos los ciclos de vibración, en cambio para el sistema amortiguado la amplitud decrece y lo hace en forma exponencial.

El valor del periodo natural de vibración amortiguado es:

$$
T_D = \frac{2\pi}{\omega} \tag{5.17}
$$

y está relacionado con el periodo natural sin amortiguamiento de la siguiente forma:

$$
T_{\rm D} = \frac{T_{\rm n}}{\sqrt{1 - \epsilon^2}}\tag{5.18}
$$

La relación entre dos desplazamientos pico en un intervalo de tiempo  $T_D$  es constante, y el decremento logarítmico está definido como el logaritmo natural de esta cantidad y está dado por:

$$
\delta = \mathbf{n} \frac{\mathbf{u}_{i}}{\mathbf{u}_{i+1}} = \frac{\partial \mathbf{u}_{i}}{\partial \mathbf{u}_{i+1}} \mathbf{T}_{\mathbf{D}} = \frac{2\pi \xi}{\sqrt{1-\xi}} \approx 2\pi \xi \tag{5.19}
$$

y la relación entre dos desplazamientos cuales quiera es:

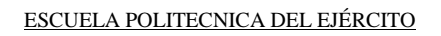

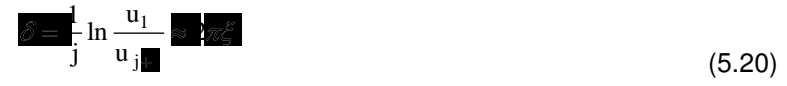

# **5.3 DESCRIPCIÓN DEL MODELO DE CÁLCULO.**

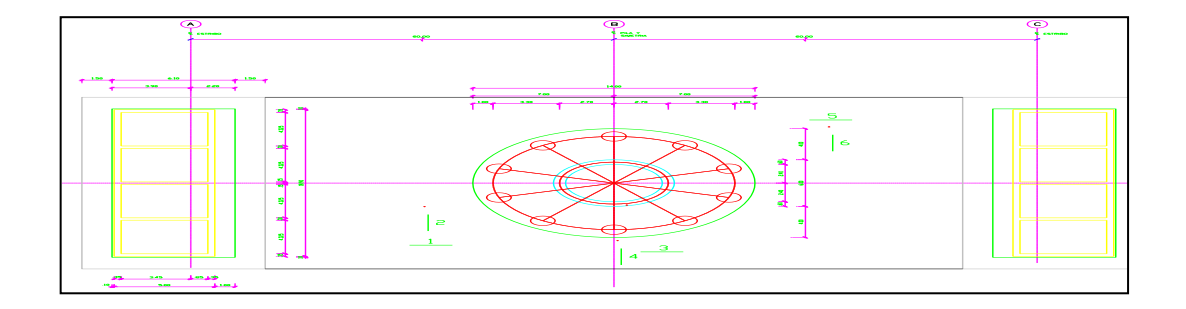

**Figura 5.6** Modelo de cálculo del Puente en los lugares de Ensayo.

Se utiliza el mismo ensayo de refracción sísmica, con el mismo material. Y para este caso partiremos desde el informe grafico que nos presenta el programa Seismodule Controller.

ESCUELA POLITECNICA DEL EJÉRCITO

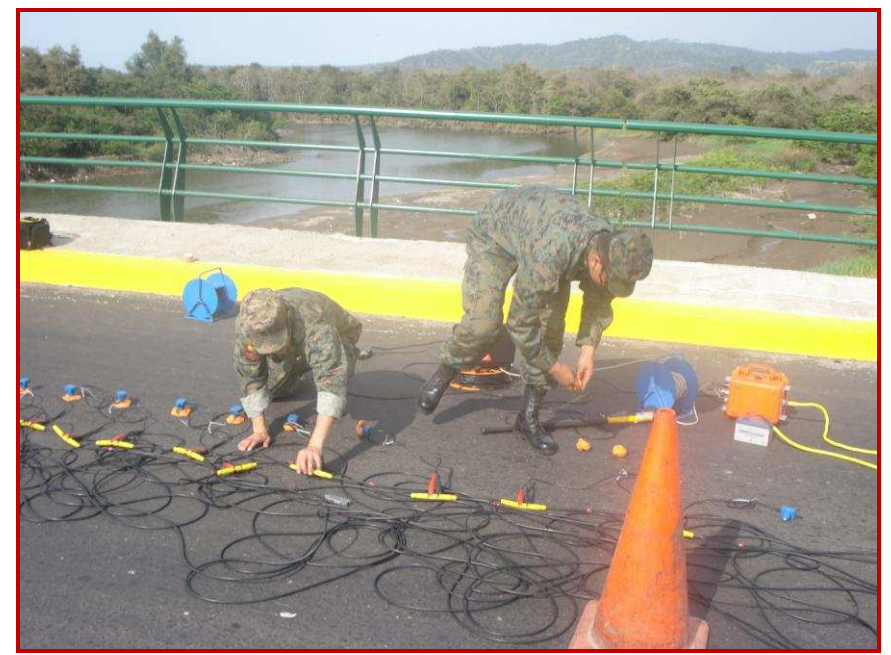

**Figura 5.7** Material a ser utilizado.

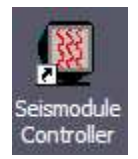

Nos da como presentación desplazamiento en metros y el tiempo en microsegundos

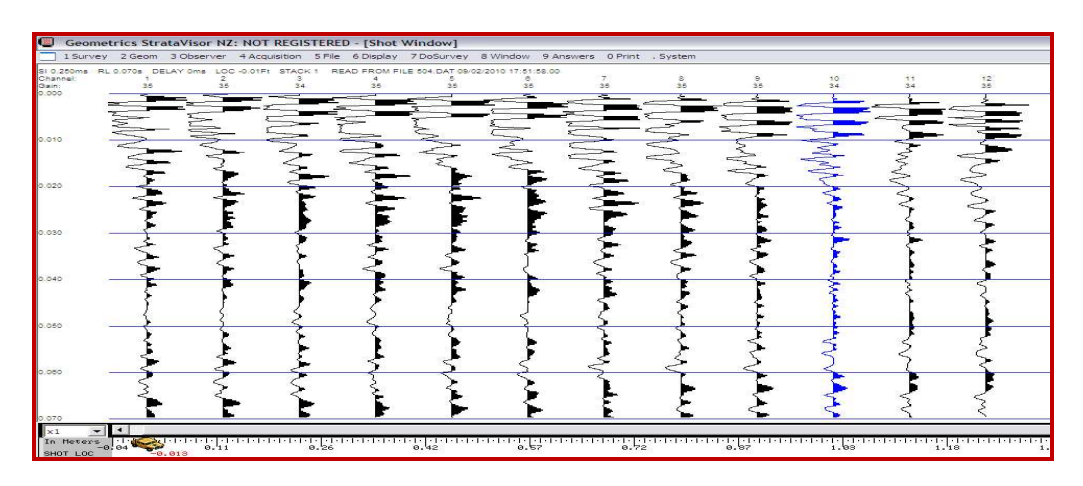

**Figura 5.8** Resultados de los doce Geófonos con sus respectivas Domocromas

Por física general se conoce que las ondas elásticas en los suelos y rocas se las puede representar y podemos obtener los siguientes datos:

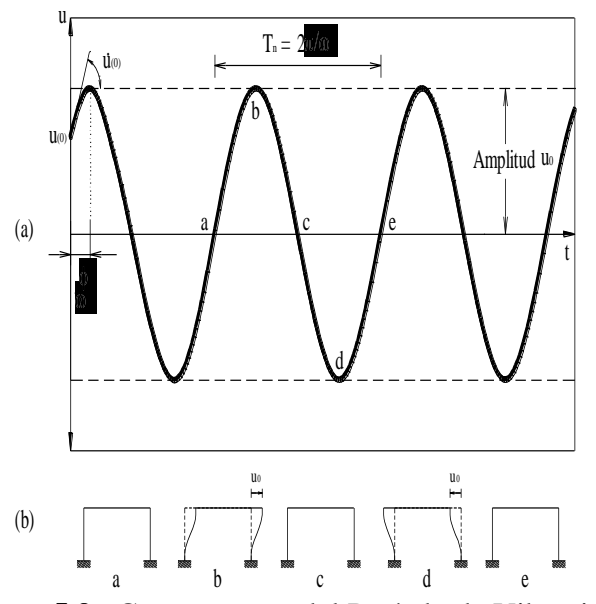

**Figura 5.9** Componentes del Período de Vibración.

u: amplitud de onda.

a, b, c, d: amplitudes de la onda primaria.

t: tiempo en milisegundos

T: periodo de onda. El periodo de onda es igual a la diferencia de tiempos entre 2 máximos positivos de un mismo tipo de onda en este caso se estudia la onda primaria.

Entonces tenemos que **T = t4 – t2** por ejemplo T= 115 – 90 = 25 milisegundos o 0,025 segundos.

Conocido el periodo se puede calcular la frecuencia de onda conocida como:

$$
f = \frac{1}{T}
$$
, es decir en nuestro caso ( $\frac{1}{0.025}$ )<sub>o (0.025)</sub><sup>-1</sup> Hertz.

Ejemplo de un registro sísmico de 24 canales para investigar ondas hasta los 60 metros de profundidad.

 En el estudio correspondiente vamos a obtener tiempos muy pequeños y son difíciles de leerlos, es por esto que los tiempos tienen que leerlos directamente en la pantalla del equipo ampliando la escala y solamente utilizando las ondas primarias o de primera llegada.

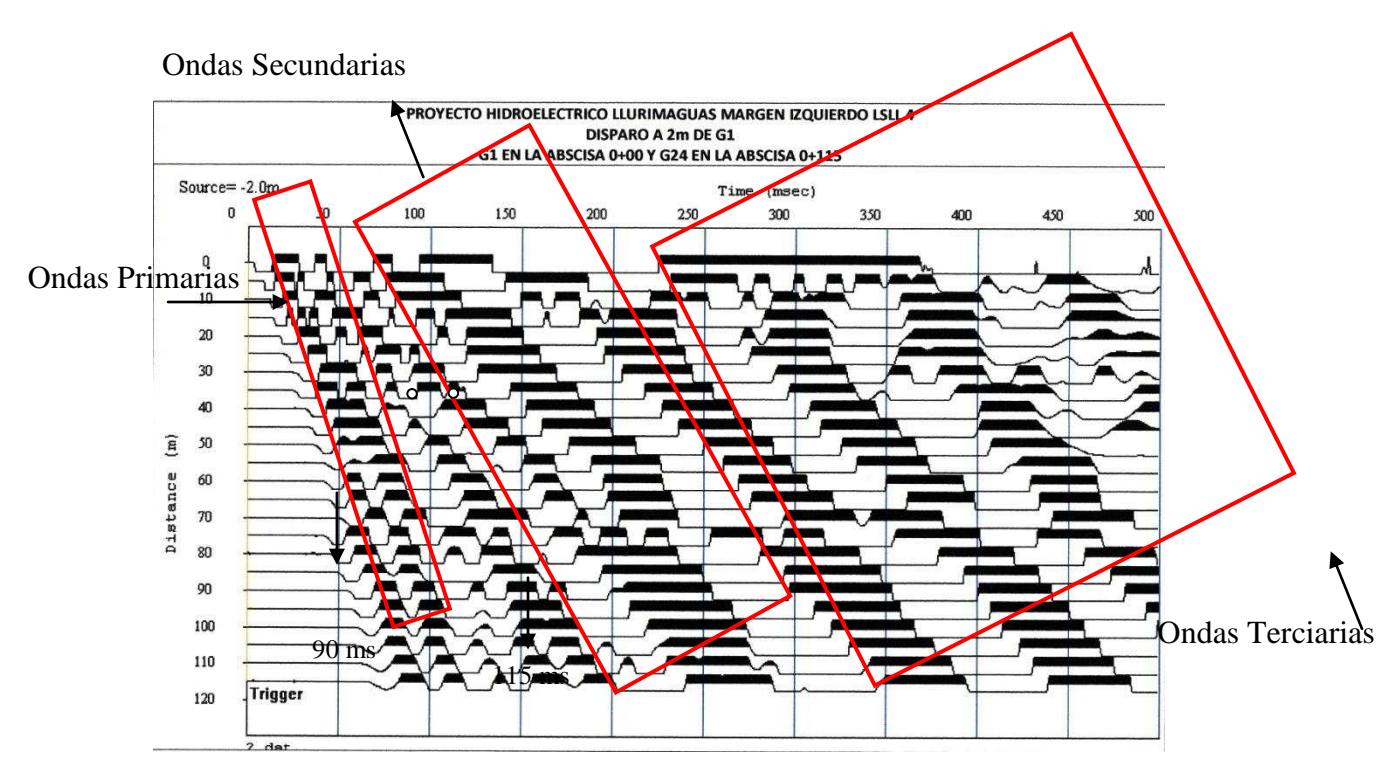

**Figura 5.10** Domocromas y ondas de estudio.

Al medir el inicio de la onda primaria en cada uno de los geófonos obtenemos un tiempo en microsegundos, con la ayuda del Autocad podemos medir la distancia hasta el inicio de la onda primaria o cualquier otro implemento de medida que nos permita precisión.

# **5.4 RESULTADOS OBTENIDOS DEL ESTUDIO.**

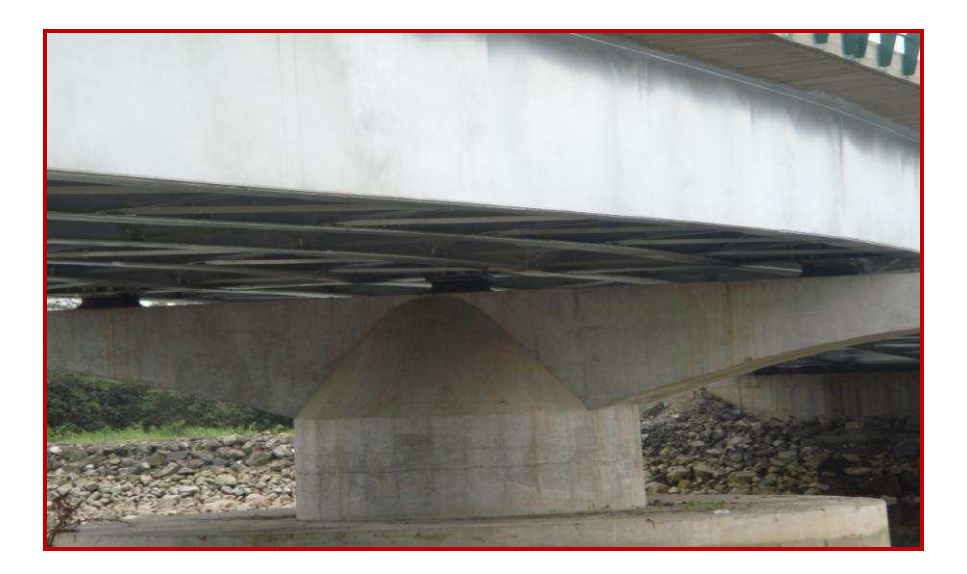

**Figura 5.11** Aisladores bajo el Puente Norte.

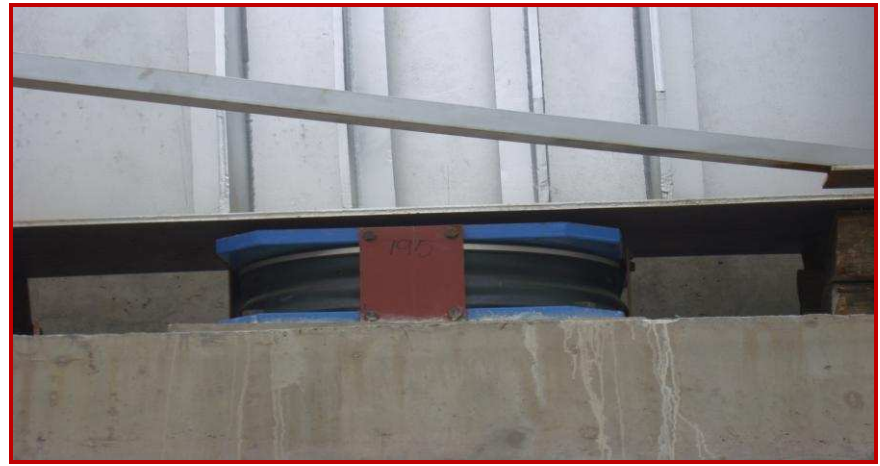

**Figura 5.12** Aisladores FPS
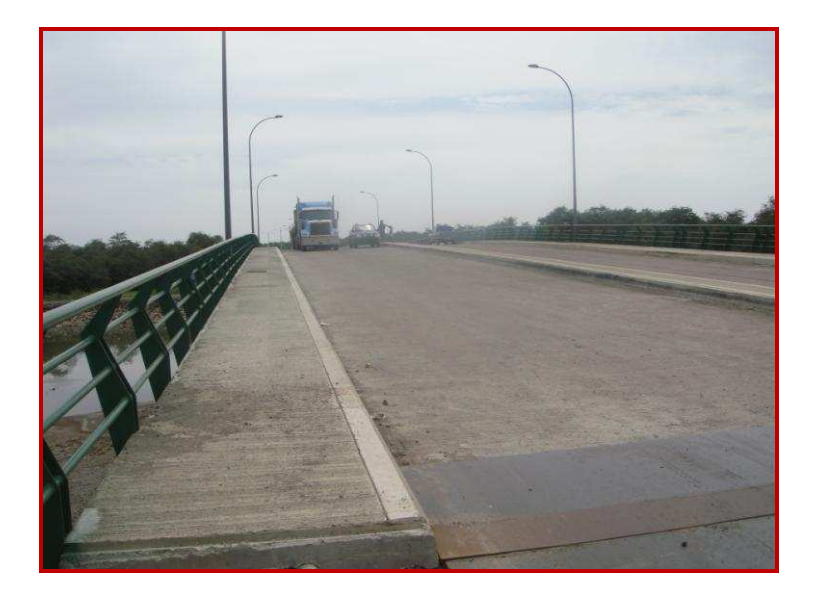

**Figura 5.13** Puente Norte Soportando cargas dinámicas.

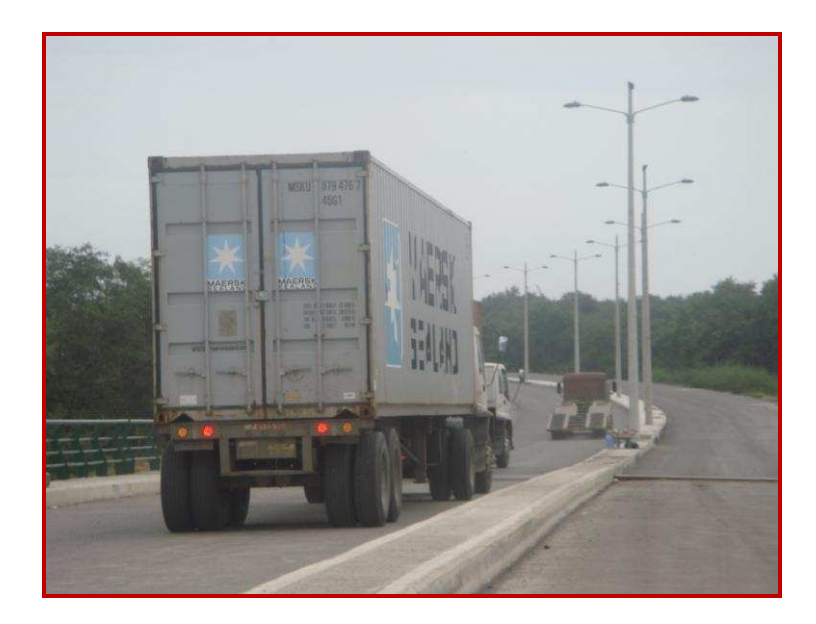

**Figura 5.14** Puente Norte ya en circulación vehicular.

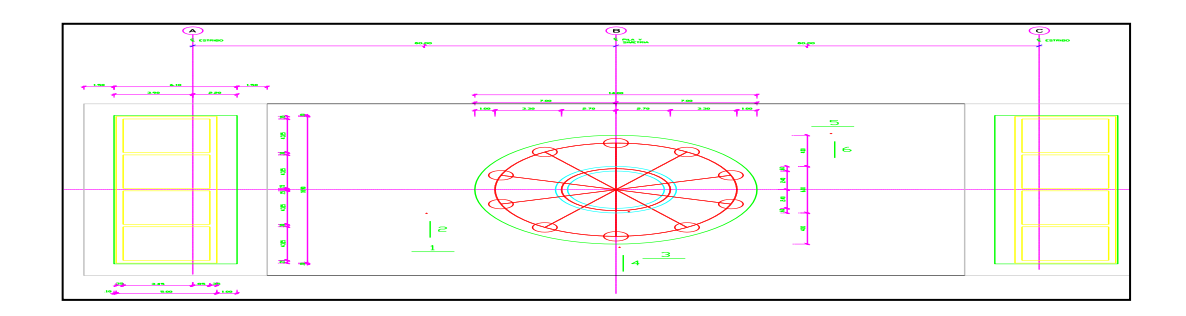

**Figura 5.15** Lugares de Ensayo del Puente

**TABLA 5.1** Período de Vibración a dos golpes en los sitios señalados

| <b>GEOFONO</b><br>1 | <b>T1</b><br>2.278 | T <sub>2</sub> |                |                 |                |                |
|---------------------|--------------------|----------------|----------------|-----------------|----------------|----------------|
|                     |                    |                |                |                 |                |                |
|                     |                    |                |                | <b>GEOFONO</b>  | T <sub>1</sub> | T <sub>2</sub> |
|                     |                    | 2.405          |                | 1               | 2.152          | 2.152          |
| 2                   | 3.038              | 1.772          |                | 2               | 1.899          | 2.278          |
| 3                   | 2.911              | 2.023          |                | 3               | 1.899          | 1.899          |
| 4                   | 2.025              | 1.772          |                | 4               | 1.392          | 2.532          |
| 5                   | 2.532              | 2.152          |                | 5               | 2.152          | 1.646          |
| 6                   | 1.139              | 2.532          |                | 6               | 2.278          | 2.278          |
| 7                   | 1.772              | 2.278          |                | 7               | 1.899          | 1.899          |
| 8                   | 1.772              | 2.532          |                | 8               | 1.899          | 1.899          |
| 9                   | 1.772              | 1.519          |                | 9               | 1.646          | 1.656          |
| 10                  | 1.772              | 3.038          |                | 10              | 2.025          | 2.152          |
| 11                  | 2.152              | 2.278          |                | 11              | 1.266          | 1.166          |
| 12                  | 2.785              | 1.266          |                | 12              | 1.392          | 2.025          |
|                     | 25.949             | 25.567         |                |                 | 21.899         | 23.581         |
|                     | 2.162              | 2.131          |                |                 | 1.825          | 1.965          |
| <b>PROMEDIO</b>     | 2.1                |                |                | <b>PROMEDIO</b> | 1.9            |                |
|                     |                    |                |                |                 |                |                |
|                     |                    |                | $\overline{2}$ |                 |                |                |

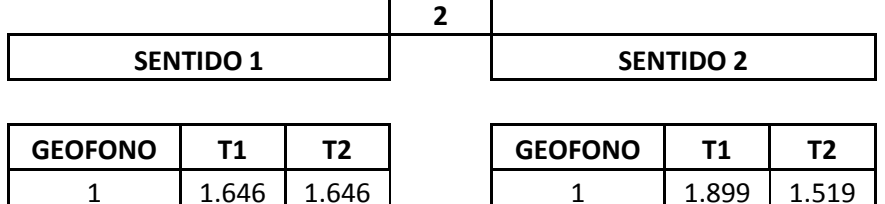

 $\sqrt{ }$ 

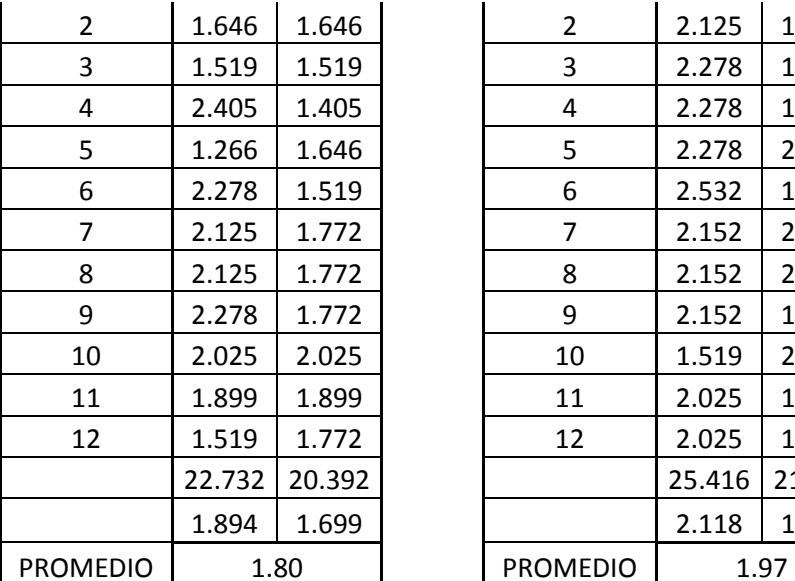

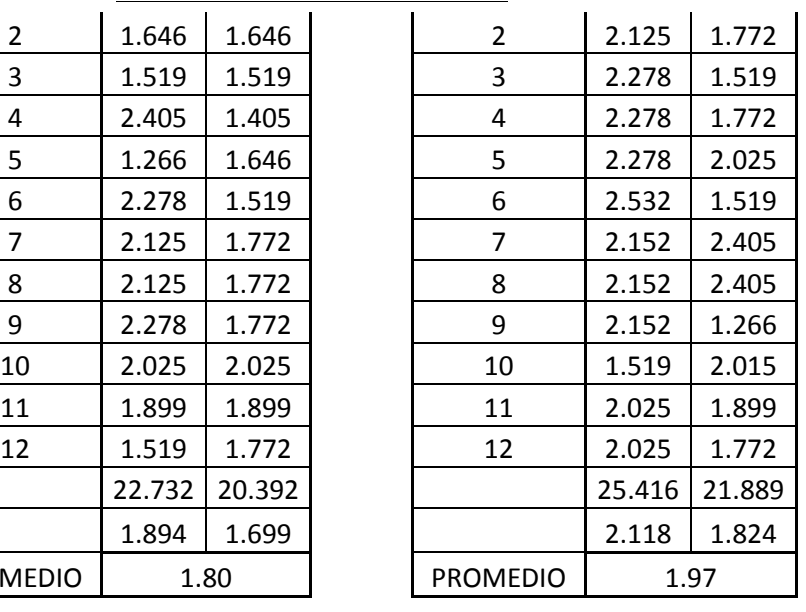

**SENTIDO 2** 

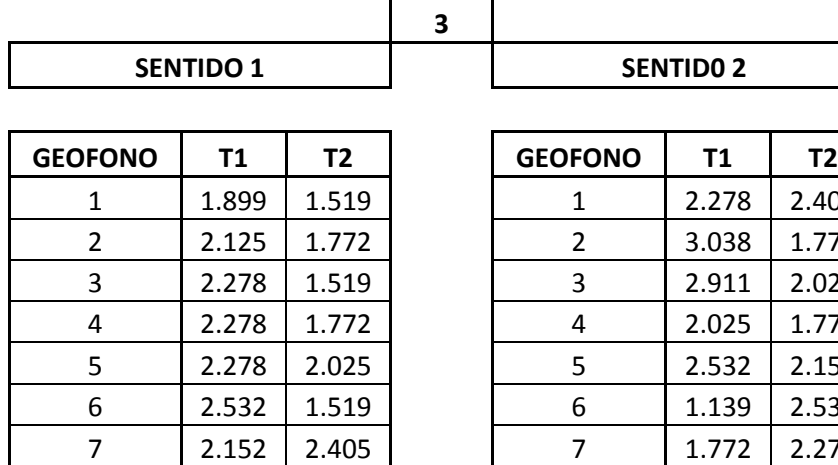

8 | 2.152 | 2.405 9 |  $2.152$  | 1.266

12 2.025 1.772

PROMEDIO 2.0

25.416 21.889  $2.118$  1.824

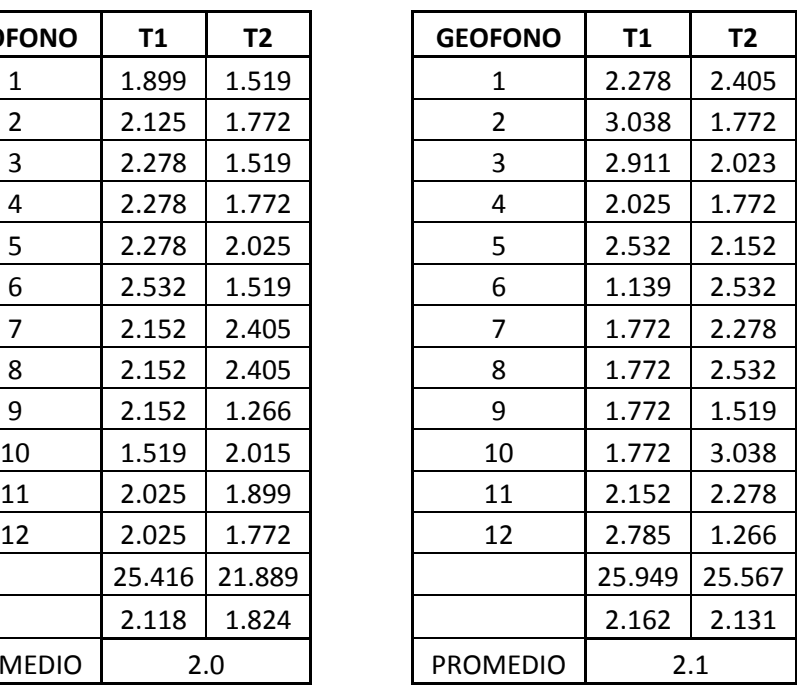

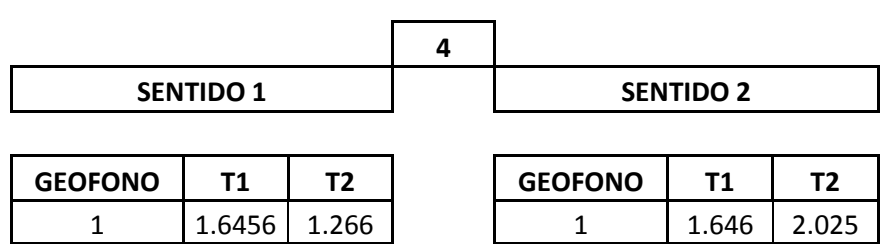

**5** 

 $\sqrt{ }$ 

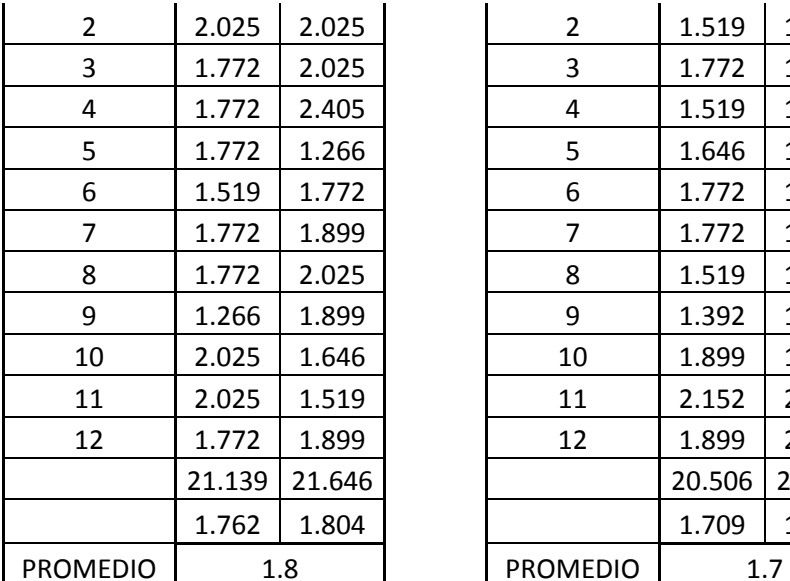

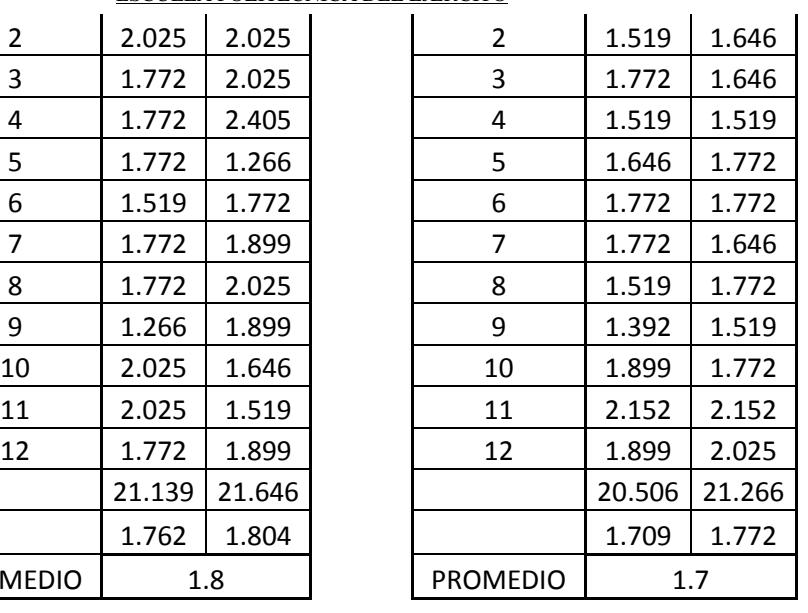

**SENTIDO 2** 

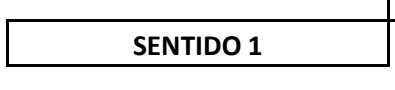

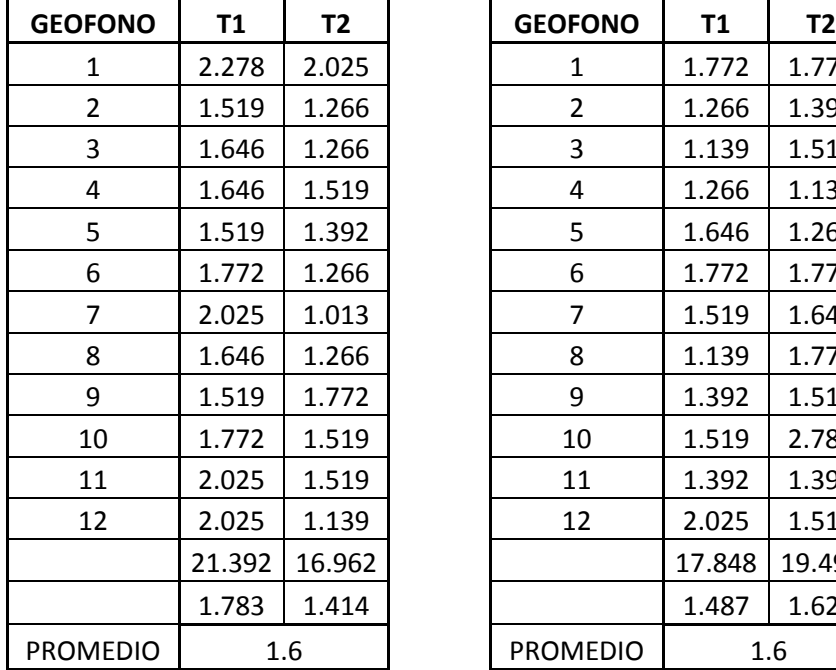

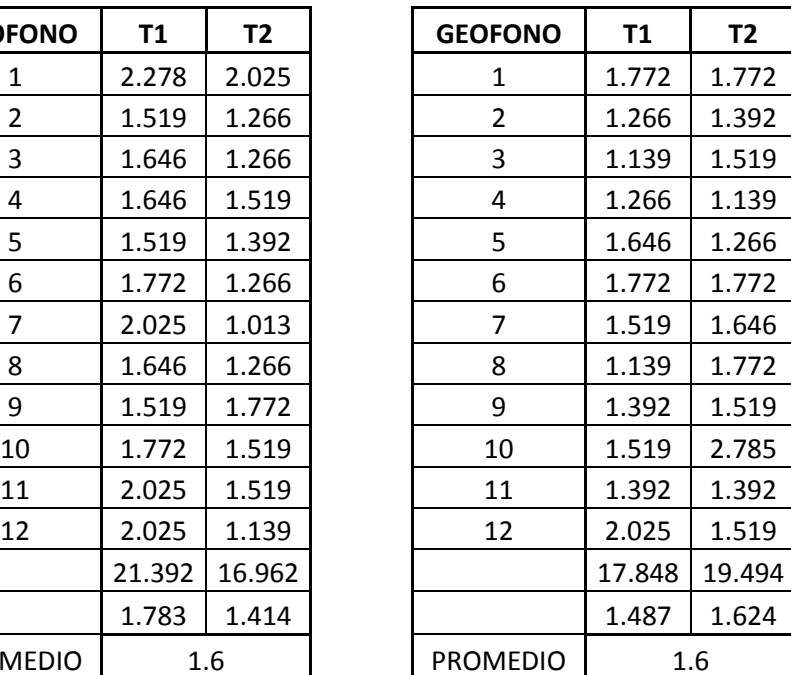

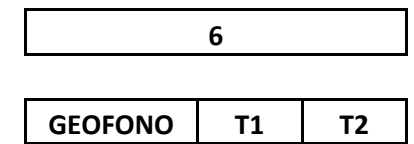

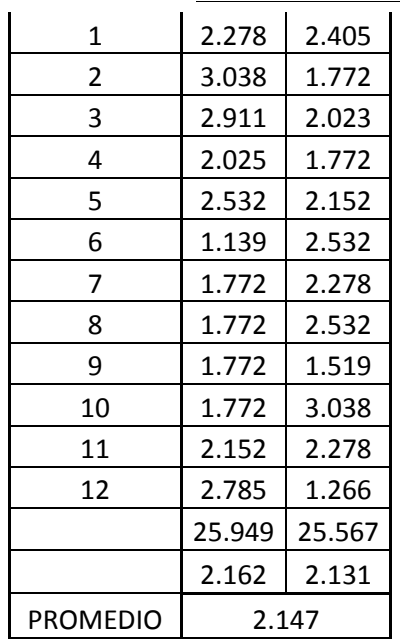

**Tabla 5.2** Resultados ya promediados

| <b>UBICACIÓN</b> | <b>PERIODOS</b> |  |
|------------------|-----------------|--|
| 1                | 2.000           |  |
| 2                | 1.880           |  |
| 3                | 2.050           |  |
| 4                | 1.750           |  |
| 5                | 1.600           |  |
| 6                | 2.100           |  |
| <b>PROMEDIO</b>  | 1.897           |  |

# **CAPÍTULO VI**

### **CONCLUSIONES Y RECOMENDACIONES**

# - **CONCLUSIONES**

Se ha realizado el análisis sísmico en sentido longitudinal del Puente Norte, considerando y sin considerar el suelo que se encuentra en la parte exterior de los estribos del puente, ante un sismo artificial compatible con el espectro de diseño del Código Ecuatoriano de la Construcción para el sitio del puente. El suelo exterior ha sido modelado elásticamente con elementos finitos rectangulares y el suelo que rodea a los pilotes con resortes con comportamiento no lineal.

Para los dos casos el FPS fue modelado aproximadamente con resortes de rigidez que depende del peso que gravita sobre el aislador y del radio de curvatura hallado para un período de 3 s. Adicionalmente se consideró un amortiguamiento viscoso para el FPS. Del estudio realizado se desprenden las siguientes conclusiones:

- El suelo que se encuentra en la parte exterior de los estribos no influye en la respuesta sísmica del puente. De tal manera que este suelo no se puede considerar en el análisis con lo que se simplifica el cálculo.
- Los FPS influyen notablemente en la respuesta sísmica de la subestructura (elementos que se hallan debajo de los FPS) y de la superestructura (elementos sobre los FPS). Son los FPS los que se mueven bastante durante un sismo, disipando de esta forma la energía que ingresa al Puente por el sismo.
- La respuesta que se obtuvo con los dos modelos es prácticamente la misma como se observa en las figuras que corresponden a uno de los estribos y al apoyo central. En estas dos figuras se presentan las respuestas máximas de desplazamientos y fuerzas versus la altura de la estructura, el desplazamiento es de 17 cm.

Se destaca que la altura total del estribo es de 9 m., tal vez por esto es que no influye el suelo que se encuentra en la parte exterior, en la respuesta. Además de ello los estribos son muy rígidos.

Es muy interesante ver el comportamiento del estribo; hasta una altura de 6.5 m., aproximadamente el desplazamiento lateral es muy bajo esto es debido a que de alguna forma el FPS influye en el desplazamiento lateral de la subestructura. A los 6.5 m., se encuentra el FPS y es este quien se deforma alrededor de 16 cm., luego la superestructura no se deforma prácticamente nada, por este motivo es que se tiene una línea vertical.

- Se muestra la respuesta de desplazamiento máximo de desplazamientos y fuerzas, halladas con los dos modelos en el apoyo central, con un comportamiento similar al de los estribos. En efecto, a la izquierda de la figura se aprecia que hasta los 20 m., de altura los desplazamientos laterales son muy bajos, a esta altura existe un desplazamiento lateral del orden de 1 cm., hasta llegar al FPS, quien experimenta un considerable desplazamiento lateral, llegando a los 16 cm., y la superestructura no tiene desplazamiento relativo con respecto al FPS (línea vertical).
- La velocidad encontrada refleja que es una losa de hormigón armado y que se encuentra dentro de los parámetros normales ya que es de 3 300 m/s al igual que el puente principal que también es del mismo material.
- Los periodos de vibración resultante también es el resultado del ensayo realizado que es de 1.89 s. lo cual nos hace ver que es una estructura lo suficientemente flexible para soportar cualquier sismo, adicionalmente podemos ver que que del

periodo impuesto para nuestro análisis de 1.5 s., es prácticamente satisfactoria ya que la diferencia en mínima.

## - **RECOMENDACIONES**

- Realizar modelos matemáticos no muy extensos, solo tomando en cuenta si es posible las coordenadas principales ya que debido a que el programa CEINCI LAB toma demasiado tiempo en correr y se lograría optimizar el tiempo.
- Se recomienda hacer un estudio más detallado del suelo ya que los datos obtenidos de las curvas carga deformación (P-y) no están completos lo cual nos limita para una mayor precisión de resultados.
- Se puede usar aisladores de base en las estructuras pero hay que tener muy en cuenta si nos va a funcionar ya que este depende del peso que va a estar soportando, esto dependería de un análisis más complejo del aislador.
- Realizar la compra de geófonos de ondas s (transversales), ya que el laboratorio de la ESPE no cuenta, y es necesario para las futuras investigaciones tener ese material.

## **BIBLIOGRAFÍA:**

- Aguiar (1981), "Elementos finitos lineales con masa uniforme distribuida" Post Grado en Ingeniería Sismo Resistente. Prof. Simón Lamar. Materia: Dinámica de Estructuras. Universidad Central de Venezuela, Caracas.
- Aguiar (2004), Análisis Matricial de Estructuras, Centro de Investigaciones Científicas. Escuela Politécnica del Ejército, Tercera Edición, 550 p., Quito.
- Aguiar (2007), Dinámica de Estructuras con MATLAB, Centro de Investigaciones Científicas. Escuela Politécnica del Ejército, 292 p., Quito.
- Beltrán (2009), "Informe de Suelos del Proyecto Esmeraldas", Cuerpo de Ingenieros del Ejército. Grupo Vial Manabí.
- Cook R., Malkus D., Plesha M., Witt R., (2002), Concepts and applications of Finite Element Analysis, John Wiley & Sons, Inc., Fourth Edition, 720 p., University of Wisconsin, Madison.
- Fenz D., Constantinou M., (2006), "Behaviour of the double concave Friction Pendulum bearing", Earthquake Engineering and Structural Dynamics, **35,** 1403- 1424.
- Oñate E., (1992) Cálculo de estructuras por el Método de Elementos Finitos. Análisis Estático Lineal. Centro Internacional de Métodos Numéricos en Ingeniería. Universidad Politécnica de Cataluña. Primera Edición, 838 p., Barcelona.
- Zayas V., Low S., Bozzo L., Mahin S., (1989), Feasibility and performance studies

on improving the earthquake resistance of new and existing buildings using the

friction pendulum system, Earthquake Engineering Research Center. University of

California at Berkeley. **Report N.- UCB/EERC-89/09,** 308 p., Berkeley,

California.